# DeSMET DC88 C COMPILER

**MARK DeSMET** 

Published and Distributed by

C WARE CORPORATION PASO ROBLES, CALIFORNIA

#### DeSmet C Development Package

Version 3.1 — May, 1988

Version 3.03 — February, 1988 (DC88)

Version 3.0 — April, 1987

Version 2.5 — October, 1985

Version 2.4 — October, 1984

Version 2.3 — April, 1984

Published by: C Ware Corporation

P.O. Box 428

Paso Robles, CA 93447

USA

(805) 239-4620 (Tech Support/Sales)

(805) 239-4834 (Tech BBS)

Copyright © 1982 - 1988 by DeSmet Software

All rights reserved. Printed in the United States of America. No part of this publication may be reproduced, stored in a retrieval system, or transmitted in any form or by any means electronic, mechanical, photocopying, recording or otherwise without prior written permission of the publisher.

#### DISCLAIMER OF WARRANTIES AND LIMITATION OF LIABILITIES

The author has taken due care in preparing this book and the programs and data on the electronic media accompanying this book including research, development, and testing to ascertain their effectiveness. The author and the publisher make no expressed or implied warranty of any kind with regard to these programs nor the supplemental documentation in this book. In no event shall the author or C Ware Corporation be liable for incidental or consequential damages in connection with or arising out of the furnishing, performance or use of any of these programs.

DeSmet C Development Package and SEE are Trademarks of C Ware Corporation.

CP/M-86 is a Trademark of Digital Research, Inc. IBM is a Registered Trademark of International Business Machines. MSDOS is a Trademark of Microsoft, Inc. IJNIX is a Trademark of Bell Laboratories.

| Introduction                                                                |            |
|-----------------------------------------------------------------------------|------------|
| Overview                                                                    | 1.1        |
| Large Case Option                                                           | 1.3        |
| Getting Started                                                             |            |
| Backing Up                                                                  | 2.1        |
| Installing The Software                                                     | 2.1        |
| Installing DC88                                                             | 2.1        |
| Installing DC88 on a Hard Disk<br>Installing DC88 on a Floppy Disk          | 2.4<br>2.7 |
| Installing the Large Case Option                                            | 2:10       |
| Installing Large Case on a Hard Disk Installing Large Case on a Floppy Disk | 2.11 2.12  |
| A Short Example                                                             | 2.13       |
| Completion Codes                                                            | 2.18       |
| The SEE™ Text Editor                                                        |            |
| Introduction                                                                | 3.1        |
| Getting Started                                                             |            |
| Concepts                                                                    | 3.2        |
| Starting the Editor                                                         | 3.3        |
| Inserting & Editing Text                                                    | 3.4        |
| Saving the File                                                             | 3.9        |
| Editing Existing Files                                                      | 3.10       |
| The Invocation Line                                                         | 3.11       |
| The Keyboard                                                                |            |
| Cursor Movement Keys                                                        | 3.12       |
| Editing Keys                                                                | 3.13       |
| The DOS Key                                                                 | 3.14       |
| Commands                                                                    | 3.15       |
| Configuration                                                               | 3.31       |

| The C | C88 C Compiler          |   | ** |      |
|-------|-------------------------|---|----|------|
| •     | Introduction            |   |    | 4.1  |
|       | T                       |   |    |      |
|       | Invocation              |   |    | 4.1  |
|       | Examples                |   |    | 4.3  |
|       | The C Language          |   |    | •    |
|       | Environment             |   |    |      |
|       | Character Set           | • |    | 4.4  |
|       | Trigraph Sequences      |   |    | 4.4  |
|       | Language                |   |    |      |
|       | Keywords                |   |    | 4.5  |
|       | Identifiers             |   |    | 4.5  |
|       | Floating constants      |   |    | 4.5  |
|       | Integer constants       |   |    | 4.6  |
|       | Character constants     |   |    | 4.6  |
| •     | String constants        |   |    | 4.6  |
|       | Hardware data types     |   |    | 4.7  |
|       | Enumerated type         |   |    | 4.8  |
|       | Function prototyping    |   |    | 4.8  |
|       | Preprocessor            |   |    |      |
|       | Conditional compilation |   |    | 4.9  |
|       | Source file inclusion   |   |    | 4.10 |
|       | Macro replacement       |   |    | 4.11 |
|       | Line control            |   | •  | 4.11 |
|       | Error                   |   |    | 4.11 |
|       | Pragma                  |   |    | 4.11 |
| •     | Null                    |   |    | 4.12 |
|       | Predefined macros       |   | _  | 4.12 |
|       | Extensions              |   |    | 4.12 |
|       | Asm                     |   |    | 4.12 |
|       | Case range              | • | •  | 4.12 |
|       | Restrictions            |   |    | 4.13 |
|       | Forward references      |   |    | 4.14 |
|       | Externs                 |   |    | 4.14 |
|       |                         |   |    | 4.14 |
|       | Large Case Option       |   |    | 4.13 |
| The A | SM88 Assembler          |   |    |      |
|       | Introduction            |   |    | 5.1  |
|       | Invocation              |   | •  | 5.1  |
|       |                         |   |    |      |
| •     | Examples                |   |    | 5.2  |
|       | Large Case ASM88        |   |    | 53   |

| The BIND Object File Linker Introduction         | 6.1        |
|--------------------------------------------------|------------|
|                                                  |            |
| Invocation                                       | 6.1        |
| Examples                                         | 6.3        |
| Small Case BIND Space Considerations Overlays    | 6.3<br>6.4 |
| Large Case BIND                                  | 6.6        |
| Libraries                                        | 6.7        |
| The LIB88 Object File Librarian Introduction     | 7.1        |
| Invocation                                       | 7.1        |
| Examples                                         | 7.2        |
| Libraries                                        | 7.2        |
| The D88 C Language Debugger Introduction         | 8.1        |
| D88 Usage                                        | 8.1        |
| Command Input                                    | 8.3        |
| Expressions                                      | 8.3        |
| Commands                                         | 8.5        |
| Utility Programs CLIST: a listing & xref utility | 9.1        |
| DUMP: a hex and ascii display utility            | 9.2        |
| FASTSCR: a screen output enhancer                | 9.3        |
| FREE: a free space display                       | 9.3        |
| GREP: a file search utility                      | 9.3        |

| LS: a directory listing utility                                                                                                    | 9.4                                                         |
|----------------------------------------------------------------------------------------------------|-------------------------------------------------------------|
| MERGE: a C source and assembly language merge utility                                                                                                    | 9.5                                                         |
| MORE: a file screen listing utility                                                                                                    | 9.5                                                         |
| PCmake: a program maintainance utility                                                                                                    | 9.6                                                         |
| PROFILE: a performance monitor utility                                                                                                    | 9.9                                                         |
| RM: a file removal utility                                                                                                    | 9.11                                                        |
| SENSE87: an 8087/80287 sensing library                                                                                                    | 9.12                                                        |
| TOOLBOX.S: a library of useful tools                                                                                                    | 9.14                                                        |
| The CSTDIO Library Introduction                                                                                                    | 10.1                                                        |
| Names                                                                                                    | 10.1                                                        |
| Program Initialization                                                                                                    | 10.2                                                        |
| Calling Conventions                                                                                                    | 10.4                                                        |
| Memory Management                                                                                                    | 10.9                                                        |
| Input/Output Library Directory Level Functions File Level Functions Stream Level Functions Handle Level Functions Screen Level Functions Console Level Functions | 10.11<br>10.11<br>10.11<br>10.12<br>10.13<br>10.13<br>10.14 |
| Math Library                                                                                                    | 10.15                                                       |
| System Interface                                                                                                    | 10.16                                                       |
| Environment                                                                                                    | 10.18-1                                                     |

| Library                               | 10.18-2 |
|---------------------------------------|---------|
| Headers                               |         |
| assert.h                              | 10.18-2 |
| ctype.h                               | 10.18-2 |
| math.h                                | 10.18-3 |
| setjmp.h                              | 10.18-3 |
|                                       |         |
| stdarg.h                              | 10.18-3 |
| stdio.h                               | 10.18-4 |
| stdlib.h                              | 10.18-5 |
| string.h                              | 10.18-6 |
| Functions & Macros                    |         |
| Alphabetical by name                  |         |
| Aphabetical by hame                   |         |
| Appendix A: Messages                  |         |
| ASM88 Messages                        |         |
| Banner and Termination Messages       | A.1     |
| ASM88 Fatal Error Messages            | A.2     |
| ASM88 Error Messages                  | A.2     |
| ASIMoo Entir Messages                 | 7 1.2   |
| BIND Messages                         |         |
| Banner and Termination Messages       | A.7     |
| BIND Fatal Error Messages             | A.7     |
| BIND Warning Messages                 | A.8     |
| Bitab waiming Messages                | 71.0    |
| C88 Messages                          |         |
| Banner and Termination Messages       | A.9     |
| C88 Fatal Error Messages              | A.10    |
| C88 Error Messages                    | A.12    |
| C88 Warning Messages                  | A.16    |
|                                       | A.17    |
| C88 ASM88 Messages                    | A.17    |
| CLIST Messages                        | •       |
| Banner and Termination Messages       | A.18    |
| CLIST Fatal Error Messages            | A.18    |
| CLIST Tatal Effort Messages           | 71.10   |
| D88 Messages                          | A.19    |
|                                       |         |
| LIB88 Messages                        | 4 01    |
| Banner and Termination Messages       | A.21    |
| LIB88 Fatal Error Messages            | A.21    |
| LIB88 Warning Messages                | A.22    |
|                                       |         |
| SEE Messages                          |         |
| Banner and Termination Messages       | A.23    |
| SEE Error and Status Messages         | A.23    |
| · · · · · · · · · · · · · · · · · · · | •       |

# Appendix B: The ASM88 Assembly Language

| Identifiers                                                  |               | B.1                                  |
|--------------------------------------------------------------|---------------|--------------------------------------|
| Constants                                                    |               | B.1                                  |
| Expressions                                                  | 3.            | B.2                                  |
| Registers General Registers Byte Registers Segment Registers |               | B.2<br>B.3<br>B.3                    |
| Addressing Modes                                             |               | B.3                                  |
| 8086 Flags                                                   |               | B.4                                  |
| Address Expressions                                          |               | B.5                                  |
| Address Typing                                               |               | B.5                                  |
| Comments                                                     |               | B.6                                  |
| Assembler Directives                                         | · .           | B.6                                  |
| Reserving Storage                                            |               | B.7                                  |
| Differences between ASI                                      | M86 and ASM88 | B.8                                  |
| 8086 Instructions Elements of Instructi Instructions         | ons           | B.9<br>B.9                           |
| 8087 Control Word Status Word Tag Word Condition Codes       |               | B.23<br>B.24<br>B.25<br>B.25<br>B.26 |
| 8087 Instructions                                            | •             | B.27                                 |

# **Preface**

This manual describes the DeSmet C Development Package for the IBM-PC personal computer and the other MS-DOS based personal computers. If you are unfamiliar with the C language or UNIX, the book *The C Programming Language* by Brian Kernighan and Dennis Ritchie is a good place to start. If you plan on coding in assembly language, it is advisable to get a manual on the Intel 8086 microprocessor. Books such as Intel's ASM86 Language Reference Manual or The 8086 Family User's Guide are good choices. These manuals fully describe the architecture and the instruction set of the 8086/8088 family of microprocessors.

We thank both the Pacific Data Works, and Scott Lewis for proofreading the many revisions of this manual.

, • . 

# Chapter 1

# Introduction

| Overview          |  |    | 1. |
|-------------------|--|----|----|
| Large Case Option |  | ** | 1. |

|   | • |     |   |     |     |
|---|---|-----|---|-----|-----|
|   |   |     |   |     |     |
|   |   |     | • |     |     |
|   |   |     |   |     |     |
|   |   |     |   |     |     |
|   |   |     |   |     |     |
| · |   | •   | · |     |     |
|   |   | *   |   |     |     |
|   |   |     |   |     |     |
|   |   |     |   |     |     |
|   |   | •   |   |     |     |
|   |   |     | ı |     |     |
|   |   |     |   |     |     |
|   |   |     |   |     |     |
|   |   | •   |   |     |     |
|   |   |     |   |     |     |
|   |   | ٠٠. |   |     |     |
|   |   |     | · |     |     |
|   |   |     | · |     |     |
|   |   |     |   |     |     |
|   |   |     |   |     |     |
|   | • |     |   | * · | ·   |
| • |   |     |   |     | e . |
|   |   |     |   |     | a a |

#### Overview

The DeSmet C Development Package is a set of programs and files for developing applications in the C programming language for the IBM-PC personal computer and its clones. The programs provided in this package require a minimum of 128K of Random Access Memory (RAM) and at least one disk drive. D88 requires 192K. Most programs will run under all versions of DOS, 1.xx, 2.xx, and 3.xx. The program execution profiler requires the use of DOS 2.x or later versions.

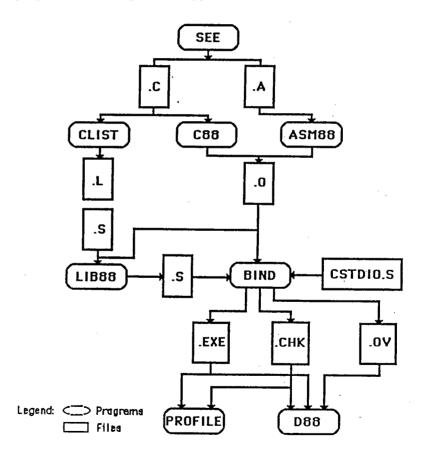

The diagram above outlines the interrelationships between some of the programs which are provided.

#### Introduction

SEE is a full-screen, command oriented text editor designed for program editing rather than word processing. While SEE can edit any standard ASCII text file, its main purpose is to produce C [.C] and Assembler source files [.A]. The compiler C88 and the linker BIND can be invoked from SEE.

CLIST reads C source files [.C] and produces a listing file with a symbol cross-reference.

C88 is the C compiler. It reads C source files [.C] and produces either object files [.O] or assembler files [.A]. It supports the complete Kernighan and Ritchie C language plus the UNIX V7 extensions — structure assignment and parameter passing, and enumerated types. C88 supports both the Small and Large Case memory models.

ASM88 is the 8086/8088 assembler. It reads assembler source files [.A] and produces linkable object files [.O].

BIND is the object file linker. It reads object files [.O] and library files [.S] and produces an executable file [.EXE]. BIND optionally produces the debugger information file [.CHK] and overlay files [.OV]. The Large Case memory model linker is BBIND.

LIB88 is the object file librarian. It reads object files [.O] and other library files [.S] and produces library files [.S].

D88 is the C source-level symbolic debugger. It provides access to program variables by name, breakpoints by function name and line number, and special support for debugging interactive programs. Source code display and stepping by source lines are also supported.

PROFILE is the C program execution profiler. It monitors the execution of the application program and indicates where time is spent in the program.

CSTDIO.S is the Standard Library used by BIND to provide the Operating System and machine-level functions supported by the C language. Two libraries are provided in the development package, one that support the 8087 math coprocessor directly (CSTDIO7.S) and one that provides numeric support in software (CSTDIO.S). The Large Case memory model libraries are BCSTDIO.S and BCSTDIO7.S

#### Introduction

# Large Case Option

The Large Case Option addresses the needs of programs that fit neither the standard Small Case restrictions (64K of code, 64K of data and stack), the partitioning requirements of overlays, nor the communication limitations of the exec function. Its features include:

Full 1-megabyte addressability via 32-bit pointers.

Static variables combined within a single data-segment to speed access.

Large Case differs from Small Case in two aspects: pointers are four bytes long (segment:offset) rather than two bytes (offset), and function calls are inter-segment (segment:offset) instead of intra-segment (offset).

There are still some memory restrictions with Large Case. No derived data object — array or structure — may be larger than 64K. The total size of all static and global fundamental objects (char, int, ...) must be less than 64K. The restriction on static and global fundamental objects has to do with efficiency — they can be accessed with the same speed as Small Case.

Large Case programs are approximately 15 per-cent larger and slower than their Small Case equivalents.

WARNING: LOGIC ERRORS IN PROGRAMS
USING 32-BIT POINTERS MAY BE
HAZARDOUS TO YOUR
COMPUTER!

Programs using 32-bit pointers can change any byte of memory via pointers. Thus, improperly initialized pointers can change critical portions of MSDOS, possibly causing corruption of, or damage to your DISKS.

In addition, corruption of the return address or function address can transfer control to an arbitrary location in memory, thereby activating code that may cause corruption of, or damage to your DISKS.

|   | •   |            |   |     |   |     |
|---|-----|------------|---|-----|---|-----|
|   | -   |            |   |     |   |     |
|   |     |            |   |     |   |     |
|   |     |            |   |     |   |     |
|   |     | •          |   | •   | • |     |
|   |     | ·          |   |     |   | , * |
|   |     |            |   |     |   | •   |
|   |     |            |   |     |   |     |
|   |     |            |   |     | • |     |
|   |     |            |   | · . |   |     |
|   |     |            |   |     | • |     |
|   | •   |            |   |     | • |     |
|   |     |            |   |     |   | *.  |
|   |     | ,4         |   |     |   |     |
|   |     |            |   |     | • |     |
|   | •   | , a**<br>  |   |     |   |     |
|   |     |            |   |     |   |     |
|   |     |            |   | •   |   |     |
|   |     |            |   |     |   |     |
|   |     |            |   |     |   |     |
|   |     |            |   |     |   |     |
|   | •   |            |   |     |   |     |
|   |     |            |   | 1   |   |     |
| · |     |            |   |     |   |     |
|   |     |            |   |     |   |     |
|   |     |            |   | •   | , |     |
|   |     |            |   |     |   |     |
|   |     |            |   |     |   |     |
|   | •   |            |   |     |   |     |
|   |     |            |   |     |   |     |
|   | · 1 | 4          |   |     |   |     |
|   |     | *          |   |     |   |     |
|   |     | •••<br>••• |   |     |   |     |
|   |     |            |   |     |   | ,   |
|   | •   |            |   |     |   | `   |
|   |     |            | • |     |   |     |
|   |     |            |   |     |   |     |
|   | •   |            |   |     |   |     |
|   |     |            |   |     |   | . • |
|   |     |            |   |     |   |     |
|   |     |            |   |     |   | •   |
|   |     | , (        |   |     |   |     |
|   |     |            |   |     |   | ~ , |
|   |     |            | • |     |   |     |
|   |     |            |   |     |   | , , |
|   |     |            |   |     |   |     |

# Chapter 2

# Getting Started

| ;                                                                                                    |                      |
|----------------------------------------------------------------------------------------------------|----------------------|
| Backing Up                                                                                                   | 2.1                  |
| Installing The Software                                                                                      |                      |
| Installing DC88<br>Installing DC88 on a Hard Disk<br>Installing C88 on a Floppy Disk                         | 2.1<br>2.4<br>2.7    |
| Installing the Large Case Option Installing Large Case on a Hard Disk Installing Large Case on a Floppy Disk | 2.10<br>2.11<br>2.12 |
| A Short Example                                                                                              | 2.13                 |
| Completion Codes                                                                                             | 2.18                 |

. 

## Backing Up

First things first. Copy all of the files from the distribution disks onto a set of working floppy diskettes or hard disk. The disks are <u>not</u> copy-protected so the DOS copy command can be used to copy the files. The package is distributed on three DOS 2 double-sided (360KB) or one DOS 3 quad (1.2MB) diskette. The distribution diskette(s) should never be used, they should be kept as the backup copy of the package.

### Installing the Software

The following section assumes you have two drives: a floppy disk (drive A:) and either a hard disk (drive C:) or another floppy disk (drive B:). The system drive is the disk your machine "boots" from, either A: or C:. All of the relevant DeSmet C software is in the \DC88 sub-directory on the hard disk, and in the Root Directory on the floppy disk.

Installing DC88 — There is one information and six data files in the DC88 3.1 distribution. The files, and their contents are:

#### BIN.EXE

#### An archive of executable files, containing

| ASM88.EXE: BIND.EXE: BUF128.EXE: BUGS!.EXE: C88.EXE: CLIST.EXE COMPARE.EXE: D88.EXE: DUMP.EXE: FASTSCR.EXE FREE.EXE GEN.EXE: GREP.EXE LIB88.EXE: | The 8088 assembler. The object file linker. 128 byte type-ahead buffer program. Arcade game (use 'BUGS! c' for color displays). The first pass of the C compiler. The C listing and cross-reference utility. The source code comparison utility. The C source-level symbolic debugger. The hex file display utility. Screen output speed-up. Disk free space display The second pass of the C compiler. A file search utility The object file librarian. |
|----------------------------------------------------------------------------------------------------|----------------------------------------------------------------------------------------------------|
| LIFE.EXE:<br>LS.EXE                                                                                                    | Full screen game of Life. A directory listing utility                                                                                                    |
| MERGE.EXE                                                                                                    | A C source and assembly language merge utility                                                                                                    |
| MORE.EXE                                                                                                    | A file listing utility                                                                                                    |
| PCMAKE.EXE                                                                                                    | A program maintenance utility Used by PROFILE.EXE.                                                                                                    |
| PROFEND.EXE:<br>PROFILE.EXE:                                                                                                    | The program execution profiler.                                                                                                    |
| PROFSTAR.EXE:                                                                                                    | Used by PROFILE.EXE.                                                                                                    |
| RAM.COM:                                                                                                    | RAM Disk driver for DOS 2 and later systems.                                                                                                    |
| RM.EXE                                                                                                    | A file deletion utility                                                                                                    |
| SEE.EXE:                                                                                                    | The full-screen editor.                                                                                                    |
| TOOBJ.EXE                                                                                                    | .O to .OBJ converter.                                                                                                    |
|                                                                                                    |                                                                                                    |

## GRAPHICS.EXE An archive of text and library files, containing

| GRAPHICS.NEW | New release information                |
|--------------|----------------------------------------|
| GRAPHICS.DOC | Graphics documentation                 |
| GRAPHICS.CGA | Small-case graphics for the CGA        |
| GRAPHICS HGA | Small-case graphics for the Hercules A |

## INCLUDE.EXE An archive of text files, containing

| ASSERT.H | Diagnostic include file.                     |
|----------|----------------------------------------------|
| CTYPE.H  | Character handling include file.             |
| DOS.H    | DOS function include file.                   |
| FLOAT.H  | Floating-point constants include file.       |
| LIMITS.H | Character and numerical limits include file. |
| MATH.H   | Mathematics include file.                    |
| SETJMP.H | Non-local jump include file.                 |
| STDARG.H | Variable argument include file.              |
| STDIO.H  | Input/output include file.                   |
| STDLIB.H | General utility include file.                |
| STRING.H | String handling include file.                |

# LIB.EXE An archive of library files, containing

| C88.LIB   | Software F/P LINK library.        |
|-----------|-----------------------------------|
| C887.LIB  | 8087 LINK library.                |
| CSTDIO.S  | Software F/P BIND library.        |
| CSTDIO7.S | 8087 BIND library.                |
| LLINK.BAT | LINK typical batch file.          |
| SENSE87.S | 8087-sensing upgrades to CSTDIO.S |
| TOOLBOX.S | Utility function library.         |

## OBJ.EXE An archive of object files, containing

| C.OBJ     | LINK start-off code.                          |
|-----------|-----------------------------------------------|
| COMPARE.O | Object Code form of comparison utility.       |
| D88.O     | Object version of D88 — part 1.               |
| D88REST.O | Object version of D88 — part 2.               |
| EXEC.O:   | The Exec() and Chain() functions.             |
| EXEC.OBJ  | Object code for exec() and chain() functions. |
| MSVER1.O  | Object code for DOS 1 I/O functions.          |
| SEE.O     | Object code of the SEE editor                 |

#### **SRC.EXE**

### An archive of source files, containing

| BUF128.A:  | Source code for BUF128.EXE.                      |
|------------|--------------------------------------------------|
| C.ASM      | Source code for runtime start-up function.       |
| CB.C:      | Source code for a brace matching program.        |
| CLOCK.C    | Source code to display clock face.               |
| CONFIG.C   | Source code for screen functions                 |
| DUMP.C:    | Source code for DUMP.EXE.                        |
| FLIP.A     | D88 screen Flip source code.                     |
| ISETUP.A   | Source code for runtime start-up function.       |
| LATER.C:   | Source code for a file modification-date utility |
| LIFE.C:    | Source code for LIFE.EXE.                        |
| PCIO.A     | INT 10H screen interface source code.            |
| RUBRBAND.C | Line drawing source code.                        |
| STUB.ASM   | LINK example source code.                        |
| TDRAW.C    | Med-res drawing test.                            |
| TGETPUT.C  | Screen area get/put test.                        |
| TXDRAW.C   | High-res drawing test.                           |
|            |                                                  |

#### VERSION.DOC

Contains the latest information about the release and its

contents.

If you have the 1.2MB disk format, all the files will be on the one disk. If you have the 360KB disk format, the files are on the following disks:

| Disk #1 | BIN.EXE, INCLUDE.EXE, and VERSION.DOC |
|---------|---------------------------------------|
| Disk #2 | GRAPHICS.EXE, LIB.EXE, and OBJ.EXE    |
| Disk #3 | SRC.EXE                               |

Each of the archive files can extract some, or all, of its contents. For example, to extract all of the SRC.EXE archive file enter

src

To extract, say, just the PCIO.A file from the SRC.EXE archive, enter

src pcio.a

If the package is to be run on a system other than an IBM PC, XT, AT, PCjr or PC-clone, the screen interface for SEE must be configured before it can be used. See the notes in the file CONFIG.C in the SRC.EXE archive for details.

#### Installing DC88 on a Hard Disk.

1. For systems utilizing DOS 2 or later versions of the operating systems, make sure that the ASCII text file CONFIG.SYS exists in the Root Directory of your system disk (C:). If it doesn't exist, you can create it with SEE (If you don't know how to use SEE, look at the example in this chapter).

```
c:
cd \
see config.sys
```

The file must contain the line:

```
FILES=20
```

since DC88 supports 20 open files — stdin, stdout, stderr, stdaux, stdprt and 15 other files. The default number of eight is insufficient for the BIND program. If there is enough memory available, add the line:

```
BUFFERS=20
```

to improve file performance in the operating system. 512 bytes are allocated for each buffer specified.

If you have a system with more than 256KB of memory, then the Ram Disk driver RAM.COM can be used to create an extremely fast disk. To add the Ram Disk, extract RAM.COM from the BIN.EXE archive

```
a:bin ram.com
```

and add the line

```
DEVICE=RAM.COM n
```

to CONFIG.SYS. The parameter n is a decimal number between 32 and 650, indicating the size of Ram Disk in KB (1024 bytes) increments.

The Ram Disk installs as the next available drive — if the highest letter drive on your system was C:, then the Ram Disk will install as D:. Use the DOS chkdsk command to verify the drive assignment.

2. Create a sub-directory (i.e., \DC88) in the root directory of the hard disk (e.g., C:).

mkdir dc88 cd dc88

- 3. Unpack the BIN, INCLUDE, LIB and OBJ archives to DC88.
  - Disk #1 1.2MB & 360KB format.

```
a:bin c88.* gen.* asm88.* bind.* d88.* see.* a:include
```

• If you wish to use LINK

a:bin toobj.exe

- If you have the 360KB format, insert Disk #2 in drive A:
- If you wish to create programs that use only hardware F/P

```
a:lib cstdio7.s ren cstdio7.s cstdio.s
```

else, if you wish to create programs that use only software F/P

```
a:lib cstdio.s
```

else, if you wish to create programs that use either F/P

```
a:lib cstdio.s sense87.s
ren *.s *.o
lib88 sense87 cstdio -ocstdio
del cstdio.o
del sense87.o
```

• If you wish to use LINK

```
a:obj c.obj exec.obj
```

If you wish to create programs that use only hardware F/P

```
a:lib c887.lib
```

else, if you wish to create programs that use only software F/P

```
a:lib c88.lib
```

Be sure to change the Bind Flags in SEE (using the SET command) to invoke LINK instead of BIND, or use the LLINK.BAT file as model for linking.

• If you want your library to use only DOS 1 functions

a:obj msver1.o
ren cstdio.s cstdio.o
lib88 msver1 cstdio -ocstdio
del cstdio.o
del msver1.o

3. If you wish to use the Graphics Package, print the manual and text

a:graphics graphics.doc graphics.new
copy graphics.\* prn
del graphics.\*

If you have a Color Graphics Adaptor (CGA), extract its library

a:graphics graphics.cga ren graphics.cga libg.s

If you have a Hercules Adaptor (HGA), extract its library

a:graphics graphics.hga ren graphics.hga libg.s

4. If you have a machine other than an IBM or close clone copy.

a:obj see.o d88.o d88rest.o compare.o

If you have the 360KB format, insert Disk #3.

If your machine emmulates the IBM ROM BIOS interrupt 10H, then recreate SEE, D88, & COMPARE

a:src pcio.a
asm88 pcio
bind see pcio -osee
bind d88 d88rest pcio -od88
bind compare pcio -ocompare

otherwise modify CONFIG.C for your particular display, then recreate SEE, D88, & COMPARE

a:src config.c
edit config.c
c88 config
bind see config -osee
bind d88 d88rest config -od88
bind compare config -ocompare

Delete see.o, d88.o, d88rest.o, and compare.o.

5. Modify AUTOEXEC.BAT to specify the location of DC88 components and include files.

see \autoexec.bat

The DC88 components are specified in the PATH environment variable. Add the c:\dc88 sub-directory to the existing PATH specification, or create a PATH specification. See your DOS manual for information on specifying the PATH variable.

The DC88 include files are specified in either the DSINC or the INCLUDE environment variable. Add either the set DSINC=c:\dc88\ or the set INCLUDE=c:\dc88\ line to the AUTOEXEC.BAT file. See Chapter 4 — The C88 C Compiler — for more information on the specifying the search path for DC88 include files.

6. Re-boot the system.

#### Installing DC88 on a Floppy Disk

1. Create a System Disk on drive B:

format b:/s
copy format.com b:

2. Put the System Disk in drive A: and DC88 Disk #1 in drive B: For systems utilizing DOS 2 or later versions of the operating systems, create the ASCII text file CONFIG.SYS in the Root Directory of your system disk (A:). You can create it with SEE (If you don't know how to use SEE, look at the example in this chapter).

b:see config.sys

The file must contain the line:

```
FILES=20
```

since DC88 supports 20 open files — stdin, stdout, stderr, stdaux, stdprt and 15 other files. The default number of eight is insufficient for the BIND program. If there is enough memory available, add the line:

```
BUFFERS=20
```

to improve file performance in the operating system. 512 bytes are allocated for each buffer specified.

If you have a system with more than 256KB of memory, then the Ram Disk driver RAM.COM can be used to create an extremely fast disk. To add the Ram Disk, extract RAM.COM from the BIN.EXE archive

b:bin ram.com

and add the line

DEVICE=RAM.COM n

to CONFIG.SYS. The parameter n is a decimal number between 32 and 650, indicating the size of Ram Disk in KB (1024 bytes) increments.

The Ram Disk installs as the next available drive — if the highest letter drive on your system was B:, then the Ram Disk will install as C:. Use the DOS chkdsk command to verify the drive assignment.

- 2. Unpack the BIN, INCLUDE, LIB and OBJ archives to the system disk.
  - Disk #1 1.2MB & 360KB format.

```
b:bin c88.* gen.* asm88.* bind.* d88.* see.* b:include
```

• If you wish to use LINK

b:bin toobj.exe

• If you have the 360KB format, insert Disk #2 in drive B:

• If you wish to create programs that use only hardware F/P

```
b:lib cstdio7.s
ren cstdio7.s cstdio.s
```

else, if you wish to create programs that use only software F/P

```
b:lib cstdio.s
```

else, if you wish to create programs that use either F/P

```
b:lib cstdio.s sense87.s
ren *.s *.o
lib88 sense87 cstdio -ocstdio
del cstdio.o
del sense87.o
```

• If you wish to use LINK

```
b:obj c.obj exec.obj
```

If you wish to create programs that use only hardware F/P

```
b:lib c887.lib
```

else, if you wish to create programs that use only software F/P

```
b:lib c88.lib
```

Be sure to change the Bind Flags in SEE (using the SET command) to invoke LINK instead of BIND, or use the LLINK.BAT file as model for linking.

• If you want your library to use only DOS 1 functions

```
b:obj msver1.o
ren cstdio.s cstdio.o
lib88 msver1 cstdio -ocstdio
del cstdio.o
del msver1.o
```

3. If you wish to use the Graphics Package, print the manual and text

```
b:graphics graphics.doc graphics.new
copy graphics.* prn
del graphics.*
```

If you have a Color Graphics Adaptor (CGA), extract its library

b:graphics graphics.cga ren graphics.cga libg.s

If you have a Hercules Adaptor (HGA), extract its library

b:graphics graphics.hga ren graphics.hga libg.s

4. If you have a machine other than an IBM or close clone copy.

b:obj see.o d88.o d88rest.o compare.o

If you have the 360KB format, insert Disk #3.

If your machine emmulates the IBM ROM BIOS interrupt 10H, then recreate SEE, D88, & COMPARE

b:src pcio.a
asm88 pcio
bind see pcio -osee
bind d88 d88rest pcio -od88
bind compare pcio -ocompare

otherwise modify CONFIG.C for your particular display, then recreate SEE, D88, & COMPARE

b:src config.c
edit config.c
c88 config
bind see config -osee
bind d88 d88rest config -od88
bind compare config -ocompare

Delete see.o, d88.o, d88rest.o, and compare.o.

5. Re-boot the system.

#### **Installing the Large Case Option**

The Large Case Option is distributed on a single 5 1/4 inch floppy diskettes, containing:

B88.LIB:

Large Case DOS LINK C Library (non-8087)

B887.LIB:

Large Case DOS LINK C Library (8087)

BBIND.EXE:

Large Case Binder.

BC.ASM Large Case DOS LINK start-up source code Large Case DOS LINK start-up object code BC.OBJ Large Case C Library (non-8087) **BCSTDIO.S** Large Case C Library (8087) **BCSTDIO7.S** Large Case exec() and chain() functions. BEXEC.O Large Case DOS LINK exec() and chain() functions. BEXEC.OBJ Large-case graphics for the CGA **BGRAPHIC.CGA** Large-case graphics for the Hercules Adaptor **BGRAPHIC.HGA** BLLINK.BAT Large Case DOS LINK Large Case DOS LINK MASM example **BSTUB.ASM** 

#### Installing Large Case on a Hard Disk

Place the Large Case Option disk in drive A:

copy a: \*.exe c: \dc88

If you have a 8087 coprocessor

copy a:bcstdio7.s c:\dc88\bcstdio.s

otherwise

copy a:bcstdio.s c:\dc88

If you are using LINK

copy a:\*.obj c:\dc88

If you have a 8087 coprocessor

copy a:bc887.lib c:\dc88\bc88.lib

otherwise

copy a:bc88.lib c:\dc88

Be sure to change the Bind Flags in SEE (using the SET command) to invoke BBIND or LINK instead of BIND, or use the BLLINK.BAT file as model for linking.

If you are using the Graphics Package with a Color Graphics Adaptor

copy a:bgraphic.cga c:\dc88\blibg.s

otherwise

copy a:bgraphic.hga c:\dc88\blibg.s

# Installing Large Case on a Floppy Disk

Place the Large Case Option disk in drive B: and the DC88 System Disk in drive A: and copy the following files:

```
copy b:*.exe
```

If you have a 8087 coprocessor

copy b:bcstdio7.s bcstdio.s

otherwise

copy b:bcstdio.s

If you are using LINK

copy b:\*.obj a:

If you have a 8087 coprocessor

copy b:bc887.lib bc88.lib

otherwise

copy b:bc88.lib

Be sure to change the Bind Flags in SEE (using the SET command) to invoke BBIND or LINK instead of BIND, or use the BLLINK.BAT file as model for linking.

If you are using the Graphics Package with a Color Graphics Adaptor

copy b:bgraphic.cga blibg.s

otherwise

copy b:bgraphic.hga blibg.s

## A Short Example

This example shows the general method for creating executable programs with this package. It assumes that the disk in the default drive, in this case drive A:, contains the compiler (C88.EXE and GEN.EXE), the assembler (ASM88.EXE), the binder (BIND.EXE), the standard library (CSTDIO.S) and the text editor (SEE.EXE). The source code will reside on drive B:.

Enter the example program with the SEE text editor. To start the SEE text editor, type:

see b:example.c

The screen will look as follows:

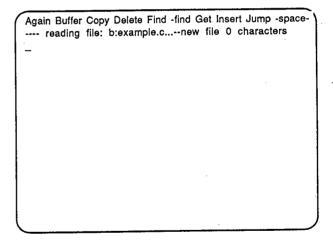

Figure 2-1
See<sup>TM</sup> Initial Screen

Other than the header, footer, and this sentence, this page is intentionally blank.

Type the letter 'I', or press the 'Ins' key, to put the editor into Insert mode. Now type in the following program:

```
main() {<Ret>
<Tab>printf("%d plus %d is %d\n", 2, 2, 2+2);<Ret>
<Tab>}<Ret>
<Esc>
```

Note that the items <Tab>, <Ret>, and <Esc> indicate the Tab, Return, and Esc keys, respectively. The <Esc> will terminate insert mode and return the editor to command mode. The screen should now appear as follows:

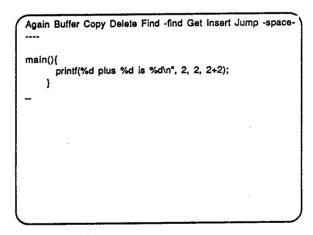

Figure 2-2 Program Display

To compile the program just entered, type the sequence of characters, 'Q' for Quit and 'C' for Compile. This will start C88 using the file in memory. The computer will display:

```
Compiling ...

main(){
    printf(%d plus %d is %d\n*, 2, 2, 2+2);
    }
-
```

Figure 2-3 Compiling from SEE

The message "Compiling ..." replaces the first line of the display. If there are errors during the compilation, the error message will appear on the second line of the display, and the cursor will be on the error line. You can correct the error and recompile. If there are no errors BIND will be invoked. The screen appears as follows:

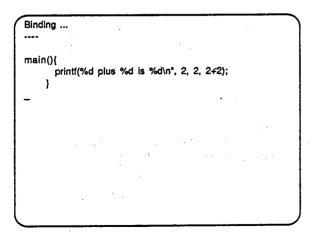

Figure 2-4
Binding from SEE

If there are any errors, they will be displayed on the message line. To run the program, press esc to escape from the Quit menu and press the F9 key to invoke a new DOS shell. At the prompt, enter

b:example

to invoke the program. The screen will look something like:

Figure 2-5
Executing example Program

To return to SEE type

exit

at the DOS propmpt. You will be returned to the SEE display.

If you wish to save the file to disk, type 'Q' (Quit) followed by an 'S' (Save-exit). The file will be saved, and control will be returned to DOS.

### Completion Codes

The C88, ASM88, BIND and LIB88 programs set the completion code to:

- 0 if no warnings or errors occurred,
- 1 if warnings were issued, and
- 2 if errors occurred.

Batch files can take advantage of these values to stop execution or otherwise handle these exceptional cases.

The batch file CC.BAT listed below will stop if C88 or BIND reports an error:

```
c88 %1
if errorlevel 1 goto stop
bind %1
if errorlevel 1 goto stop
%1
:stop
```

More complicated development situations can be handled with the program LATEP which is supplied in source form in the file LATER.C. LATER takes a list of filenames as arguments. It sets the errorlevel to one if the last file does not exist or if the last file has an earlier modification date than any other file in the list. It can only be used on systems with a battery backup clock or where users are careful about setting the date and time when the system is brought up. Assume a program is composed of the files moda.c, modb.c, modc.c and the include file mod.h. The following .BAT file can be used to regenerate the program whenever a module changes:

```
later moda.c mod.h moda.o
if errorlevel 1 c88 moda
if errorlevel 1 goto stop
later modb.c mod.h modb.o
if errorlevel 1 c88 modb
if errorlevel 1 goto stop
later modc.c mod.h modc.o
if errorlevel 1 c88 modc
if errorlevel 1 goto stop
later moda.o modb.o stop
later moda.o modb.o modc.o mod.exe
if errorlevel 1 bind moda modb modc -omod
:stop
```

This provides a service similar to the UNIX MAKE program. Only those files that need to be compiled will be compiled.

# Chapter 3

# The SEETM Text Editor

| Introduction               | 3.1  |
|----------------------------|------|
| Getting Started            |      |
| Concepts                   | 3.2  |
| Starting the Editor        | 3.3  |
| Inserting and Editing Text | 3.4  |
| Saving the File            | 3.9  |
| Editing Existing Files     | 3.10 |
| The Invocation Line        | 3.11 |
| The Keyboard               |      |
| Cursor Movement Keys       | 3.12 |
| Editing Keys               | 3.13 |
| The DOS Key                | 3.14 |
| Commands                   | 3.15 |
| Again                      | 3.16 |
| Buffer                     | 3.16 |
| Сору                       | 3.16 |
| Delete                     | 3.16 |
| Find                       | 3.17 |
| -Find                      | 3.18 |
| Get                        | 3.18 |
| Insert                     | 3.18 |
| Jump                       | 3.18 |
| List                       | 3.19 |
| Macro                      | 3.19 |
| Other                      | 3.20 |
| Put                        | 3.20 |
| Quit                       | 3.20 |
| Replace                    | 3.23 |
| Set                        | 3.23 |
| Tag                        | 3.30 |
| Version/View               | 3.30 |
| Wrap                       | 3.30 |
| Xchange                    | 3.30 |

| Commands (cont.) |    |      |
|------------------|----|------|
| #                |    | 3.31 |
| {}00}            | 'i | 3.31 |
| \                |    | 3.31 |
|                  |    |      |
| Configuration    |    | 3.31 |

···

•

. .

## Introduction

SEE is a general purpose full-screen text editor designed for program entry rather than word processing. It features:

- invoking the compiler (C88) and the binder (BIND) from the editor errors return control to the editor at the error line.
- invoking a copy of the shell (COMMAND.COM) to provide access to DOS functions,
- · handling files larger than available memory,
- editing two files simultaneously,
- viewing the two files either on separate screens, or in two windows on the same screen,
- a macro facility which allows you to capture a series of keystrokes and replay them to ease repetitive tasks,
- · automatic indentation.
- brace/bracket/parenthesis matching to ease program entry,

SEE is shipped configured for the IBM-PC and its clones. SEE may be reconfigured to run on other machines which support DOS but have different keyboard and/or screen interfaces than the IBM-PC (see Section 3.6).

# Getting Started

# Concepts

SEE does not directly manipulate a file on the disk. It brings a copy of the file into memory and performs all work on this internal copy. The file on the disk is not modified until the copy in memory is stored on the disk. If the file is larger than the internal buffer area, SEE will open "spill" files to swap the edited text in and out of memory. For this reason, you should not have any files named SEETMP.##, where ### is a series of three digits (currently restricted to 000, 001, 002, 003, and 004).

Commands are executed by typing the first letter of the command displayed on the menu line (the first line on the screen). For example, to execute the Delete command, simply type the letter 'D'; the case of the letter does not matter.

Whenever a <u>block</u> of text is deleted with the Delete command, the text is placed in a special area known as the <u>copy buffer</u>. Blocks selected with the Buffer command are also placed in this buffer. When the Copy command is used, the contents of this buffer is inserted into the text at the cursor location. The copy buffer is maintained as long as the editor is running and is shared by both files (if two files are being edited). This is the mechanism used to move text from one location to another or from one file to another.

The cursor indicates the location where all action will occur. It will be in one of three states: a double-bar cursor indicating command mode, a single-bar cursor indicating Insert mode or a block cursor indicating Exchange mode. The cursor is always visible on the screen. As the cursor is moved to an edge of the screen, the screen will scroll the text to keep the cursor in view, both vertically and horizontally. For example, if the cursor is moved down when it is on the last line of the screen, the screen will be scrolled up one line to show the line the cursor is on. Similarly, when the cursor is in the rightmost column of the screen and the cursor is moved to the right (assuming the line has more characters not currently displayed on the screen), the screen will be scrolled to the left by 15 columns to show the new location.

# Starting the Editor

To start the editor to edit a new file named 'ergo', simply type:

see ergo

and the computer should respond with the screen:

Again Buffer Copy Delete Find -find Get Insert Jump --space------ reading file: ergo ... -- new file O characters
-

The top line on the display is the menu line. This line displays the current mode of the editor and the commands available at any given time. In this first screen, the menu line contains the first set of commands available at the command level:

Again Buffer Copy Delete Find -find Get Insert Jump --space-

Hitting the space bar displays the second set of commands:

List Macro Other Put Quit Replace Set Tag Wrap Xchange --space--

Hitting the space bar again will redisplay the first set of commands. The commands are fully described in Section 3.5 of this manual. Each command may be executed by typing the first letter of its menu item; for example, A for Again, B for Buffer, etc. The case of the command letter is <u>not</u> important.

The second line of the screen is used to display messages and status from the various commands and is naturally called the <u>message line</u>. The message "ergo ... -- new

file 0 characters" indicates that the file ergo has not been found and that the internal file buffer is empty.

# **Inserting and Editing Text**

To insert text into the file, we must enter Insert mode. Do this by either typing the letter 'I' to execute the insert command, or by pressing the Ins key. The screen should now look as follows:

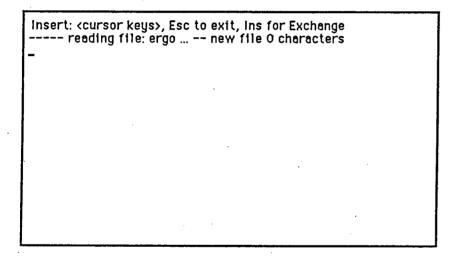

Note that the menu line has changed to indicate the types of actions, other than inserting text, that may be performed. Any character now typed, except for one of the special keys described in Section 4, will now be inserted into the text at the cursor location, just prior to the character that the cursor is on.

Now type in the lines:

These are a few lines <Return>
of example text to shoe<Backspace>w<Return>
the editing capabilities of the SEE editor. <Return>
<Esc>

The screen should now look as follows:

Again Buffer Copy Delete Find -find Get Insert Jump --space----These are a few lines
of example text to show
the editing capabilities of the SEE editor.
-

Note that the symbols <Return>, <Backspace>, and <Esc> represent the use of the return, backspace, tab, and Esc keys, respectively. The <Return> inserts a carriage-return, line-feed (CRLF) sequence into the file to begin a new line and the cursor moves down one line and to the left side of the screen. The <Backspace> key deletes the character preceding the cursor. The <Tab> key inserts a tab character into the file which is expanded to the next tab stop. Tab stops, by default, are located every four characters, however this value may be changed in the Set command. The <Esc> key breaks the editor out of Insert mode and places it back in command mode.

The cursor keys are used to move the cursor around the screen in small increments. Press the up-arrow key twice to move the cursor up to the beginning of the second line. Press the right-arrow key three times to move the cursor to the beginning of the word 'example'. Type the letter 'I' to put the editor into Insert mode and type the word 'some' without the quotes and add a blank. Note that as each character is typed, the rest of the line is "pushed" to the right. The screen should now look as follows:

Insert: <cursor keys>, Esc to exit, Ins for Exchange
---These are a few lines
of some example text to show
the editing capabilities of the SEE editor.

Now hold down the control key (Ctrl) and press the right-arrow key three times. Note that the cursor jumps from one word to the next when using this combination of keys. See Section 4 for full details on all of the special keys. Also note that the editor does not have to be in command mode to use the cursor movement keys. Now hit the Ins key to change from Insert mode to Exchange mode; the menu line will display Exchange instead of Insert. In Exchange mode, the character at the cursor is overwritten by the new character rather than having the character inserted into the file. The only exception to this rule is when the cursor is positioned at the end of a line, characters are inserted rather than overwriting the CRLF end-of-line sequence. Exchange mode can also be entered from command mode by typing the letter 'X' for Xchange. Type the word 'display' and notice how the word 'show' is overwritten with the new word 'display'. Press the Esc key to go back to command mode. The screen should now look as follows:

| Again Buffer Copy Delete Find -find Get Insert Jump                                               | space |
|---------------------------------------------------------------------------------------------------|-------|
| These are a few lines of some example text to display_the editing capabilities of the SEE editor. |       |
|                                                                                                   |       |
|                                                                                                   |       |
|                                                                                                   |       |
|                                                                                                   |       |

Press the Home key and note the location of the cursor. To delete this line, invoke the Delete command by typing the letter 'D', move the cursor down one line with the down-arrow key, and type the letter 'D' again to complete the deletion (the Esc key will also work). The second line has been deleted and placed in the copy buffer. Now type the letter 'C' to invoke the Copy command to retrieve the text that was deleted. Type the letter 'C' again and a second copy of the line is inserted. The copy buffer always contains the last Deleted or Buffered block of text. The screen should now look as follows:

Again Buffer Copy Delete Find -find Get Insert Jump --space-----These are a few lines
of some example text to display
of some example text to display
the editing capabilities of the SEE editor.

To find the first occurrence of the word 'display', press the letter 'F' to invoke the Find command. Type in the word 'display' (without the quotes) and press either Esc or Return to begin the search. The cursor should now be positioned after the word 'display' on the second line. To replace the next occurrence of the word 'display' with the word 'show', press the letter 'R' to invoke the Replace command. Notice that the previous search string 'display' now appears on the message line. Since this is the string to be replaced, simply press the Esc or Return key to select the string (rather than retyping the string). Type in the string 'show' and hit the Esc or Return key to execute the command. Press the Home key twice to move the cursor to the top of the screen. The screen should now appear as follows:

Again Buffer Copy Delete Find -find Get Insert Jump --space-These are a few lines
of some example text to display
of some example text to show
the editing capabilities of the SEE editor.

Another useful feature in SEE is its ability to record a series of keystrokes, command, cursor keys, etc., and replay them on command. These recordings are called macros. To create a macro, type 'M' to invoke the Macro command, type 'R' to indicate that a recording is to be made, and select the function key (F1 through F8) that is to be used to invoke the macro. In this example, press the F1 key. The message line now displays the line:

recording Macro F1, use Macro key to complete recording

This message will be displayed after every command to indicate that a macro recording is in progress. Now, any commands or special keys typed will be

recorded into the macro until the Macro command is executed once again: For this example, execute the following commands:

#### I@<Esc><control right-arrow>M

Macro F1 is now defined to insert the '@' character in front of each word. To execute the macro, press the F1 key. To execute the macro a fixed number of times, say five times, type the number 5 and then the function key F1. The macro is executed five times. To execute the macro for the rest of the words in the file, type in a large number or use the more convenient '/' character to indicate the number 32767, the largest number. Type '/' and press the F1 key. The screen should now appear as follows:

Again Buffer Copy Delete Find -find Get Insert Jump --space----
@These @are @a @few @lines
@of @some @example @text @to @display
@of @some @example @text @to @show
@the @editing @capabilities @of @the @SEE @editor.
@\_

# Saving the File

Recall that all of the editing was performed on the file in memory. This copy of the file must be written out to the disk. Type the letter 'Q' to enter the Quit menu. The choices under the Quit menu are:

```
BAKup Compile Exit Initialize Save-exit Update Write
```

Each menu item is explained in detail in Section 5 under the Quit command. Press the letter 'S' to save the memory copy of the file to the disk file named 'ergo' which was entered at the beginning of this example. This selection will also terminate the editor.

# **Editing Existing Files**

Now to edit the file ergo again, simply type the line:

#### see ergo

The editor will be loaded and will attempt to load the file ergo. If the file was loaded correctly, the screen should appear as follows:

Again Buffer Copy Delete Find -find Get Insert Jump --space----- reading file: ergo ... 156 characters

@These @are @a @few @lines
@of @some @example @text @to @display
@of @some @example @text @to @show
@the @editing @capabilities @of @the @SEE @editor.
@

Type 'Q' to select the Quit command and then type 'E' to exit from the editor without writing the file out, since nothing has changed.

You now have a basic understanding of how to edit files with the SEE editor. Practice editing other files using the skills developed in this example. Don't be afraid to experiment. Remember that as long as you don't write the file back out to the disk, the old copy is safe. When you are comfortable with these editing features, look through the rest of the manual to see what else can be done and experiment with some new features.

## The Invocation Line

There are a few different options available when starting the SEE editor. Invoking SEE with the command line:

see

will bring up the editor with an empty buffer and no filename specified. To save the file to disk, use the Write option under the Quit command described in Section 5.

Invoking SEE with the command line:

#### see <filename>

will have the editor load the file <filename> if it exists. <filename> will be used by the Update and BAKup options in the Quit command. If the file doesn't exist, SEE will act as if it existed but was a zero length file. Note that the file is not created until it is written out to disk.

Invoking the editor with the command line:

#### see <filename1> <filename2>

will have the editor load the text from <filename1> but will write out the text to <filename2>. <filename1> will not be altered by the edit session.

Adding the -1 option to the command line:

#### see <filename> -lnnnn

will have the editor load the text from <filename1> and start editing at line nnnn. The -1 option works with either filename configuration.

# The Keyboard

This section describes the special keys used by the SEE editor as defined for the IBM-PC keyboard. If the editor has been reconfigured for a different keyboard, you will have to map the reconfigured keys to the IBM-PC keys to understand the following documentation.

# Cursor Movement Keys

In the following descriptions, the caret (^) preceding the name of the key indicates that the control (Ctrl) key must be held down while the key is pressed.

When the Home key is pressed once, the cursor will move to the Home:

beginning of the current line (the line that the cursor is currently on). If the Home key is pressed twice in succession, the cursor will move

to the beginning of the first line on the screen.

When the control key is held down as the Home key is pressed, the ^Home:

cursor will be moved to the beginning of the first line of the file.

When the End key is pressed once, the cursor will move to the end of End:

the current line (positioned just before the CRLF end of line

sequence). If the End key is pressed twice in succession, the cursor

will move to the beginning of the last line on the screen.

With the control key held down, the End key will move the cursor to ^End:

the end of the file.

Moves up twenty lines of text and redisplays the screen. PgUp:

Scrolls the screen up one line without moving the cursor. ^PgUp:

Moves down twenty lines of text and redisplays the screen. PgDn:

Scrolls the screen down one line without moving the cursor. ^PgDn:

The up-arrow key moves the cursor up one line. The column that the UpArrow:

cursor is in remains the same. If the cursor is positioned beyond the end of a line because of this action, the visible cursor is shown beyond

the end of the line but is logically located just before the CRLF

sequence (The cursor is moved to this location when some other operation is performed.) If the cursor is already on the top line of the screen, the screen is scrolled down one line to show the new line.

DownArrow: The down-arrow key moves the cursor down one line. Again, the visible cursor remains in the same column as described above. If the cursor is already on the last line of the screen, the screen is scrolled up one line to show the new line.

LeftArrow: The left-arrow key moves the cursor one character to the left. If the cursor is at the left edge of the screen, and the screen has been scrolled to the right, the screen will scroll back to the left by 15 character locations to show the new cursor position. If the screen had not been scrolled implying that the cursor was on the first character of the line, the cursor moves to the end of the previous line.

^LeftArrow: With the control key held down, the cursor will move to the left in word increments rather than character increments. Each time this combination is pressed, the cursor will move to the first character of the previous word where word is defined as a sequence of letters or digits. Any other character separates the words.

RightArrow: The right-arrow key moves the cursor one character to the right. If the cursor is at the right edge of the screen and more text exists in the current line, the screen is scrolled to the right by 15 characters to show the new location. If the cursor was positioned at the end of the line, then the cursor is moved to the beginning of the next line.

^RightArrow:This combination moves the cursor to the beginning of the next word.

Return: The return key is normally used to insert a CRLF end of line sequence into the text, thereby positioning the cursor at the beginning of the next line. If the return key is pressed while in command mode, the cursor will simply move to the beginning of the next line.

# **Editing Keys**

Backspace: The backspace key deletes the character to the left of the cursor. If the cursor is positioned at the beginning of a line, the CRLF sequence is removed and the two lines are joined to form a single line.

Del:

The delete key deletes the character at the cursor. If the cursor is positioned on the CRLF end of line sequence, then the next line is ioined with the current line.

Ins:

The Ins key is used to toggle between Insert and Exchange modes. At the command level, it will place the editor into Insert mode.

F1-F8:

The function keys F1 through F8 are available for user-defined macros. Macros may be saved with the Macro-Save command.

F10:

If you are using a split-screen to display two files concurrently, the F10 key will temporarily expand the current file display to fill the entire screen. Switching to the other file will reset to the split-screen.

^C or ^Break:Holding down the control (Ctrl) key and hitting the letter 'C' or the Break key (Scroll Lock) will normally stop the execution of a command (where reasonable). This is useful when you decide not to

execute the Find command and are in the middle of typing in the search string. Typing control-C will abort the Find command without modifying the old search string. This key combination will

also stop an executing macro.

^Return:

Deletes from the cursor to the end of the line. This command may be used to edit the command line (e.g., Find, Replace, Initialize).

# The DOS Key

Under MS-DOS 2.0 and later versions of the operating system, the F9 function key allows another command shell to be executed while the editor and text remain in memory. When the F9 key is pressed, the screen will display the DOS copyright message and will prompt for a command. You can execute any command, even another copy of the editor (although this is not recommended because of conflicts with the spill files). When you want to return to the editor, type the DOS command

#### exit

and the text will be redisplayed as if the F9 key never had been pressed. DOS, SEE, and your text occupy about 128K. You must have at least an additional 64K of unused memory in your machine to use the DOS feature.

## Commands

In command mode, the menu line displays the commands available for editing and manipulating the text. Since the names of the commands are too long for a single menu line, the menu is broken into two parts. To toggle between each part of the command menu, press the space bar.

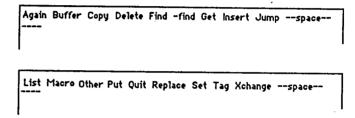

#### Command Menus

To invoke a command, type the first letter of the command. To terminate a command, press the escape <Esc> key. A command may be aborted by holding down the control key, Ctrl, and typing the letter C (control-C).

Many commands will take a repetition count to execute the command multiple times before completing. The repetition count takes the form of a decimal number or a slash (indicating a very large number). It is entered prior to typing the first letter of the command. Some commands — Find, -find, and Replace — may be given a question mark (?) repetition count indicating that the editor should prompt after each string is found. Note that at the command level, the cursor movement keys may also be repeated by using a repetition count. This also means that if a mistake is made in the repetition count, the Backspace key cannot be used to correct the mistake. The command must be aborted.

In the following descriptions of the commands, <rep> indicates that the command takes a repetition count and <rep | ?> indicates that it will take a repetition count or question mark repetition count.

Commands that need further information (i.e., Find) interact with the user on the second line of the display — the message line. Each command that interacts on the message line displays the current value of the information sought. You can use the current value by pressing <RETURN>, or you can use all the editing facilities of SEE to edit the current value before pressing <RETURN>.

# <rep> Again

The Again command repeats the action of the last Find, -find, or replace command without any prompting. For example, if a Find command is executed to locate the string "hello", then executing the Again command will find the next occurrence of the string "hello".

## **Buffer**

The Buffer command is used to copy a block of text into the <u>copy buffer</u>. The copy buffer is an internal buffer used to hold the last buffered or deleted (with the Delete command) item. To use the Buffer command, move the cursor to the beginning of the block to be buffered and type 'B' for Buffer. The character at the cursor will be temporarily overwritten with a block to indicate the beginning of the block. The menu line will be replaced with the new menu line:

Buffer: <cursor keys> <esc | B> Again Find -find Jump

Now move the cursor to the end of the block, either with the cursor movement keys or with the Again, Find, -find and Jump commands. These commands may be preceded with a repetition count. When the cursor is positioned at the end of the block, press the Esc key or the letter 'B' to terminate the buffering operation. SEE will copy the contents of the block into its copy buffer. The previous contents of the copy buffer are thrown away.

# <rep> Copy

The copy command inserts the contents of the copy buffer at the current cursor location. If a repetition count is given, the contents of the buffer will be inserted that many times.

## Delete

The delete command is used to delete a block of text. The deleted text is placed in the copy buffer, as mentioned in the Buffer command. To use the Delete command, first move the cursor to the beginning of the block of text to be deleted and type 'D' for Delete. The character under the cursor will be temporarily overwritten with a

block to indicate the beginning of the block. The menu line will be replaced with the new menu line:

Delete: <cursor keys> <esc | D> Again Find -find Jump

Now move the cursor to the end of the block, either with the cursor movement keys or with the Again, Find, -find, and Jump commands. These commands may be preceded with a repetition count. When the cursor is positioned at the end of the block, press the Esc key or the letter 'D' to delete the block. The text will be removed and placed in the copy buffer.

# <rep | ?> Find

The find command is used to locate the next occurrence of a given string. The search runs from the cursor location to the end of the file. To use the Find command, type the letter 'F' for Find. The Find command will then prompt for the search string. The last string given in a Find, -find, List, or Replace command is displayed on the message line. If the same string is to be found, hit the Esc or Return key to select the argument. Otherwise, edit the message line to create the new search string. When the string is entered, press the backquote or Return key to indicate completion. The Find command will then search for the next matching string. If found, the cursor will be moved to the character following the string, otherwise the message:

can't find "<string>"

will be displayed and the cursor will not move. <string> is the search string. If a repetition count is given, the string will be located that many times before the command is done. For example, typing the command stream:

#### 3 F hello <Return>

will place the cursor after the third occurrence of the string "hello". If a question mark (?) is given as the repetition count, the editor will move the cursor to the next occurrence of the string and prompt with the message:

continue? (y/n)

Typing the letter 'Y' will move the cursor to the next occurrence of the search string. Any other character will stop the Find command.

# <rep | ?> -find

The -find command works similarly to the Find command except that the text is searched backwards from the cursor to the beginning of the file. When the -find command terminates, the cursor is left on the character prior to the located string. The question mark repetition count works as in the Find command.

## Get

The Get command is used to insert the contents of a file into the current file. The text from the file is inserted at the cursor location. To use the Get command, position the cursor at the insertion point and type the letter 'G'. The Get command will prompt for a filename. Enter the filename and type <Return>. The Get command will prompt with

reading from <filename> ...

and attempt to read and insert the text from the file. If everything goes well, the word "completed" will be added to the prompt. If an error occurs (usually meaning that the file does not exist), the words "can't read file" will be appended to the prompt. Finally, if the buffer was filled as a result of the Get command, the words "buffer filled" will be appended to the prompt indicating that only part of the file was inserted.

## Insert

The Insert command is used to place the editor into insert mode. Once in insert mode, characters other than the command characters will be inserted in the text at the cursor location. The cursor movement characters always move the cursor appropriately. The Insert command does not normally do anything with the repetition count. However, if the '/' repetition character is specified, then a newline character is inserted at the cursor location before entering insert mode. If the Ins key is pressed, the mode will be changed to Exchange mode. To terminate the insert mode, type the Esc character.

## <rep> Jump

The Jump command is used to move to a location previously marked with the Tag command or for moving to a line when given a line number. When a repetition

count is given, the cursor will be moved to the beginning of the corresponding line (the line number given by the repetition count). Otherwise, the Jump command will display the menu:

Jump: A B C D

indicating the four tag names to use. If one of these letters is typed, the cursor will be moved to the location associated with the tag. This location is set with the Tag command. If the tag has not been set, the cursor will move to the end of the file.

# <rep> List

The List command is used to display all lines containing the given string. The List command prompts for the search string the same way as the Find command. Once the search string has been entered, the List command temporarily takes over the screen and displays all lines, beginning from the cursor location, which contain the search string. A line will be listed once, even if it contains multiple instances of the search string. After the screen is filled with lines, the prompt will read:

hit a key to continue

Any key other than control-C will display the next set of lines. If there are no more lines with matching strings, the screen reverts to its normal display with the cursor positioned after the last matching string. If no repetition count is given, all occurences are assumed. Otherwise, the repetition count will control the number of times the List command will search for the string.

# Macro

The Macro command is used to record input from the keyboard and the mouse. This recording can then be played back to perform the same sequence of operations beginning at another point in the text. Thus macros give the ability of creating custom functions built from the standard set of operations. There are eight definable macro keys, F1 through F8. When one of these function keys is pressed, the macro associated with the key is replayed. Note that macro keys and the Macro command cannot be recorded.

When the Macro command is invoked, the menu:

Macro: Delete Load Record Save

will appear with the following meanings:

Delete: used to delete a macro definition. Delete prompts with the menu line:

select function key: F1 - F8

When a function key is selected, the macro associated with the key will be removed. Typing the Esc key will exit the command without deleting any macro.

Load: used to reload the macros and controls settings from the "see.mac" file. This file is created by the Save command.

Record: used to start the macro recording. Record prompts for the macro number with the menu:

select function key: F1 - F8

When the function key is selected, the old macro associated with that key, if any, is deleted and a new recording is begun. All input will be recorded as part of the macro. To terminate the recording, reinvoke the Macro command by typing the letter 'M'. Now when the command key is held down and the number is typed, the recording will be replayed as if the inputs were coming from the keyboard.

used to save the macro definitions and control settings (see the Set command) into the file named "see.mac" in the current directory.

This file is read, if it exists in the current directory, when the editor is first invoked and when the Load command is used. If the file does not exist in the current directory, then each directory in the PATH system parameter is searched.

For example, the following sequence of commands will create macro F1 which can be used to delete the current line:

M R <F1> <Home> D <down-arrow> D M

Now when the F1 key is typed, the line that the cursor is on will be deleted.

## Other

The Other command is used to toggle between the two files available for editing. The first time the Other command is used, it will prompt for a command line as in the Quit-Initialize command. Subsequent uses of the Other command will change the active file from one to the other. If the F10 key had been used to temporarily expand a split-screen display to use the entire screen, use of the Other command will reset the display to the split-screen configuration.

## Put

The Put command is used to write a block of text out to a separate file. To use the Put command, move the cursor to the beginning of the block to be written and type the letter 'P'. The character under the cursor will be temporarily overwritten with a block character to indicate the beginning of the block. The menu line will be replaced with the new menu line:

```
Put: <cursor keys> <esc | P> Again Find -find Jump
```

Now move the cursor to the end of the block, either with the cursor keys or with the Again, Find, -find, and Jump commands. These commands may be preceded with a repetition count. When the cursor is positioned at the end of the block, press Esc or the letter 'P' to select the end of the block. The Put command will then prompt for a filename. Enter the filename and type <Return>; the block of text will be written to the file.

## <u>Ouit</u>

The Quit command is used to terminate an editing session. When the letter 'Q' is typed, the Quit command will display the menu:

```
Quit: BAKup Compile Exit Initialize Save-exit Update Write
```

and will show the name of the file, an indication if the memory buffer has been modified, and the size of the file, on the message line. To leave the Quit menu without executing any commands, type the Esc character. The menu items have the following meanings:

BAKup: causes SEE to change the extension of the old file to .BAK and then write the contents of the memory buffer to the filename given on the invocation line. If a new file is being edited, no .BAK file is created.

Compile: causes the SEE editor to invoke the C88 compiler using the C88
Flags from the SET menu. The message compiling is displayed on the message line. If an errors occurs, the error message is displayed on the message line, and SEE resumes editing the file at the error line.

If no error occurs, SEE will invoke BIND using the BIND Flag from the SET menu. The message binding is displayed on the message line. If an error occurs, the error message is displayed on the message line.

The file is not saved prior to the compilation.

Exit: causes the SEE editor to exit back to the system. If the memory copy of the file has been modified, SEE will prompt with the question:

ignore changes? (y/n)

Typing 'y' will leave the editor and the changes made to the memory image of the file will be lost. Any other character will about the Exit command.

Initialize: causes the SEE editor to reinitialize the editor and prompt for a new invocation line (excluding the SEE program name). If the text has been modified and not saved, SEE will prompt as if Exit had been selected, giving one last chance to save the changes to the file. The new file is then read in and the editor is restarted. Note that the macros and the copy buffer are left intact and can be used with the new file.

Save-exit: writes out the file to the disk and exits from the editor without further prompting.

Update: writes a copy of the memory buffer out to the file given on the invocation line. This command is useful for quickly saving the contents of the memory buffer out to the disk to prevent a large loss of data if a fatal error should occur (either software or hardware).

Write: writes a copy of the text to a specified file. The Write command will prompt for filename and will then write the text to that file.

This command is usually used when no filename was given on the invocation line.

# <rep | ?> Replace

The Replace command is used to locate a specific string of characters and replace it with another string. Replace uses the same search string specified in the Find, -find, and List commands. To replace a string, type the letter 'R' and enter the search string (or just type Return if the current search string is correct). Then enter the replacement string and type <Return>. The editor will find the next occurrence of the search string and replace it with the replacement string. If the search string cannot be found, the following message will be displayed:

```
cannot find "<search string>"
```

The repetition count controls the number of times the replacement will be performed. To replace all occurrences, move the cursor to the beginning of the file and use '' for the repetition count. If the question mark (?) is given as the repetition count, then before the string is replaced, the editor will prompt with:

```
replace? (y/n) or quit (q)
```

Typing the letter 'Y' will replace the string and the cursor will move to the next occurrence of the search string. Typing the letter 'N' will simply move the cursor to the next occurrence of the search string. And typing the letter 'Q' will abort the Replace command.

## Set

The Set command is used to change several controls in SEE; tab width, indentation, case sensitivity on search strings and a special auto-insert mode. The values of the controls may be saved with the Macro Save command so that the settings will be the same each time the editor is invoked. The Set command will display one of two menus:

```
Set:Auto-ins(off) Case(no) Flags Height(0) Indent(yes) PC -space-
Set:Right(80) Spill(D) Tabs(8) Word-wrap(off) '('-indent(2) -space-
```

The current settings of the controls are displayed in parentheses. To change a control, pick its menu item and follow the prompts. The controls are defined as follows:

Auto-ins: This control forces the editor into insert mode after each command. To execute a single command, type the Esc key to temporarily terminate the insert mode and bring up the command menu. Select a command as usual. After the command executes, SEE will automatically place itself back in Insert mode. Selecting this menu item will display one of the following two messages, depending on the state of the control:

if the Auto-insert control is off (default)

Set auto-insert mode? (y/n)

otherwise

Reset auto-insert mode? (y/n)

Typing 'Y' will change the control from one state to the other. Anything else will leave it alone.

Case: This control is used while searching for strings in the Find, -find, List, and Replace commands. When the control is on, the case of the search string and the text is ignored during the string comparison, so the string "AbC" is equal to the string "aBc". When this control is off, the case of the characters in the string must match exactly. Depending on the state of the case-ignore flag, one of the following messages will be displayed when this menu item is selected:

if the case-ignore control is on (default)

Make case significant on searches? (y/n)

otherwise

Ignore case of searches? (y/n)

Typing 'Y' will change the state of the control.

Flags: This control specifies the command line for invoking the compiler (C88) and the linker (BIND). The choices for this menu are:

Set Flags: Bind C88

The Bind option displays the line that will be use to invoke BIND. The default is:

BIND %0

BIND is the name of the linker. %0 contains the name of the file being edited. Edit the flag to add any BIND options you wish.

If you are compiling several modules, set the Bind Flag to a NULL string (use 'RETURN), so that BIND is not called for each module. Then, use the F9 key to invoke DOS and BIND the files manually.

The C88 Flag displays the line that will be use to invoke C88. The default is:

C88 %0

C88 is the name of the compiler. %0 contains the name of the file being edited. Edit the flag to add any C88 options you wish.

Height: This control controls how two files are displayed on the screen.

The submenu is:

enter second screen height (0, 8..17)

If 0 is entered, the second file is shown alone on its own screen. Using the Other command flips the display between the two displays. This is the default height.

If a number between 8 and 17 is entered, both files are displayed together. A dashed line separates the two areas. The height of the second area is the number of lines entered.

Indent: This control indicates whether the blanks and tabs from the previous line are copied to the beginning of the the new line when a Return is inserted. When this control is on, the indentation is copied. This provides an aligned left margin to the indented text. When this control is off, no indentation is copied when a Return is entered and the cursor moves to the left edge of the screen. Depending on the state of the Indent control, selecting the Indent menu item will result in one of the following messages:

if the Indent control is on (default)

Reset auto-indent mode? (y/n)

otherwise

Set auto-insert mode? (y/n)

Typing 'Y' will change the state of the control.

PC: This menu item selects the IBM-PC specific information. These settings may be valid for other direct clones but it is not guaranteed. The following menu will be displayed:

Set PC:Add-^Z Cursor-height Foreground-color Background-color

Add-^z: Controls whether a DOS 1.0 EOF character (CTRL-Z, 0x1A) is appended to the end of the file. Selecting this menu will display one of the following two messages, depending upon the state of the control:

If the ^Z control is off (default)

add control-Z at the end of files? (y/n)

otherwise

stop adding control-Z? (y/n)

Typing 'Y' will change the state of the control.

Cursor-height: Sets the height, in pixels, of the character cell size. By enabling this control, the cursor will change shapes according to the mode that the editor is in; a double bar for command mode, a single bar for insert mode and a block for exchange mode. Enter

- 0 disable this feature.
- 8 color graphics adapter,
- monochrome adapter.

Foreground-color: Sets the foreground color attribute. The colors are defined by the IBM-PC as follows:

- 0 black.
- 1 blue,
- 2 green,
- 3 cyan,
- 4 red,
- 5 magenta,
- 6 brown.
- 7 light grey,
- 8 dark grey,
- 9 light blue,
- 10 light green,11 light cyan,
- 11 light cyan12 light red,
- 13 light magenta,
- 14 yellow,
- 15 white.

Background-color: Sets the background color attribute. The background colors for the IBM-PC are defined as follows:

- 0 black.
- l blue,
- 2 green,
- 3 cyan,
- 4 red,
- 5 magenta,
- 6 brown,
- 7 light grey.

Values above 7 cause the characters to blink.

Right: This control sets the character column for the Wrap command and the automatic word-wrap mode. Words which extend beyond this column are moved to the next line. The following message is displayed:

enter wrap right column:

Enter a number between 0 and 255. An invalid specification is signaled with

bad wrap width (0 < x < 256)

Spill: This control determines the drive on which the editor's spill files will be created. A '@' indicates the current default drive. The following message will be displayed:

enter spill device letter: (A-Z, 0 for default)

Type a single letter to signify which drive to use or the '0' character to indicate the use of the current default drive.

If spill files have already been opened, they will be moved to the new drive (the contents of the copy buffer will also be deleted). This is useful if the original spill disk becomes full and another disk is available.

Tabs: This control determines the expansion factor of tab characters in the text. The following message will be displayed:

select tab size (1..19)

By default, this value is 4. However, if the file on the invocation line has an extension which starts with the letter 'A' (as in xxx.a), then the tab size will be set to eight; a useful size when writing in assembly language. If the extension starts with the letter 'C', then the tab size is set to four. Otherwise the tab size remains at its current setting. The tab size may be a value from one to nineteen indicating that the tab stop locations will be separated by one to nineteen character locations, respectively.

Word-wrap: When this control is on, the editor will automatically move words to the next line if the current column is greater than the right column Selecting this menu will display one of the following two messages, depending upon the state of the control:

If the ^Z control is off (default)

set word-wrap mode? (y/n)

otherwise

```
reset word-wrap mode? (y/n)
```

Typing 'Y' will change the state of the control.

'{'-indent: This is a special indentation mode for assisting in C programming. The following message will be displayed:

```
enter indent mode (0, 1, 2)
```

An error is signaled by

bad indent mode

When this control is on and the Indent control is on, the editor will automatically add an extra tab character to the indentation when a <Return> is inserted just after the left brace ({) character. There are two possibilities for <Return>s which follow the right brace ({}) character. If mode 1 is selected and a tab character preceded the right brace character, it will be removed and the indent level reduced accordingly. This corresponds to the following type of indentation:

```
main().
{
    int i;
    for (i = 1; i < 10; i++)
    {
        printf("hello, world\n");
    }
}</pre>
```

If mode 2 is selected, then the indentation of the new line is decreased by a tab if the Return was inserted just after the right-brace (}) character. This corresponds to the following type of indentation:

```
main() {
    int i;
    for (i = 1; i < 10; i++) {
        printf("hello, world\n");
        }
}</pre>
```

# Tag

The Tag command is used to set markers in the text file. Once a tag is set, the marked character can be located with the Jump command regardless of the insertions and deletions around the marked character (unless the marked character is deleted). The Tag command displays the menu:

Tag: A B C D

where A, B, C, and D correspond to the four tags available. To use the Tag command, move the cursor to the character to be marked and type 'T'. Now select one of the tag names by typing the corresponding letter.

# Version/View

When the cursor is at the begining of the file, this command displays the SEE version number on the second line of the display. With the cursor at any other location in the file, it redisplays the current screen with the line containing the cursor at the third line of the display.

# Wrap

The Wrap command is used to reformat a paragraph. All of the lines, starting with the line that the cursor is currently on to the next blank line, are reformatted to make sure no word extends beyond the right margin (set by the Right-col control). Indentation for the lines is determined by the indentation of the first line of the paragraph. The Wrap command requires a confirmation to avoid wrapping code by mistake. The letter 'W' may also be used to confirm the Wrap operation.

# **Xchange**

This mode is similar to Insert mode except that characters in the text are overwritten by the new characters. The only characters not overwritten are Returns. An attempt to overwrite a Return simply inserts the character prior to the Return. If the Ins key is pressed while in Exchange mode, the mode will be changed to Insert mode.

Finally, there are a few single character commands which are not listed on the menu line but may be of use:

#

The number sign (#) command displays the current line number on the message line.

# 11(){}

When the cursor is on a left brace '{', left parenthesis '(' or left bracket '[' and one of these command characters is typed, the cursor will be moved forward to the corresponding right brace '}', right parenthesis ')', or right bracket ']'. If the cursor is on a right character '},),]', it will move backward to the corresponding left character '{,(,['. Note that this command does not know about comments so unmatched characters will confuse the search routine.

## <rep>\

The backslash command is used to insert literal characters into the text by entering their decimal equivalents. When backslash is typed, the editor will prompt for a decimal value. Numbers from 0 to 255 are valid but 254 and 255 have special meaning to SEE. The repetition count determines the number of times the command will prompt for input.

# Configuration

Distributed with the package, are a number of files used to reconfigure the editor to run on other DOS based machines with different keyboards and/or screens:

SEE.O:

relocatable object file

PCIO.A:

source code for an IBM-PC BIOS based interface.

CONFIG.C:

source code for terminal based screen interfaces. Contains interfaces for ANSI terminals, a Hazeltine 1500, Dec VT-52

and the Zenith Z100.

The PCIO.A and CONFIG.C files should contain enough information in the comments to build your own interface if necessary.

To build the editor, compile/assemble one of the interface files, or one of your own making, and link it with the editor with the following bind command:

# bind see config

This will generate a new SEE.EXE file with your interfaces linked in instead of the standard IBM-PC interfaces.

# Chapter 4

# The C88 C Compiler

|                         | •    |
|-------------------------|------|
| Introduction            | 4.1  |
| Invocation              | 4.1  |
| Examples                | 4.3  |
| •                       |      |
| The C Language          | •    |
| Environment             |      |
| Character Set           | 4.4  |
| Trigraph Sequences      | 4.4  |
| Language                |      |
| Keywords                | 4.5  |
| Identifiers             | 4.5  |
| Floating constants      | 4.5  |
| Integer constants       | 4.6  |
| Character constants     | 4.6  |
| String constants        | 4.6  |
| Hardware data types     | 4.7  |
| Enumerated type         | 4.8  |
| Function prototyping    | 4.8  |
| Preprocessor            |      |
| Conditional compilation | 4.9  |
| Source file inclusion   | 4.10 |
| Macro replacement       | 4.11 |
| Line control            | 4.11 |
| Error                   | 4.11 |
| Pragma                  | 4.11 |
| Null                    | 4.12 |
| Predefined macros       | 4.12 |
| Extensions              |      |
| Asm                     | 4.12 |
| Case range              | 4.13 |
| Restrictions            |      |
| Forward references      | 4.14 |
| Externs                 | 4.14 |
|                         |      |
| Large Case Ontion       | 4 15 |

# State of the state of the state of the state of

1

# Introduction

C88 is the C compiler for the 8088/8086 family of microprocessors. It accepts C source programs as input and produces object files. The compiler supports both the Small memory model which efficiently utilizes the 8088/8086 architecture but limits a program to 64KB code and 64KB of data, and the Large Memory Model which is limited only by the amount of available memory.

# Invocation

C88 <filename> [options]

<filename> is the name of the file containing the C source. If it does not include an extension, the extension '.C' is assumed.

You may use a hyphen, '-', to enter the source from the predefined file stdin. The file must be a disk file, compiling from the keyboard is not supported. You can redirect the input

c88 - <filename

or you can use a pipe

yourpgm | c88 -

Options:

The case of the option is not significant. Each option should be separated from other options by blanks. Options may be preceded with the dash (-) character.

- A assembly output. This option indicates that the compiler should produce an assembly language source file instead of an object file. The name of the assembly language file will be the same as the name of the source file but will have the extension '.A'.
- B big. This option instructs the compiler to produce Large Case Memory Model output. You need the Large Case Option (not included with the DeSmet C Development Package) to use this option.
- C produce check information. This option causes the compiler to generate information for BIND to create the .CHK file used by the debugger and profiler.

D<name> - compiler drive specification. The compiler assumes that the files GEN.EXE and ASM88.EXE are in the default directory on the current drive. This option is used to inform the compiler that the files are on a different drive. For example, if the compiler is on drive 'M', then the option 'DM' is needed.

Under MS-DOS 2.0 and later versions of the operating system, this option is rarely needed as the system PATH variable is also used to find the other passes of the compiler.

E - run the preprocessor and output the result to the predefined file stdout. All macros and include files are resolved.

I<name> - include path name. This option overrides the default drive/directory for files included with the #include control. The directory name must end with a trailing backslash (\) character (e.g. -ic:\src\include\). See the Preprocessor section for #include details.

M This option is used to produce Intel object files rather than the standard .O object file format. To work properly, the file TOOBJ.EXE must be in a directory in the PATH.

N<defname>=<defvalue> - specify #define name and value.
Used to set debugging switches or constant values without
editing the file. This option is equivalent to

#define defname defvalue

at the beginning of the program. To set <defname> to 1, enter n<defname>, which is equivalent to

#define defname 1

Spaces are not allowed.

O<filename> - output filename. The compiler will produce an object file with the specified name. If the name lacks an extension, the extension '.O' will be added. The default object name is the same as the source name with the extension of '.O'.

P<switch> - sets the indicated pragma switch on. The switches are:

T - requests that ANSI trigraph sequences be processsed.

W - requests the display of all warning messages. Structure assignment, structure arguments, and prototype conversion warning messages are not normally displayed.

X -requests that the extended keywords be recognized. Use this switch when you use the #asm feature to embed assembler into your C program.

T<drive> This option specifies the drive that the compiler should use for its temporary files. If not specified, the compiler will build its temporary files on the default drive. If this drive is close to being full, the 'T' option should be used to change the drive for the compiler work files. Also, if the RAM Disk has been installed, placing the temporary files there will drastically cut the time needed to compile a program.

#### **Examples**

C88 blip

compiles the file named blip.c. The object file will be named blip.o.

C88 blip b

compiles the file named blip.c using the Large Case Option. The object file will be named blip.o. You must use BBIND to link this program.

m:C88 b:blip.ccc tm dm

runs the compiler from drive M on the file b:blip.ccc. Temporary files are also written on drive M. Note the use of the D option to indicate the location of the other passes of the compiler. The object file will also be named blip.o.

c88 blip pwx

compiles blip.c in the current directory. Structure assignment, structure argument, and prototype coersion warnings are reported. The extended keywords are recognized.

# The C Language

DC88 compiles C programs that conform to the definition of the C language as described in the Draft Proposed American National Standard for Information Systems — Programming Language C.

#### **ENVIRONMENT**

# **Character Set**

DC88 recognizes the following characters:

the 52 upper-case and lower-case letters of the English alphabet and the underscore [a-z,A-z,\_]

digits the ten decimal digits [0-9]

white-space the space, horizontal tab, vertical tab, form feed, carriage return, and line feed characters. Comments, sequences of characters begun with a /\* sequence and ending with a \*/ sequence, are equivalent to a space character. Comments do not nest.

others the following 28 graphics charcters

! "#%&'() \* + , - . /

: ; < = > ? [\] | ^ { | } ~

In addition, any of the 255 characters in a byte (excluding 0) are valid in a string constant.

# Trigraph sequences

When trigraph processing is enabled (through the -pt command line switch or the #pragma trigraph option), the following sequences of three characters are replaced with the corresponding single character.

| ??= → # | ??( → [ | ??/ → \ |
|---------|---------|---------|
| ??) → ] | ??' → ^ | ??< → { |
| ??! ->  | ??> → } | ??- → ~ |

#### LANGUAGE

# Keywords

The following tokens are reserved as keywords of the language. A \* indicates an extended keyword (enabled through the -px command line switch or the #pragma extended option).

| double    | if .                                            | sizeof                                                                                                |
|-----------|-------------------------------------------------|----------------------------------------------------------------------------------------------------|
| else      | int                                             | static                                                                                                |
| enum      | * interrupt                                     | struct                                                                                                |
| extern    | long                                            | switch                                                                                                |
| * far     | * near                                          | typedef                                                                                               |
| float     | * pascal                                        | union                                                                                                 |
| for       | register                                        | unsigned                                                                                              |
| * fortran | return                                          | void                                                                                                  |
| goto      | short                                           | volatile                                                                                              |
| * huge    | signed                                          | while                                                                                                 |
|           | else enum extern * far float for * fortran goto | else int enum *interrupt extern long *far *near float *pascal for register *fortran return goto short |

#### **Identifiers**

An identifier is a sequence of letters (which include the underscore) and digits. The first character must be a letter or an underscore. Only the first 31 characters are significant. Corresponding lower-case and upper-case letters are different.

# Floating constants

A floating constant has a value part, followed by an optional exponent part, followed by an optional suffix that specifies its type. The value part consists of an optional digit sequence representing the whole-number part, followed by a period (.), followed by a digit sequence representing the fraction part. The exponent part consists of either an e or an E, followed by an optionally signed digit sequence. Either the whole-number part or the fraction part must be present; either the period or the exponent part must be present.

The digit sequences are interpreted as decimal integers. The exponent indicates the power of 10 by which the value part is to be scaled.

An unsuffixed floating constant has type double. If suffixed by the letter f or F, it has type float. If suffixed by the letter 1 or L, it has type double.

# Integer constants

An integer constant begins with a digit, but has no period or exponent part. It may have a prefix that specifies its base and a suffix that specifies its type.

A decimal constant begins with a nonzero digit and consists of a sequence of decimal digits. An octal constant consists of the prefix 0 optionally followed by a sequence of the digits 0 through 7 only. A hexadecimal constant consists of the prefix 0x or 0x followed by a sequence of decimal digits and the letters a (or A) through f (or F) with values 10 through 15 respectively.

An unsuffixed integer constant has type int or long depending on its size. If suffixed by the letter u or U, it has type unsigned. If suffixed by the letter l or L, it has type long.

#### Character constants

A character constant is a sequence of one or more characters enclosed in single-quotes, as in 'x' or 'ab'. The characters can be any of the 255 byte values, excluding 0. The single-quote', the double-quote", the question-mark?, the backslash \, and arbitrary integer values, are representable according to the following table of escape sequences.

| \ ' | 0x2C          | single-quote'     | \ ir | $0x^{2}2$ | double-quote "          |
|-----|---------------|-------------------|------|-----------|-------------------------|
|     |               | question-mark?    |      |           | backslash \             |
|     |               | digit octal value |      |           | digit hexadecimal value |
| \a  | $0 \times 07$ | alarm             |      |           | backspace               |
| \f  | 0x0C          | formfeed          |      |           | linefeed                |
| \r: | 0x0D          | carriage return   | \t   | 0x09      | horizontal tab          |
| \v- | 0x0B          | vertical tab      |      |           | · in                    |

# **String Constants**

A string constant is a sequence of zero or more characters enclosed in double-quotes, as in "xyz". Each character in the sequence is treated as if it were in a character constant, except that the single-quote ' can be represented either by itself or the escape sequence \'. The double-quote " must be represented by the escape sequence \".

The maximum size for a source file string constant is 255 bytes. Larger object file string constants can be constructed by concatenating source file string constants, as in:

# which is equivalent to

# Hardware data types

| DC88 Type<br>char | 8088 Type<br>BYTE | <u>Description</u> Unsigned byte with a range of 0 to 255.                                                               |
|-------------------|-------------------|----------------------------------------------------------------------------------------------------|
| int<br>short      | WORD              | Signed integer with a range of -32768 to 32767.                                                                          |
| unsigned          | WORD              | Unsigned integer with a range of 0 to 65535.                                                                             |
| long              | DWORD             | Signed integer with a range of -2147483648 to 2147483647.                                                                |
| float             | DWORD             | Four byte IEEE floating point value. A float has about 7 digits of precision and has a range of about 1.E-36 to 1.E+36.  |
| double            | QWORD             | Eight byte IEEE floating point value. A double has about 13 digits of precision and a range of about 1.E-303 to 1.E+303. |
| (pointer)         | WORD              | In the Small Case Memory Model, pointers are two bytes, limiting total data space to 64KB.                               |
|                   | DWORD             | In the Large Case Memory Model, pointers are four bytes.                                                                 |

To take advantage of the 8088/8086 instruction set, expressions involving only *char* types are not coerced to int before evaluation. The sum of a char equal to 255 and a char equal to 1 is 0 rather than 256. Constants are considered to be int values so that constant plus char is a two byte integer operation.

# Enumerated type

Enumerated type provides a convenient method of declaring an ordered set of named constants. Values start with zero, and may be reassigned with a name = value expression. The same value may be assigned to several names. For example

```
enum color {red, blue=4, green} ca, *cp;
enum color cb;
if(ca == red)
    cb = *cp = green;

is equivalent to

#define red  0
#define blue  4
#define green 5
int ca, *cp;
int cb;

if(ca == red)
    cb = *cp = green;
```

# Function prototyping

Both the type of value returned by a function, and the type(s) of the arguments to the function may be specified. To specify the type of each argument to a function, place the types of the argument, separated by commas, between the parentheses in the function declaration. For example to indicate that a function takes a double:

```
double sqrt(double);
```

If you call sqrt (1), the integer 1 will be converted to a double. If you want to know when these conversions are made, use the -pw command line option, or specify #pragma warning in your program.

To indicate that a function takes no arguments, specify:

```
void abort(void);
```

To indicate that an unknown number of arguments, of unknown type, are valid, specify:

```
int printf(char *, ...);
```

```
int xxx(); is equivalent to int xxx(...);
```

You can also define functions using the prototypical style, as in

```
int main(int argc, char *argv[]) {
```

Only prototypically declared functions are checked for possible argument conversions.

#### **PREPROCESSOR**

Before any interpretation of source file text is started, all occurrences of a backslash-newline sequences are deleted. Thus you can break text anywhere for cosmetic purposes without changing its meaning, as in

```
#defi\
ne FO\
0 10\
24
```

which is equivalent to #define FOO 1024

A preprocessing directive consists of a sequence of preprocessing tokens begun by a # character that is the first character of a line (following optional whitespace characters), and ended by a linefeed character.

# Conditional compilation

```
#if expr, #elif expr, #ifdef id, #ifndef id, #else, #endif
```

#if and #elif evaluate expr. expr must be a constant expression, but may not contain a sizeof operator, a cast, or an enumeration constant. expr may contain a unary expression of the form

```
defined identifier
```

or

```
defined ( identifier )
```

which evauates to 1 if *identifier* is currently defined as a macro name, 0 otherwise. All constants are evaluated as long.

#ifdef and #ifndef are equivalent to #if defined id and #if !defined id, respectively.

If the test evaluates to 0, the source code up to the next #elif, #else, or #endif is skipped. If the next directive is #elif, its expr is evaluated. If it is #else, the following source code, up to the terminating #endif, is passed to the compiler. If it is #endif, the conditional compilation is complete.

If the test evaluates to non-zero, the source code up to the next #elif, #else, or #endif is passed to the compiler. Then the remaining source code, up to the terminating #endif, is skipped.

Conditional compilation groups can be nested.

#### Source file inclusion

#include name

Includes other files into the program. #include's can be nested to a maximum depth of 20.

#include "filename" will search the default directory for the file filename.

#include <filename> will first search the default directory for *filename*. If the file was not found, the environment (see the DOS SET command) is searched for the key DSINC. If DSINC is not found, the environment is searched for the key INCLUDE. If INCLUDE is not found, a "cannot open include file" error is generated. The DSINC key is used in case you have other applications that also use the key INCLUDE.

If the key is found, it should contain a set of directory prefixes separated by semi-colons and terminated with a backslash (\). For example, if DSINC is set as follows

```
C>set DSINC=c:\;c:\usr\include\
```

then the line #include <world.h> would cause C88 to search for

world.h
c:\world.h
c:\usr\include\world.h

#include name behaves like the previous two examples, where name is a macro that expands into one of the two forms.

#### Macro replacement

#define name replacement defines an object-like macro that causes each subsequent instance of *name* to be replaced with *replacement*.

#define name (parameters) replacement defines a function-like macro that causes each subsequent instance of *name* followed by a (to be treated as an invocation of the macro. When defining the macro, the (must immediately follow *name*. When using the macro, the (may be separated from *name* by whitespace. Each argument specified in the macro call is expanded and used to fill in the parameter placeholder specified in replacement.

If a parameter placeholder in replacement is immediately preceded by a #, then both are replaced by a string constant that contains the unexpanded spelling of the parameter. Leading and trailing white space of parameter is deleted. The backslash \ and double-quote " characters are escaped with a backslash character.

If a parameter placeholder is immediately preceded or followed by a ##, then the ## operator is deleted and the preceding and following tokens are concatenated. The unexpanded form of the parameter placeholder is used. The ## operator can't be first or last in replacement.

#### Line control

#line digits resets the line number of the next source line to digits.

#line digits string resets the line number of the next source line to digits, and the name of the source file to string. string must be a string constant.

#line name behaves as the preceeding two forms, where name expands to one of the two forms.

#### Error

#error text produces text as a diagnostic message.

# Pragma

Pragma directives consist of a name and an action. The **bold** portion of the name in the following specifications shows the minimum amount of the name that must be specified. The action can be + to turn the switch ON, - to turn the switch OFF, ! to invert the switch, and = to reset to the default state. No action turns the switch ON.

| #pragma warning controls whether structure assignment, structure argument and prototype argument type conversions are reported. Default is OFF.  #pragma warn -  #pragma extended controls whether the extended keywords, including #asn are recognized. Default is OFF.  #pragma extended =  Null  A # on a line by itself is ignored.  Predefined macros  All predefined macros begin with two underscore characters '', except for the LARGE_CASE macro (which is retained for compatibility with previous releases). LINE is the number of the current source line (can be reset with #line). FILE is the name of the source file (can be reset with #line). DATE is the current date in the form "Mmm dd yyyy" TIME is the current time in the form "hh:mm:ss" STDC "1" = Standard-conforming implementation, "0" otherwise DESMET identifies this compiler  LARGE_CASELARGE indicates the Large-Case option, b, was not selected. SMALL indicates the Large-Case option, b, was not selected. | #pragma      | <b>t</b> rigraphs  | controls trigra                       | ph processing         | g. Default  | is OFF.         |             |
|----------------------------------------------------------------------------------------------------|--------------|--------------------|---------------------------------------|-----------------------|-------------|-----------------|-------------|
| and prototype argument type conversions are reported. Default is OFF.  #pragma extended controls whether the extended keywords, including #asn are recognized. Default is OFF.  #pragma extended =  Null  A # on a line by itself is ignored.  Predefined macros  All predefined macros begin with two underscore characters '', except for the LARGE_CASE macro (which is retained for compatibility with previous releases).  LINE is the number of the current source line (can be reset with #line). FILE is the name of the source file (can be reset with #line). DATE is the current date in the form "Mmm dd yyyy" TIME is the current time in the form "hh:mm:ss" STDC "1" = Standard-conforming implementation, "0" otherwise DESMET identifies this compiler  LARGE_CASELARGE indicates the Large-Case option, b, was selected.                                                                                                    | #pra         | gma t+             | . ·                                   | • .                   |             | - 1¥            |             |
| #pragma extended controls whether the extended keywords, including #asnare recognized. Default is OFF.  #pragma extended =  Null  A # on a line by itself is ignored.  Predefined macros  All predefined macros begin with two underscore characters '', except for the LARGE_CASE macro (which is retained for compatibility with previous releases).  _ LINE is the number of the current source line (can be reset with #line).  _ FILE is the name of the source file (can be reset with #line).  _ DATE is the current date in the form "Mmm dd yyyy"  _ TIME is the current time in the form "hh:mm:ss"  _ STDC "1" = Standard-conforming implementation, "0" otherwise  _ DESMET identifies this compiler  LARGE_CASE _ LARGE indicates the Large-Case option, b, was selected.                                                                                                    |              |                    |                                       |                       |             |                 | rgument,    |
| are recognized. Default is OFF.  #pragma extended =  Null  A # on a line by itself is ignored.  Predefined macros  All predefined macros begin with two underscore characters '', except for the LARGE_CASE macro (which is retained for compatiblity with previous releases).  _LINE is the number of the current source line (can be reset with #line).  _FILE is the name of the source file (can be reset with #line).  _DATE is the current date in the form "Mmm dd yyyy"  _TIME is the current time in the form "hh:mm:ss"  _STDC "1" = Standard-conforming implementation, "0" otherwise  _DESMET identifies this compiler  LARGE_CASE _LARGE_ indicates the Large-Case option, b, was selected.                                                                                                    | #pra         | gma warn -         |                                       | * * *                 | · · · · ·   | er<br>Lindstein |             |
| Null  A # on a line by itself is ignored.  Predefined macros  All predefined macros begin with two underscore characters '', except for the LARGE_CASE macro (which is retained for compatibility with previous releases).  LINE is the number of the current source line (can be reset with #line).  FILE is the name of the source file (can be reset with #line).  DATE is the current date in the form "Mmm_dd_yyyy"  TIME is the current time in the form "hh:mm:ss"  STDC "1" = Standard-conforming implementation, "0" otherwise  DESMET identifies this compiler  LARGE_CASE LARGE indicates the Large-Case option, b, was selected.                                                                                                    |              |                    |                                       | er the extende        | d keyword   | ls, includi     | ing #asm    |
| Predefined macros  All predefined macros begin with two underscore characters '', except for the LARGE_CASE macro (which is retained for compatibility with previous releases). LINE is the number of the current source line (can be reset with #line). FILE is the name of the source file (can be reset with #line). DATE is the current date in the form "Mmm dd yyyy" TIME is the current time in the form "hh:mm:ss" STDC "1" = Standard-conforming implementation, "0" otherwise DESMET identifies this compiler  LARGE_CASE LARGE indicates the Large-Case option, b, was selected.                                                                                                    | #pra         | gma extende        | ed =                                  |                       |             | at,             | . 4         |
| Predefined macros  All predefined macros begin with two underscore characters '', except for the LARGE_CASE macro (which is retained for compatibility with previous releases). LINE is the number of the current source line (can be reset with #line). FILE is the name of the source file (can be reset with #line). DATE is the current date in the form "Mmm dd yyyy" TIME is the current time in the form "hh:mm:ss" STDC "1" = Standard-conforming implementation, "0" otherwise DESMET identifies this compiler  LARGE_CASE LARGE indicates the Large-Case option, b, was selected.                                                                                                    | Null         |                    | · · · · · · · · · · · · · · · · · · · |                       |             |                 |             |
| All predefined macros begin with two underscore characters '', except for the LARGE_CASE macro (which is retained for compatibility with previous releases). LINE is the number of the current source line (can be reset with #line). FILE is the name of the source file (can be reset with #line). DATE is the current date in the form "Mmm dd yyyy" TIME is the current time in the form "hh:mm:ss" STDC "1" = Standard-conforming implementation, "0" otherwise DESMET identifies this compiler  LARGE_CASELARGE indicates the Large-Case option, b, was selected.                                                                                                    | A # on a lin | ne by itself is ig | nored.                                |                       |             |                 |             |
| LARGE_CASE macro (which is retained for compatibility with previous releases). LINE is the number of the current source line (can be reset with #line). FILE is the name of the source file (can be reset with #line). DATE is the current date in the form "Mmm dd yyyy" TIME is the current time in the form "hh:mm:ss" STDC "1" = Standard-conforming implementation, "0" otherwise DESMET identifies this compiler  LARGE_CASELARGE indicates the Large-Case option, b, was selected.                                                                                                    | Predefined   | macros             |                                       | •                     | $n_{j+1}$   |                 | er egit e d |
| FILE is the name of the source file (can be reset with #line).  DATE is the current date in the form "Mmm dd yyyy"  TIME is the current time in the form "hh:mm:ss"  STDC "1" = Standard-conforming implementation, "0" otherwise  DESMET identifies this compiler  LARGE CASE  LARGE indicates the Large-Case option, b, was selected.                                                                                                    |              |                    |                                       |                       |             |                 |             |
| DATE is the current date in the form "Mmm dd yyyy"  TIME is the current time in the form "hh:mm:ss"  STDC "1" = Standard-conforming implementation, "0" otherwise  DESMET identifies this compiler  LARGE CASE  LARGE indicates the Large-Case option, b, was selected.                                                                                                    | LINE         | is the number      | of the current                        | t source line (       | can be res  | et with #       | line).      |
|                                                                                                    | FILE         | is the name of     | f the source fil                      | e (can be rese        | et with #1: | ine).           |             |
| STDC "1" = Standard-conforming implementation, "0" otherwiseDESMET identifies this compiler  LARGE_CASELARGE indicates the Large-Case option, b, was selected.                                                                                                    | DATE         | is the current     | date in the for                       | m"Mmm dd              | уууу"       |                 |             |
| DESMET identifies this compiler  LARGE CASE  LARGE indicates the Large-Case option, b, was selected.                                                                                                    | TIME         | is the current     | time in the fo                        | rm "hh:mm:            | ss" ′       |                 | •           |
| LARGE_CASE  LARGE indicates the Large-Case option, b, was selected.                                                                                                    | STDC         | "1" = Standa       | ırd-conformin                         | g implementa          | ition, "0"  | otherwise       | <b>)</b>    |
| LARGE indicates the Large-Case option, b, was selected.                                                                                                    | DESMET       | identifies t       | his compiler                          |                       |             |                 |             |
| SMALL indicates the Large-Case option, b, was not selected.                                                                                                    |              |                    | : Large-Case o                        | ption, <b>b</b> , was | selected.   |                 | 1 .         |
|                                                                                                    | SMALL        | _ indicates the    | Large-Case o                          | ption, <b>b</b> , was | not select  | ed.             |             |

#### **EXTENSIONS**

#### Asm

A #asm directive has been included to allow in-line assembly language code for time critical applications. All lines following a line starting with #asm are passed through to the assembler. A line consisting of the "#' character ends the in-line assembly code. Object-like macros (without arguments) as well as arguments and variables local to the function can be referenced by prepending a # to the name. Global variables are accessed by name with an '\_' appended. Be sure to specify operand size (BYTE, WORD, ...). Extended keywords must be enabled (px).

```
#pragma ex+
#define COM1 0x3B4
int x;
_zip(int count, char *src, char *tar){
   int y;
#asm
   MOV CX, #count ; count
   MOV SI, #src ; src
   MOV DI, #tar ; dst

   mov WORD #y, #COM1
   mov WORD x_, #COM1
#
}
```

# Case range

As an alternative to coding

```
case 'a': case 'b': case 'c': case 'd': case 'e':
you can specify
case 'a' .. 'e':
```

Extended keywords (px) must be on.

#### RESTRICTIONS

#### Forward references

C88 is effectively a one pass compiler so forward references will not work. The following program:

```
main() {
    i=99;
    }
extern int i;
```

will produce a warning that 'i' is undefined and is assumed to be a local variable named 'i'. The global variable 'i' will not be changed.

Structure tags must be defined before being referenced. The only exception is pointers, so that legal structure declarations include structures of the form:

```
struct a {
    struct b *x;
}
struct b {
    struct a *y;
}
```

#### Externs

A declaration that includes the keyword 'extern' may not include initializers and does not allocate any memory. Thus a variable so declared must be declared somewhere else without the 'extern' keyword in order to reserve memory for the variable. For example, if a file contains the declaration extern int blip, then some other file must contain the declaration int blip to actually allocate storage. If this is not done, the binder will complain about a reference to the unresolved symbol blip. It is permissible to have both an 'extern' and non-'extern' declaration in a single file. For example,

```
extern int blip;
int blip;
```

is valid.

To create include files containing data declarations include the declaration:

```
extern int blip;
```

add the declaration:

```
int blip;
```

to one of the files to actually allocate the storage. If the variable needs initialization, initialize the value in the one file:

```
int blip = 1985;
```

# Large Case Option

With most programs, just compile with the -b switch on, and link using BBIND. Remember that all the object files must have been compiled or assembled with the -b switch.

Most of the difficulty in converting to Large Case is in the area of pointers. In Small Case, pointers and int's are the same size — if you don't declare a function to return a pointer there is no harm done. The default int return of the function is the same size as a pointer.

In Large Case, however, pointers are four bytes and ints are two bytes long. You will get an error message if you try to assign an int or an unsigned to a pointer, or vice versa.

The macro names \_\_LARGE \_ and LARGE \_ CASE will be true (defined) when the -b option has been specified on the command line. You can test for this condition using #ifdef or #ifndef

```
#if defined __LARGE__
    #define stdin OL
    #define stdout 1L
    #define stderr 2L
#else
    #define stdin O
    ...
#endif
```

The things to watch out for are:

- functions returning pointers must be declared before use.
- fopen () now returns a pointer, and must be declared before being called.

```
FILE *fopen(); /* Assumes STDIO.H included */
```

The pointer is used by fclose(), fgetc(), fgets(),
fprintf(), fputc(), fputs(), fread(), fscanf(),
fseek(), fwrite(), getc(), getw(), putc(), putw(),
ungetc();

open() still returns, and the other I/O functions still use, an int. Note that this means that fclose() and close() are not interchangeable.

This should make these functions more portable to other C environments.

- Large Case and Small Case object files cannot be linked together.
- A long can be assigned to a pointer, and vice versa.
- malloc() is slow as it calls DOS. This was done to leave as much space as possible free for calls to exec().

The C88 Compiler supports both small and large case compilations. To compile a large case program, use the  ${\bf b}$  switch, as

The hyphen is optional.

There are a few new Large Case Option error messages:

illegal indirection something other than a pointer has been used as a pointer.

illegal index a pointer cannot be used as an array index

only a pointer, long, or constant can be assigned to a pointer. Note: this is a pass 2 error — the -c (checkout

option) must be used to get the line number of the

error.

# Chapter 5

# The ASM88 Assembler

| Introduction    |   |   | 5.  |
|-----------------|---|---|-----|
| Invocation      |   |   | 5.  |
| Examples        |   | , | 5.2 |
| Large Case ASM8 | 8 |   | 5.3 |

|   | • |   |   |   |     |
|---|---|---|---|---|-----|
|   |   |   |   |   |     |
|   |   |   |   |   |     |
|   |   |   |   |   |     |
|   |   |   |   | · |     |
|   | • |   |   |   |     |
|   | • |   |   |   |     |
|   |   |   |   | , |     |
|   |   |   |   |   |     |
|   |   | · |   |   |     |
|   |   |   |   |   |     |
|   |   | · | ' |   |     |
|   |   |   |   |   |     |
|   |   |   |   |   |     |
|   |   |   |   |   |     |
|   |   |   |   |   |     |
|   |   |   |   |   |     |
|   |   |   |   |   |     |
| • |   |   |   |   | · · |
|   |   |   |   | * |     |
|   |   | • |   |   | ·   |
|   |   |   |   |   |     |
|   |   |   |   |   |     |

# Introduction

ASM88 is the 8088/8086 assembler. It reads assembly language source files and produces linkable object files. The assembly language is described in appendix B.

# Invocation

ASM88 <filename> [ options ]

<filename> is the name of the assembly language source file. If it does not include an extension — the extension '.A' is assumed.

Options: The case of the option is not significant. Each option should be separated from other options by blanks. Options may be preceded with the dash (-) character.

- B The assembler creates Large Case (big) memory model object files. You need the Large Case Option (not included with the DeSmet C Development Package) to use this option.
- L[ <filename> ] The assembler will produce a listing from the assembly language input. This listing includes the hex-values generated by the assembler as well as line numbers and pagination. If no name is specified, then the name of the source file with the extension '.L' is used. If the specified file does not have an extension, '.L' will be used. Otherwise the listing is written to the specified file. To generate a listing on the printer, use '-LPRN:'.
- M The assembler will produce an object file with the Intel formats rather than the standard .O format. The file TOOBJ.EXE from the DOS LINK package must be in the same directory as the GEN.EXE and ASM88.EXE files. You need the DOS LINK Option (not included with the DeSmet C Development Package) to use this option.
- O<filename> The assembler will produce an object file with the specified name. If the name lacks an extension, then the extension '.O' will be appended to the name. The default object file name is the name of the source file with the extension changed to '.O'.

T<drive> — The 'T' option specifies the drive where the assembler temporary files will be created. If a RAM Disk is available, redirecting temporary files to that drive will greatly speed development. The assembler normally creates its temporary files on the default drive/directory.

Pnn Specifies page length, in lines. The default is 66.

Wnn Specifies page width, in characters, for the list file. The value nn must be a number from 60 to 132. The default is 80.

# Examples

asm88 blip

assembles the file named blip.a and produces a Small Case memory model object file named blip.o.

asm88 blip b

assembles the file named blip.a and produces a Large Case memory model object file named blip.o.

M:asm88 blip.asm -Ob:blip Lblip.lst

runs the assembler from drive M: on the file named blip.asm. The output is an object file named blip.o on drive B: and a listing file named blip.lst on the default drive.

asm88 blip.a TM -oa:blip.o -lb:blip.lst

assembles the file named blip.a. Temporary files are created on drive M:. The output of the assembler is placed on drive A: in the file blip.o. A listing file is generated and written to drive B: in the file blip.lst

# Large Case ASM88

ASM88 also supports large and small case assembly. To assemble a large case program, use the  ${\bf b}$  switch as

asm88 blip -b

The hyphen is optional.

In addition to the standard CSEG (Code Segment) and DSEG (Data Segment) directives, there is a ESEG (Extra Segment) directive. CSEG and ESEG can be any size, while DSEG is restricted to 64K. CSEG is addressed with CS, DSEG with DS, and ESEG with either DS or ES. The Stack is a separate segment whose default size is 8K (changeable using the -s option of BBIND). The Stack is addressed by SS.

The long call and return, LCALL and LRET, are normally used instead of CALL and RET. You can mix the short and long forms of call/return in a program, but be sure that each form of return is matched to the corresponding form of call.

The DD directive creates a long (4 byte) pointer

label DD zip, zap

See Chapter 10 for the Large Case memory model layout.

All Assembly Language functions must preserve BP and DS.

There are two new prefix operators — SEG and @. SEG is similar to OFFSET except that it generates the segment of the variable rather than the offset. @ is special — a long (4 byte) pointer is created (if needed) in DSEG and its offset is generated. @ is normally used with LES to load a long (4 byte) pointer to a variable. For example:

msg DB 'Hello World!!',10,0

DSEG
DD msg

CSEG
PUBLIC main\_,puts\_
main\_: push BP
mov BP,SP

```
les
        SI, msgptr
                         ; long ptr
push
         ES
push
         SI
lcall
        puts
        SP, BP
mov
        AX, seg msg
mov
                         ; get segment
        ES, AX
mov
        SI, offset msq
mov
                        🕏 get offset
push
push
        SI
lcall
        puts
        SP, BP
mov
        SI, @msg
les
                        ; seg:offset
push
        ES
push
        SI
lcall
        puts
        SP, BP
mov
push
        @msg+2
                        ; seg
push
        @msg
                        ; offset
lcall
        puts_
mov
        SP, BP
pop
        BP
lret
```

To facilitate writing assembler modules that can work with both Large and Small Case programs, the builtin symbol LARGE CASE is recognized by ASM88. It has the value 1 if the -b flag is set, otherwise it is zero.

The control directives IF, ELSE, and ENDIF have been added to support conditional assembly. Any symbolic name — set by an EQU directive — can be used. For example:

```
CSEG
PUBLIC strlen_
strlen_: push BP
xor AX,AX
mov BP,SP
```

```
IF
                LARGE CASE
         les
                BX, [BP+6]
                                ; point to string
SL LOOP: cmp
                BYTE ES:[BX], 0 ; test for EOS
         ELSE
         mov
                BX, [BP+4]
                                ; point to string
SL LOOP: cmp
                BYTE [BX], 0
                                ; test for EOS
         ENDIF
         jz
                SL RET
                                ; length
         inc
                AX
         inc
                вх
         jmp
                SL_LOOP
SL_RET:
               BP
         pop
         IF
                LARGE CASE
         lret
         ELSE
         ret
         ENDIF
         END .
```

When combining Large Case C88 and ASM88, keep the following in mind:

- Long calls (LCALL) and returns (LRET) are used.
- With the standard PUSH BP/MOV BP,SP prolog, parameters start at [BP+6]
- Pointers are returned in ES:SI
- Static and fundamental data are placed in DSEG, structures and arrays in ESEG

|   |   | • | •          |          |                                       |
|---|---|---|------------|----------|---------------------------------------|
| • |   |   |            |          |                                       |
|   |   |   |            |          |                                       |
|   |   |   |            |          |                                       |
|   |   |   |            |          |                                       |
|   |   |   |            |          |                                       |
|   |   |   | •          |          |                                       |
|   |   |   |            | •        | •                                     |
|   |   |   |            |          |                                       |
|   |   |   |            | •        |                                       |
|   |   |   |            |          |                                       |
|   |   |   |            |          | * ,                                   |
|   |   |   |            | •        |                                       |
|   |   |   |            |          | •<br>•                                |
|   |   | • |            |          |                                       |
|   |   |   |            | •        |                                       |
|   | • |   | <b>*</b> * | •        |                                       |
|   |   |   | * <b>*</b> |          |                                       |
|   |   |   |            |          |                                       |
|   |   |   |            |          |                                       |
|   |   | • |            |          |                                       |
|   |   |   | ·          |          |                                       |
|   |   |   |            | •        |                                       |
|   |   |   |            |          |                                       |
| • |   |   |            |          |                                       |
| • |   |   |            |          | •                                     |
|   |   |   |            |          |                                       |
|   |   |   | •          |          | •                                     |
|   |   |   |            |          |                                       |
|   | • |   |            | 1        |                                       |
|   |   |   |            |          |                                       |
|   |   |   |            | <b>1</b> |                                       |
| • |   |   | •          |          |                                       |
|   |   |   |            |          |                                       |
|   |   |   |            |          |                                       |
|   | 4 |   |            |          | •                                     |
|   |   |   |            |          |                                       |
|   |   |   | -          |          |                                       |
|   |   |   |            |          |                                       |
| • |   |   |            |          |                                       |
|   |   |   |            |          |                                       |
| • |   |   | • · · ·    |          |                                       |
|   |   |   |            | •        |                                       |
|   |   |   | •          |          |                                       |
|   |   |   |            | •        |                                       |
|   |   |   |            |          |                                       |
|   |   |   |            | •        |                                       |
|   |   |   | •          |          |                                       |
|   |   |   |            |          |                                       |
|   | • |   | •          |          |                                       |
|   |   |   | •          |          |                                       |
|   |   |   |            |          |                                       |
|   |   |   |            |          |                                       |
|   |   |   |            |          | · · · · · · · · · · · · · · · · · · · |
|   |   |   |            | *        |                                       |
|   |   |   |            | . •      |                                       |
|   | , |   |            |          |                                       |
|   | , |   |            |          |                                       |
|   | , |   |            |          |                                       |
|   | • |   |            |          |                                       |
|   | • |   |            |          |                                       |
|   | • |   |            |          |                                       |

# Chapter 6

# The BIND Object File Linker

| Introduction                                  | 6.1        |
|-----------------------------------------------|------------|
| Invocation                                    | 6.1        |
| Examples                                      | 6.3        |
| Small Case BIND Space Considerations Overlays | 6.3<br>6.4 |
| Large Case BIND                               | 6.6        |
| Libraries                                     | 6.7        |

| •   |         |   |
|-----|---------|---|
|     |         |   |
|     |         |   |
|     |         |   |
|     |         |   |
|     |         |   |
|     |         |   |
|     |         |   |
|     |         |   |
|     |         |   |
|     |         |   |
|     |         |   |
|     |         |   |
|     |         |   |
| •   |         |   |
| •   |         |   |
|     |         |   |
|     |         |   |
|     |         |   |
|     |         |   |
|     |         |   |
|     |         |   |
|     |         |   |
|     |         |   |
| ,   |         |   |
|     |         |   |
|     |         |   |
|     |         | • |
|     | · ·     |   |
|     |         |   |
|     | $\cdot$ |   |
|     |         |   |
| •   |         |   |
|     |         |   |
|     |         |   |
| •   |         |   |
| •   |         |   |
|     |         | * |
|     |         |   |
|     |         |   |
|     |         | , |
|     |         | , |
|     |         |   |
| · · |         | • |
|     |         |   |
|     |         |   |

# Introduction

BIND is the program that links together object and library modules and forms an executable program. For very long command lines, see the -f option.

# Invocation

BIND <filename> <filename> ... [options]

<filename> A sequence of filenames separated by blanks. The filenames should be the names of object (.O) or library (.S) files. If a filename does not have an extension, '.O' is assumed. BIND automatically looks for the supplied library CSTDIO.S so its name should not be included in the list of filenames.

Options:

All options may be in upper or lower case. Options must be separated by blanks and preceded by a hyphen to differentiate them from <filename>s. Note that this is different from other commands where the hyphen is optional.

- -A The assembler option keeps BIND from generating the C initialization code. Instead, execution begins at the beginning of the code rather than starting at the main\_public label. ARGC and ARGV are not calculated and the stack is not set up. Uninitialized variables are not filled with zero. Library functions such as creat() and open() cannot be used as they depend on the zero initialization. The 'A' and 'S' options are useful for a few cases but caution should be exercised in their use.
- -C This option indicates that BIND should also generate a checkout (.CHK) file. This file is required when using the D88 debugger and the profiler.
- -F<filename> identifies a file containing <filename>s and options to be used by BIND. This is used for very long lists of filenames and options.
- -L<name> specifies the drive/directory containing the CSTDIO.S standard library. If this option is not specified, the CSTDIO.S file must be on the default drive. With MS-DOS 2.0 and later versions of the operating system, the PATH system parameter is used to locate the library.

- -Mn Indicates that the object files following this control should be collected in the memory-based overlay indicated by the value n (1 to 39). See the description on overlays below for details on the overlay mechanism.
- -O<filename> changes the name of the output file to
  <filename>.EXE. If this option is not specified, the name of
  the first object file in the list with the .EXE extension will be
  used.
- -P[<filename>] Generates a sorted list of publics and offsets. C procedures and data declared outside of procedures are automatically public (or extern) unless explicitly declared static. Publics with names starting with an underline '\_' are not listed unless the -\_ option is also specified. The optional name is the destination for the publics list. If omitted, the publics and offsets are listed on the console. The size of overlays, if any, will also be displayed.
- -Shhhh Specifies the stack size. hhhh is in hex. Normally, BIND will set the stack size as large as possible for the Small Case memory model, and to 8K bytes for the Large Case memory model.
- -Vn This option is used to create disk-based overlays. All object files following this option, until the end of the list or another overlay option, are collected into the overlay indicated by the value n (1 to 39). See the overlay section below for details.
- -\_ (underscore) BIND normally suppresses names that start with an underscore (usually internal names) from the *publics* list and the .CHK file. The underscore option makes these names available. This option is required when you need to see all the modules bound to your program.

# Examples

bind blip

binds the file blip.o with CSTDIO.S and produces the executable file blip.exe.

bind proga progb progc lib.s -p

binds the files proga.o, progb.o, and progc.o with the user library lib.s and the standard I/O library, CSTDIO.S, into the application file proga.exe. The map is printed on the screen.

bind proga progb -V1 progc -V2 progd -Pmap -\_ -Omyprog

binds the files proga.o, progb.o with CSTDIO.S and creates the executable file myprog.exe and the overlay file myprog.ov which contains two overlays consisting of the object files progc.o and prod.o. The publics map is sent to the file named map and will also list the internal names that begin with the underline ('\_') character.

# Small Case Bind

# Space Considerations

A program is restricted to a maximum of 64KB of code and 64KB of data plus the stack. BIND calculates the size of code and data and will report the size of each segment (in hex) when the -P option is specified. BIND cannot calculate the actual stack requirements. If the 'stack' and 'locals' size reported by BIND seems small, the actual stack requirements should be calculated by hand to make sure there is enough space. The actual requirements are the worst case of four bytes per call plus the size of locals (including parameters) for all active procedures plus about 500 bytes for the Operating System calls. In practice, 2KB plus the size of the local arrays simultaneously active should be sufficient.

If BIND reports that the code limit is exceeded, look in the publics map for the scanf() and printf() routines. These are relatively large routines (around 2KB each) and also link in the floating-point routines. Eliminating the use of these routines can result in a large savings. If scanf() and/or printf() are necessary but no floating-point values will be used, try using the CSTDIO7.S instead of the standard

CSTDIO.S library (Rename the CSTDIO.S library to something else and rename the CSTDIO7.S library to CSTDIO.S). This will assume the availability of the 8087 math chip and will not bring in the software floating-point routines.

Another way to save some space is to use the CREAT2.C file from the optional HACKERS disk (not distributed with the compiler) which contains a version of the I/O routines open(), close(), etc. that only work with MS-DOS 2.0 and later versions of the operating system. This saves around 3KB but will not allow the program to be run under MS-DOS 1.xx.

# **Overlays**

Another way to solve the space problem is the use of overlays. The overlay system provided by this package is very simple. An application is divided into a root portion that is always resident and two or more overlays. Only one overlay is resident (executable) at any given time. The following diagram outlines the relationship between the root and the overlays:

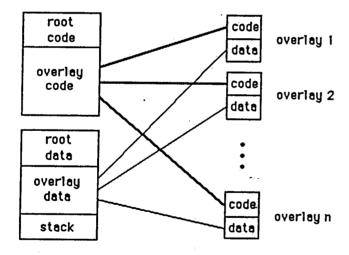

There are two types of overlays, disk-based overlays and memory-based overlays. The difference between the two types is the location of the overlays. Disk-based overlays, created with the -V option, are stored in a separate file. Memory-based overlays, created with the -M option, are loaded into memory along with the root code. Memory-based overlays should only be used when there is sufficient memory for the root and all of the overlays. The advantage of memory-based overlays over disk-based overlays is in the amount of time needed to make an overlay resident, memory-based overlays being much faster to load.

The application program is responsible for initializing the overlay subsystem and ensuring that the correct overlay is resident before calling any of the functions in the overlay.

For disk-based overlays, the routine overlay\_init() must be called from the root with the name of the overlay file to initialize the overlay system. Overlays are loaded by calling the routine overlay(n) where n is the number of the overlay to be made resident.

For memory-based overlays instead of disk-based overlays, do <u>not</u> call the overlay\_init() routine and call the routine moverlay() in place of the routine overlay().

In the following example the root is composed of the file X.C. The first overlay is the file Y.C and the second overlay is in the file Z.C.

```
File X.C:
     main() {
           overlay_init("X.OV"); /* initialize */
          puts("this is the root program\n");
           overlay(1); /* make 1st overlay resident */
                       /* call into 1st overlay */
           overlay(2); /* make the second resident */
           zap();
                       /* call into second overlay */
          puts("bye\n");
File Y.C:
     zip() {
          puts("
                   this is ZIP
File Z.C:
     zap() {
          puts("
                  this is ZAP
```

The files are compiled in the usual fashion:

c88 x

с88 у

c88 z

Ordinarily, the files would be linked together using the command:

Instead, to create the two overlays, the command:

bind 
$$x - V1 y - V2 z$$

is used. The -V option is followed by the overlay number. This number starts at 1 and runs in ascending order up to 39. All files following the -V or the -M option are included in the overlay. All library modules (from .S files) are included in the root. The result from the execution of the BIND program with the -V option is the executable root (.EXE) file and the overlay (.OV) file which contains the overlays. The result with the -M option is an .EXE file containing both the root and the overlays.

D88 knows about the overlays and will not display public symbols that are not resident. The profiler does not know about overlays and should not be used.

The -P option of BIND will also display the size of each overlay as well as the overlay for each symbol.

# Large Case BIND

The Large Case Binder's name is BBIND. In most respects, BBIND is identical to BIND. The differences are:

- BBIND only works with Large Case object files and libraries.
- BBIND uses BCSTDIO.S instead of CSTDIO.S. Rename BCSTDIO7.S to BCSTDIO.S if you use an 8087.
- The default stack size is 2000H (8096) bytes. This should be more than enough unless you have a huge amount of local data. The stack requirements are six bytes plus the local data space required for each active function call. You can change the stack size with the -s option.
- · Overlays are not supported.
- The -p (Publics) map displays four byte addresses.

# Libraries

Libraries are just concatenated .O files. The .S extension tells BIND to only include modules that are referenced. If all of the routines in a library are required, rename the .S file to a .O file to force all of the modules in the library to be included.

BIND includes the entire .O module from a library if any of its public names have been selected by other object modules processed by BIND. Thus, if a .O file contains several functions, all of them will be bound into a program if any of them are called.

BIND searches a library once. Thus if you have two modules, A and B, and A calls B, the B must follow A in the library. LIB88 attempts to order the library so that these inter-library references are ordered so that BIND will find them. One way around any circular dependencies (e.g., B also calls A) is to include the library twice on the command line.

|     |   | ·  |
|-----|---|----|
|     |   |    |
|     |   |    |
|     |   |    |
|     |   |    |
|     |   |    |
|     |   |    |
|     |   | .* |
|     |   |    |
|     |   |    |
|     |   |    |
|     |   |    |
|     |   |    |
| •   |   |    |
|     |   |    |
|     |   |    |
| . • |   |    |
|     |   |    |
|     |   | 1  |
|     | · |    |
|     |   |    |

# Chapter 7

# The LIB88 Object File Librarian

| Introduction | 7.  |
|--------------|-----|
| Invocation   | 7.  |
| Examples     | 7.  |
| Libraries    | . 7 |

|   | •  |          |
|---|----|----------|
|   |    |          |
|   |    |          |
| • |    |          |
|   |    |          |
|   |    | •        |
|   |    |          |
|   | •  |          |
| • |    |          |
|   |    |          |
|   |    |          |
|   |    |          |
|   | ** |          |
|   | •  |          |
| • |    |          |
|   |    |          |
|   |    |          |
|   |    |          |
|   |    |          |
|   |    |          |
|   |    |          |
|   |    |          |
|   |    |          |
|   |    |          |
|   |    |          |
| • |    |          |
|   |    |          |
|   |    |          |
|   |    |          |
|   | ı  |          |
|   |    |          |
| • | *  |          |
|   |    | ·        |
| • |    |          |
|   |    |          |
|   | ·  |          |
|   |    |          |
|   |    |          |
|   |    |          |
|   | •  |          |
|   |    | <b>.</b> |
|   |    |          |
|   |    |          |
|   |    |          |
|   |    |          |
| • |    |          |
|   |    |          |

#### The LIB88 Object File Librarian

#### Introduction

LIB88 is the program that combines object modules into library modules. Libraries are simply collections of object files in a single file from which the BINDer can select the necessary modules. By using a library, only those modules required by an application will be bound into the executable (.EXE) file.

You can't mix Small Case memory model and Large Case memory model object files in the same library.

#### Invocation

LIB88 <filename> <filename>... [option]

<filename> names of object files or other libraries. If no extension is given on the filename, '.O' is assumed.

**Options** 

The case of the option is not significant. Each option should be separated from other options by blanks. Options must be preceded by the minus sign ('-') character to distinguish them from <filename>s.

- -F<filename> the pathname of a file containing filenames and options to be used by LIB88. This is used to get around the 128 character command line limit.
- -N forces all input modules to be included in the output even if publics clash. Normally when there are duplicate public symbols, the module with the first occurrence of the symbol is kept; all others are ignored.
- -O<filename> supplies the name of the target library. No extension should be included as LIB88 will add the extension '.S' which is required for a library. If omitted, the first filename forms the basis for the library name.

Caution: if a library (.S) file is first on the LIB88 invocation, the -O option must be used or no library will be created. The <filename> cannot be the same as the .S name.

-P[<filename>] A list of code publics is produced. The list goes to the named file if present, otherwise to the console. Data

The LIB88 Object File Librarian

publics are not included in order to make the list shorter. A minus sign is in column 1 at the start of each module.

 (underscore) Publics that start with underscore are normally omitted from the publics list. The underscore option will include them.

#### Examples

LIB88 xx yy zz -Oxlib

combines the object files xx.o, yy.o, and zz.o into a library named xlib.s

LIB88 xx -Fblip

where blip contains

yy zz -Oxlib

behaves exactly the same as the first example.

LIB88 xx xlib.s -Oylib

replaces the object file xx.o in the xlib.s library and places the result in a new library named ylib.s.

#### Libraries

Libraries are simply collections of object modules that are included into a program by BIND as necessary. A library is only searched once by BIND so if a library member A calls library member B, module B <u>must</u> follow module A in the library. The librarian will attempt to sort modules so the caller comes first in the target library. If modules call each other, LIB88 will print the warning

#### circular dependencies

The -N (for need) option is used to force object files in a particular order (ignoring circular dependencies). It ignores the LIB88 sort logic and concatenates all the <filename>s into a library.

LIB88 installs the first occurrance of a PUBLIC name into the target library. Thus if two modules have PUBLICs in common, then the module encountered first will

#### The LIB88 Object File Librarian

be installed in the library. Thus to replace the CSTDIO.S version of qsort () with your own, you would do the following

c88 qsort ren cstdio.s cstdio.o lib88 qsort cstdio -ocstdio del cstdio.o

CSTDIO.S was renamed to CSTDIO.O to avoid any conflict of reading and writing to CSTDIO.S during the update.

LIB88 cannot replace object modules in libraries with circular dependencies. To update libraries that have circular dependencies, use both the -F option to name the file of module names, and the -N option to suppress LIB88 sorting.

Libraries are just concatenated .O files. The .S extension tells BIND to only include modules that are referenced. If all of the routines in a library are required, rename the .S file to a .O file to force all of the modules in the library to be included.

|                                       | • |            |   |     |   |   |
|---------------------------------------|---|------------|---|-----|---|---|
|                                       |   |            |   |     |   |   |
|                                       |   |            |   |     |   |   |
| •                                     |   |            |   |     |   |   |
|                                       |   |            |   |     |   |   |
|                                       |   |            |   |     | ٠ |   |
|                                       | • |            | • |     |   |   |
|                                       | • |            |   | ·   |   | • |
|                                       |   |            |   |     |   |   |
|                                       |   | ٠.         | • |     |   |   |
|                                       |   |            |   |     |   |   |
| ·                                     |   |            |   |     |   |   |
|                                       |   | . ·        |   | •   |   |   |
|                                       |   | •          |   |     | Y |   |
|                                       |   |            |   |     |   | • |
|                                       |   | •          |   |     | · |   |
|                                       |   |            |   |     |   |   |
|                                       |   |            |   |     |   |   |
|                                       |   |            |   |     | • | , |
| · · · · · · · · · · · · · · · · · · · |   |            |   |     |   |   |
|                                       |   |            |   |     |   |   |
|                                       |   |            | ı |     |   |   |
|                                       |   |            |   |     |   |   |
|                                       |   |            |   |     |   |   |
|                                       |   | •          |   |     |   |   |
|                                       |   |            |   |     |   |   |
|                                       |   |            |   |     |   |   |
|                                       |   |            |   |     |   |   |
|                                       |   |            |   |     |   | • |
|                                       |   |            |   |     |   |   |
|                                       |   | <b>***</b> |   |     |   |   |
|                                       |   |            |   | •   |   |   |
|                                       |   | •          |   |     |   |   |
| •                                     |   | •          |   | • . |   | • |
|                                       |   |            |   |     |   |   |
|                                       |   |            |   |     |   |   |
|                                       |   | •<br>•     |   |     |   |   |
|                                       | , |            |   |     |   |   |
| •                                     | • | •          |   |     |   |   |
| ••                                    |   |            |   | *   |   |   |
|                                       |   |            |   |     |   |   |
|                                       |   |            |   |     |   |   |
|                                       |   |            | • |     |   |   |
|                                       |   | •          |   |     |   | • |
|                                       |   |            |   | •   |   |   |
|                                       |   |            |   |     |   |   |

### Chapter 8

## The D88 C Language Debugger

| Introduction                                                                                                    | 8.1                                                                                                    |
|----------------------------------------------------------------------------------------------------|----------------------------------------------------------------------------------------------------|
| D88 Usage                                                                                                    | 8.1                                                                                                    |
| Command Input                                                                                                    |                                                                                                    |
| Expressions                                                                                                    |                                                                                                    |
| Again Breakpoint Collection Display Expression Flip Go List Macro Options Proc-step Quit Register Step Unassemble Variables Where | 8.5<br>8.5<br>8.6<br>8.7<br>8.8<br>8.9<br>8.10<br>8.11<br>8.12<br>8.13<br>8.14<br>8.14<br>8.15<br>8.15 |

|   | • |      |   |   |
|---|---|------|---|---|
| • |   |      |   |   |
|   |   |      |   |   |
|   |   |      |   | • |
|   |   |      |   |   |
|   |   |      | • |   |
|   |   |      |   |   |
|   |   |      |   |   |
|   |   |      |   |   |
|   |   | ,.   |   |   |
|   |   | •    |   |   |
|   |   |      | • |   |
|   |   |      |   |   |
|   |   |      |   |   |
|   | · |      |   |   |
|   |   |      |   |   |
| • |   |      |   |   |
|   |   |      | 1 |   |
|   | · |      | ı | • |
|   |   |      |   |   |
|   |   |      |   |   |
|   |   |      |   |   |
|   |   |      |   |   |
|   |   |      |   |   |
|   |   |      | · |   |
| · | , |      |   |   |
|   |   | · ·  |   |   |
|   |   | er e |   |   |
|   |   |      |   |   |
|   |   | ·    |   |   |
|   | • |      |   |   |
|   |   |      |   |   |
|   |   |      |   |   |
|   |   |      |   |   |
|   |   |      |   |   |
| • |   |      |   |   |
| • |   |      | 7 |   |
|   |   | ·    |   | • |
|   |   |      |   |   |
|   |   |      |   |   |
|   |   |      |   |   |
|   |   |      |   |   |
|   |   |      |   |   |

#### Introduction

D88 is the C source language debugger for C88. Its features include:

Full screen display.

C source can be displayed while executing.

All local and global variables can be displayed.

C expressions can be evaluated.

Special support for debugging interactive programs on the PC.

Breakpoints by address or line number.

D88 only works with programs produced by the C88 compiler because it needs special symbol, type and line number information. It is not as good as DEBUG when dealing with assembler programs. Like all debuggers, D88 needs lots of memory — about 45K extra for small programs and 64K for large ones. For systems that are not IBM PC compatible, D88 will have to be configured before it can be used. See the the instructions in the CONFIG.C file on Disk #2.

CAUTION: do not change floppy disks while D88 is executing. Changing any disk while a program is running may clobber the new disk.

#### D88 Usage

D88 needs symbol information that is not normally created. Before using D88, a program should be compiled and bound with the 'C' option in order to create the symbol information. You can bind in modules that were not compiled with the 'C' option, but their symbol and line number information will not be available. Assuming that the C88 compiler, binder, library (CSTDIO.S) and D88 are on drive A: and that the D88 sample program CB.C is on drive B: the following commands will compile CB.C and create the symbol file.

```
A>C88 B:CB -C
C88 Compiler V2.5 (c) Mark DeSmet, 1982,83,84,85
end of C88 04B7 code 00D7 data 21% utilization

A>BIND B:CB -C
Binder for C88 and ASM88 V1.9(c) Mark DeSmet,1982,83,84,85
end of BIND 19% utilization
```

The 'C' options will create the checkout file CB.CHK in addition to the usual executable CB.EXE file. The CB.CHK file contains pathnames so the user should invoke D88 with the same default drive (and current directory with MS-DOS V2.xx, ...) that was in effect during compilation so that D88 can find the C source.

The CB.C program is executed by

B:CB filename

For example, to run CB on itself:

A>B:CB B:CB 231 lines A>

No errors were detected. To debug or trace a program, prefix the normal execution line with D88. Using the above example:

D88 B:CB B:CB

D88 will clear the screen, print the banner and issue the following prompt.

```
Again Breakpoint Collection Display Expression Flip Go --space------
procedure MAIN file B:CB.C line 18
-----
D88 Debugger V1.4 (c) Mark DeSmet 1984,85
```

D88 command input is similar to SEE command input. The top line contains a partial list of available commands. To see the rest, hit the space bar and the top line will change to the next prompt line. The prompt lines are:

Again Breakpoint Collection Display Expression Flip Go --space--List Macro Options Proc-step Quit Register Step --space--Unassemble Variables Where --space--

Error messages are displayed on line two. The fourth line gives the name of the current procedure, the name of the current source file and the current line number. This line is always displayed. The remainder of the screen scrolls in the usual fashion.

#### Command Input

As with the SEE editor, commands are entered by typing their first letter. For example, typing 'R' will display the registers. Commands may be entered in upper or lower case and the command need not be displayed on the prompt line to be executed. The Again, Display, List and Unassemble commands can be preceded by a decimal repetition count. The count specifies how many lines should be processed.

If a command has options, a prompt is issued to ask for them. For example: type 'L' for List and the following prompt will be issued on the top two lines.

enter list line number or search string exchange: 18

The cursor will be at the first letter of '18'. Typing return or ESC means the number is correct. To change it, the number may be overtyped or edited with the following keys.

- -> The right arrow moves the cursor to the right.
- <- The left arrow moves the cursor to the left.
- Ins The Ins key toggles between Exchange mode and Insert mode. The prompt changes between 'exchange:' and 'insert:'.
- Del Deletes the character under the cursor.

backspace Deletes the character to the left of the cursor.

When any editing is complete, press Return or ESC. During input, type control-C to abort the command and return to the main prompt.

#### Expressions

Several commands will accept expressions. Expressions follow the usual C rules and are composed of variables and constants combined by operators.

Variables can be referred to by name; case is ignored by D88. Only extern or static variables, local variables in the current procedure and parameters of the current procedure can be referenced. There is no way to reference locals of another procedure. Statics are not scoped by file — the first entry in the symbol table is used. Statics that are defined within a procedure have their name prefixed by the procedure name and '\_', e.g. static int i; in main is called MAIN\_I. The Variables command will list the names of variables and the Expression command will display their values.

Examples: argc i nextin main\_i

Registers may be referred to by name. Example: ax

Constants may be of type int, long or float. Hex constants must start with '0' but must omit the 'x'. Octal constants are not permitted. Strings and character constants are as usual. Examples: 2 23.6 1e6 0labc 'A' "hello world!"

Member references may follow the '.' or '->' operator.

Examples: stru.mem sptr->mem

Most of the usual C operators are supported. They are listed below in order of precedence.

| assignment                        | =      |
|-----------------------------------|--------|
| addition, subtraction             | +-     |
| multiplication, division, modulus | */%    |
| contents of                       | *      |
| address of                        | &      |
| prefix minus                      |        |
| агтау                             | . []   |
| parenthesis                       | ()     |
| function call                     | name() |

Examples of expressions:

```
2+2 *argv[1] stru->mem &vara ax=44 "hello"[2] printf("%d",2+2)
```

The last example shows that functions in the program under debug can be executed by the Expression command. An expression followed by (arguments) will be called but referring to a function name not followed by the '(' yields the offset of the function.

#### Commands

To learn D88 try out all of the commands on the CB program. One caution: when a function is first entered, locals and parameters cannot be accessed until you use the Step command to move down to the first executable instruction.

[n] Again — only has meaning after a Display, List or Unassemble command.

It displays the next n lines of bytes, source lines or disassembled instructions respectively. If the count is omitted, 10 lines of source or 3 lines of bytes or disassembled instructions are displayed.

Prompts: none.

Output: Depends upon prior command.

Breakpoint — sets a 'sticky' breakpoint. A breakpoint is a place where execution will stop after a Go command. A 'sticky' breakpoint is one that remains in effect until changed or the Quit-Init command is entered.

Prompts: enter number of sticky breakpoint, 1 2 or 3.

There can be up to three sticky breakpoints, numbered 1,2 and 3. Enter the number of the breakpoint you wish to change.

Address-break Line-number-break Procedure Forever

Enter A or P if you want to break at an address or procedure. The next prompt will be:

enter procedure name or address

Enter an expression that indicates where you wish to stop, e. g. puts or 0alc.

Enter L if you want to stop at a specific line number. The next prompt will be:

```
input line number
```

The file is the current file unless changed by the Options-Listfile command. There is no default line number. Only line numbers for lines containing executable instructions can be referenced. You cannot break at a declaration or comment.

Enter F for Forever to remove a sticky break or Go to completion.

[n] Collection — displays the elements of an array or structure. The optional repetition count is the number of array elements that will be displayed. If a member is specified, that and all subsequent members of the structure will be displayed. The display format is the same as that described under the description of the Expression command.

Prompts: input an array name or structure.member.

Output: Assuming the following program,

The following collections can be displayed.

```
input an array name or structure.member
exchange: a
array at 0004
                                             [4] = 5
[0] = 1
           [1]=2
input an array name or structure.member
exchange: b
array at 0009
[0]=array at 0009
                    [1]=array at 000E
                                        [2]=array at 0013
input an array name or structure.member
exchange: b[1]
array at 000E
[0] = 6
         [1] = 7
                    [2]=
                              [3] = 9
```

```
input an array name or structure.member
exchange: c
0004->
[0] = 1
           [1] =
                                [3]=
                                                     [5] = 1
[6] = 2
           [7] = 3
                     [8]=
                               [9]=
input an array name or structure.member
exchange: str
structure at 001A
input an array name or structure.member
exchange: str.i
. I=
       11 000B
                         22 0016
                                           33 0021
                                    .K=
input an array name or structure.member
exchange: st->i
. I=
       11 000B
                         22 0016
                  .J=
                                           33 0021
```

The examples demonstrate the following rules:

- 1. If an array name is entered, the address of the array is printed followed by the first 10 (or repeat) elements.
- 2. A pointer is handled the same way except that the number of elements is not known. Notice that arrays used as parameters are passed as pointers so the number of elements is not known.
- 3. If the name of a structure element is entered, that and all subsequent members are displayed. Either the '.' or '->' operator may be used as appropriate.
- 4. If any other type of expression is entered, the value is displayed.

See the Expression command for the rules for element display.

[n] Display — displays memory in hex and ASCII. In contrast to Expression, types are ignored. The optional repetition is the number of lines to display. The default number of lines displayed is three.

Prompts: input [segment:] offset

Normally a pointer name is input to see what it points to in hex. Notice that if a variable name is input, the variable value is used (e.g. if i is 3 then a Display of i is the same as a display of 3). Use the address (&) operator to see how a variable looks in hex — &i would display i in hex. The data segment is always assumed. Use an override to display other segments e.g. cs:0.

Output:

75B8:07BE 2F 2A 09 43 42 43 48 45 43 4B 2E 43 20 20 2D 2D 75B8:07CE 09 44 75 6D 62 20 43 75 72 6C 65 79 20 42 72 61 75B8:07DE 63 65 20 43 68 65 63 6B 65 72 20 66 6F 72 20 43

Expression — evaluates and displays the results of an expression. A procedure can be executed by including its name and parameters in an expression — be careful of side effects. Only a subset of the normal C operators is supported but otherwise expression rules for precedence, pointer arithmetic and type conversion apply. The assignment operator can be used to set a variable or register. Static variables within functions have their name preceded by the procedure name and an underscore.

zip() { static int i; }

'i' would be referred to as 'zip i' in the debugger. Examples:

2+2 argc argv[1] nextin bp+4 puts("hello!") puts ptr->off i=44

Prompts:

input an expression

Output:

Chars are displayed in unsigned and ASCII if possible, e.g.

'C' 67.

Unsigned are displayed as unsigned and hex.

A pointer is displayed in hex. In addition, the string '->' prints and the element pointed to are displayed. In the case of a pointer to a character, up to 21 characters are displayed on the assumption that the pointer is to a string.

Ints are displayed as decimal and hex.

Float and double are displayed as %9.2E.

Longs are displayed in decimal.

Arrays are displayed as 'array at' hex address.

Functions and structures are similar to arrays.

Flip

Debugging graphic or full screen applications can be a real problem as both debugger and application need to use the screen and the two displays interfere with each other. The Flip command is part of the mechanism designed to deal with this problem.

The Flip command will flip the screen. It only works on PC compatibles as it is hardware dependent (see notes in CONFIG.C and FLIP.A on configuring this capability). The idea is that the user should have two screen displays — one which is produced by the program under debug and the other which is used for the D88 display. The application screen is automatically restored before the Go command resumes execution. The Flip sub-option of the Step and Proc-step command must be used to restore the application screen before executing any command that affects the screen display. When the screen image is preserved in this way, the Flip command can be used to display the application screen. Pressing any key will return to the D88 screen.

Prompts:

none.

Output:

The application screen will replace the D88 screen. Hit any key to return to D88.

[n] Go

causes the program being debugged to execute. The user is prompted to enter one breakpoint. The description of the Breakpoint command describes how this breakpoint may be entered. The breakpoint may be at the current address; if you enter an address breakpoint of IP, the program will execute until it returns to the starting point. This can be used to execute one iteration within a loop.

After a Go command, 9 lines of the source are displayed. A '->' points to the current line. The Option command can turn this feature off.

The optional repetition specifies how many breakpoints should be hit before execution ceases. A count of 10 Go's to IP would execute a loop 10 times.

If the Option command sets the 'Flip on Go' option off, the output of the debugged program and D88 output will be intermixed. The default is to display the debugged programs output before execution commences.

Once started, a program will execute until a Breakpoint break is hit, the Go breakpoint is hit, EXIT is called or control break is hit. In any event the Go breakpoint will be removed. Under DOS 1.x (and CP/M-86), EXIT and control break will cause D88 to terminate. Under MS-DOS 2.xx, ..., 'normal end' prints and D88 continues. The Forever option should be used if you wish the program to run to completion or to a sticky break set by the Breakpoint command.

Prompts:

Address-break Line-number-break Procedure Forever

See the description of breakpoint entry under the Breakpoint command description.

Output:

The program will execute.

[n] List

lists any ASCII file. It is normally used to list the source of the program being debugged. If the count is omitted, 10 lines will be listed. After a List command, the Again command can be used to list more lines without entering the line number.

The current file is the one listed unless the Options-Listfile command is entered.

The prompt asks for the line number or a string. If something other than a number is input, then the List command only lists lines that contain the characters. Searching always starts from top of the file. The search string option can be used to find a procedure definition or variable references.

Prompts:

enter list line number or search string

The default is the current line number or the last line listed if the List command was just executed. Enter return to list source from the current line or a decimal line number or a search string.

```
Output:
          enter list line number or search string
          exchange: 18
                18 main(argc, argv)
                19
                        int argc;
                20
                        char *argv[]; {
                21
                         int ch;
                22
                        char col;
                23
                24
                         if (argc < 2) error("no file name","");</pre>
                25
                         read file(argv[1]);
                26
                27
                        while (1) {
          enter list line number or search string
          exchange: read file
                25
                        read file(argv[1]);
                47 read_file(fil)
```

Macro

remembers commands or sequences of commands. Four Macros can be defined — F1, F2, F3 and F10. All keyboard input is collected into a Macro until another Macro command is entered. Once defined, a Macro is executed by simply hitting the appropriate function key. A Macro can be up to 80 keystrokes long.

Prompts:

enter name of macro. F1 F2 F3 F10 Hit the appropriate function key.

Output:

enter another Macro command to end definition

Printed after the above prompt is answered. All input will be accumulated into a Macro until another Macro command is entered.

Macro is defined

Printed if the Macro command is invoked to end a Macro definition.

F10 is a 'permanent' Macro. If defined, it is run every time the screen is re-written and its output is placed after the top 3 lines. This permits variables to be permanently displayed.

#### For example:

```
M (hit M for macro command)

F10 (hit function key 10 as name of macro)

E (hit E for expression command)

"i=",i,"j=",j,"k=",k (enter expression — note the comma means a list of values)

M (end macro definition)
```

A line like i = 44 j = 2 k = 11 will be displayed near the top of the screen until F10 is redefined. The values are thus continually updated.

#### Options

There are currently three options: flip screen on go, list after go, and list file name.

The Flip-on-go option allows D88 output to be intermixed with user output. The default is to flip the screen before a go executes. The disadvantage of not flipping is that the output of the application will be intermixed with D88 output. The disadvantage of the default is the flashing that occurs if the Flip is not needed.

The Go-list option can disable the listing of source after a go command. Every Go, Proc-step and Step command sets the current listfile name to the file containing the current statement. This name is used by the List, Breakpoint and Go commands. Use the List-name option to change the name.

Prompts:

Flip-on-go Go-list List-name

If F is typed,

flip screen on Go (y or n) ?

Enter 'Y' or 'y' to set the option on, 'N' or 'n' to turn it off.

If G is typed,

list after a Go (y or n) ?

Enter 'Y' or 'y' to set the option on, 'N' or 'n' to turn it off.

If L is typed,

input list file name

Type the desired filename.

Output:

none.

Proc-step The Proc-step command prints the current source line and allows the user to execute it. Proc-step differs from Step in only stopping on lines in the current procedure. Proc-step also stops after a return so you can Proc-step back to the calling procedure. Step will stop on any line.

A Flip option allows the user screen to replace the D88 screen during stepping. If this option is not invoked before statements that affect the screen, then program output will be intermixed with D88 output. When the screen is flipped, there is no prompt but the user must still hit space to execute the next statement. Typing 'F' for Flip will restore the D88 prompt.

Only executable lines will show up while stepping; declarations and comments are not listed.

The procedure MAIN file B:CB.C line 18 line is updated during stepping.

Prompts: Flip Proc-step Step space to Proc-step. default=quit.

F will flip the screen. S will change from Proc-step to Step and step the current line. P will change back to Proc-step and step the line. Space will Proc-step or Step, whichever is current. If the screen is not flipped, the next line will print. Typing anything else will terminate stepping.

Output: When the screen is not flipped, the current line prints as a prompt.

Quit

The Quit command terminates a debugging session and either exits to the operating system or starts a new session. On exit, the user screen is restored.

The Initialize option allows debugging to begin again. Caution: files are not closed. You may run out of files or not be able to re-open files.

Prompt:

Quit: Exit Initialize

E restores the user screen and returns to DOS. If the program has been EXITed or interrupted with control break, you can only Exit. I displays the following prompt:

input command line

Enter the part of the command tail that would follow D88, if D88 were being executed; e.g.

CB CB.C

Press the return key if you change your mind and do not want to start over.

Output:

D88 quits or starts over with the indicated command tail.

Register The Register command displays all the registers. Use the Expression command to set a register to a value.

Prompts: none.

Output:

AX=7500 BX=FFEB CX=0000 DX=0000 SI=FFFF DI=07BE BP=FF8E SP=FF90 DS=757E SS=757E ES=757E CS=729E IP=0003 FL=F206

Step

The Step command prints the current source line and allows the user to execute it. Step differs from Proc-step in stopping at every line — not just lines within the current procedure. If you step a line that contains a call to another procedure, you will step through the called procedure. See the description of the Proc-step command for details on this command as Step and Proc-step are otherwise identical.

[n] Unassemble — The Unassemble command disassembles some instructions. The repetition count says how many instructions should be disassembled. The default is 10. The Again command can be used after an Unassemble command to print more instructions without re-entering address. Disassembled output follows normal assembler rules except that relative jumps print their target as absolute numbers (A=hhhh).

If the repetition count is '/', the Unassemble command will disassemble one line and prompt with a'?'. Pressing the space key causes the instruction to execute. This continues until the user presses a key other than the space key

Prompts: input [segment:]offset

The default address is the current one. If an expression is entered, it is assumed to refer to an instruction in CS:. An explicit segment can be entered, e.g. 0123:0da.

Output: 729E:0003 55 PUSH BP

729E:0004 8B EC MOV BP,SP 729E:0006 83 EC 04 SUB SP,0004

Variables The Variables command will list the program variables, optionally with values. Pressing return to the prompt will produce a four across list of all variable names. The locals accessible to the current procedure are listed first, followed by the publics. Both are sorted. If a name or name pattern is entered, the variables are listed with their value. The values are formatted according to the rules for the Expression command. An asterisk ('\*') at the end of a name means match any name that starts with the preceding letters. An asterisk by itself will list all variables with values.

Caution: before the first instruction of a procedure is executed, the stack frame is not established and parameters will not be printed correctly.

Prompt: input variable name or pattern (a\* means start with a)

Output: input variable name or pattern (a\* means start with a) exchange:

ARGC ARGV ATOI ATOL Α В CI CO CSTS С EXIT GETCHAR III II INDEX I **JJJJJ JJJJ** JJJ JJ J MAIN **PUTCHAR** PUTS RINDEX STRCAT STRCMP STRCPY STRLEN STRNCAT STRNCMP STRNCPY

input variable name or pattern (a\* means start with a) exchange: i\*

III = 5 0005 II = 3 0003 INDEX = function at 031E

I = 2 0002

Where The Where command list the current procedures. The name, file and line number of every procedure currently executing will print.

Prompts: none.

Output: procedure READ\_FILE file CB.C line 56 procedure MAIN file CB.C line 25

# Chapter 9 Utility Programs

| CLIST: a listing & xref utility                       | 9.1   |
|-------------------------------------------------------|-------|
| DUMP: a hex and ascii display utility                 | , 9.2 |
| FASTSCR: a screen output enhancer                     | 9.3   |
| FREE: a free space display                            | 9.3   |
| GREP: a file search utility                           | 9.3   |
| LS: a directory listing utility                       | 9.4   |
| MERGE: a C source and assembly language merge utility | 9.5   |
| MORE: a file screen listing utility                   | 9.5   |
| PCmake: a program maintainance utility                | 9.6   |
| PROFILE: a performance monitor utility                | 9.9   |
| RM: a file removal utility                            | 9.1   |
| SENSE87: an 8087/80287 sensing library                | 9.1   |
| TOOLBOX.S: a library of useful tools                  | 9.1   |

|   |   | •      | •          | • | • |   |   |   |
|---|---|--------|------------|---|---|---|---|---|
|   | • |        |            |   |   |   |   |   |
|   | · |        |            |   |   |   |   |   |
|   |   |        |            |   |   |   |   |   |
|   |   |        |            |   |   |   |   |   |
|   |   | \$     |            | • |   |   |   |   |
| • |   |        |            |   |   |   |   |   |
|   |   |        |            |   |   |   |   |   |
|   |   |        |            |   |   |   | · |   |
|   |   |        |            | • |   |   |   |   |
|   |   |        |            |   |   |   |   |   |
|   |   |        | 4 <b>-</b> |   |   |   |   |   |
|   |   |        | •          |   |   |   |   |   |
|   |   |        |            |   |   |   |   |   |
|   |   |        | :          |   |   |   |   |   |
| - | , |        |            |   |   |   |   |   |
|   |   | •      | •          |   |   |   |   |   |
| ٠ |   |        |            |   |   |   | , |   |
|   |   |        |            |   |   | • |   |   |
| • |   |        |            |   |   |   |   |   |
|   |   |        |            |   | 1 |   | • |   |
|   |   |        |            | • |   |   |   |   |
|   |   |        | •          |   |   |   |   |   |
|   |   |        |            |   | • |   |   |   |
|   |   |        |            |   |   |   |   |   |
|   |   |        |            |   |   |   |   |   |
|   |   | ·      | •          |   |   | • |   |   |
|   |   |        |            |   |   |   |   |   |
|   |   |        |            |   |   |   |   |   |
|   | · | •      |            |   |   |   |   |   |
|   |   |        |            |   |   |   |   |   |
|   |   | ;<br>; |            |   |   |   |   |   |
|   |   |        |            |   |   |   |   |   |
|   |   |        |            |   |   |   |   |   |
| • |   |        |            |   |   |   |   |   |
|   |   |        |            |   |   |   | • |   |
|   |   |        |            |   |   |   |   | 1 |
| : |   |        |            |   | 7 |   |   |   |
|   |   |        |            |   |   |   |   | • |
|   |   |        |            |   |   |   |   |   |
|   |   |        |            |   |   |   |   |   |
|   |   |        |            |   |   |   |   | • |
|   |   |        | ·          |   |   |   |   |   |
|   |   |        |            |   |   |   |   |   |

#### CLIST: a listing & xref utility

The clist utility reads C source programs and produces a listing, or a file, which contains a paginated, line numbered listing of the C source lines and a symbol cross-reference map.

To invoke the clist program, enter

clist <filename> ... [ option ]

<filename>... — a list of the C source files to be listed, in the order that they are to be listed. If no extension is given, '.C' is assumed. Clist does not automatically read the "include" files so they should be listed first. This is to prevent the include file from being listed by every source file that "includes" it. Note: if you specify more than one file, the symbols will be combined into one cross-reference map.

Options:

The case of the option characters is not significant. Each option must be preceded by the minus-sign, '-', character to distinguish it from a filename. The options are:

- -F<filename> identifies the file containing the <filename>s to be listed.
- -L<size>/-P<size> sets the page length used by the clist program for generating pagination. The default is 66 lines.
- -N eliminates the cross reference listing
- -O<filename> supplies the name of the output file for the listing.

  Without this control, the first name in the list of filenames is used with the extension, '.L'. If no extension is given on the filename, '.L' will be used automatically. If you wish to list on the printer use -OPRN:
- -T<size> sets the width for tab characters (the maximum number of spaces that a tab occupies). The default expansion size is 4.
- -W<size> sets the width of the listing. Lines wider than the width are wrapped to the the next line. The default width is 80.

#### For example

```
clist blip.c
```

will generate a file named blip.1 with the following contents

The symbol, '#', following the 'main' symbol in the cross-reference listing indicates that the symbol was declared on that line. Clist only supplies the declaration line information for procedures or data declarations which begin in the first column.

#### Dump: a hex and ascii display utility

The dump utility program is used to display the contents of a file in hex. It is available in both source (.C) and executable (.EXE) form.

To invoke the program, enter

```
dump <filename>
```

The dump program displays 16-bytes per line with each line showing the offset to the first byte in the line, the 16 hex values, and the character equivalent enclosed between asterisks (\*). For example:

```
0000 41 42 43 44 45 46 47 48 49 4A 4B 4C 4D 4E 4F 50 *ABCDEFGHIJKLMNOP*
0010 51 52 53 54 55 56 57 58 59 5A 00 00 00 00 00 00 *QRSTUVWXYZ.....*
```

#### FASTSCR: a screen output enhancer

This is a simple program to make character output to the screen run faster than the standard IBM-PC BIOS routines. It works by intercepting the level 16 interrupts (int 10H) and routing the character output(write tty) requests to code which acts directly on the screen buffer. Requests which are not supported are passed on to the normal BIOS routine.

Works for all programs which use the BIOS calls or DOS calls.

To install the program, simply run

fastscr

#### FREE: a free space display

free is a very simple program to show the amount of free space left on a drive without having to watch a directory listing. The syntax for free is:

free <device>

where <device> is A: B: ...

#### GREP: a file search utility.

grep is a program used to search files for lines containing a certain pattern. Whenever the pattern is found, the line is listed on the screen. The syntax for grep is:

grep [ -y ] <search pattern> file ...

-y indicates that case is to be ignored during the search.

<search pattern> is any sequence of characters. It may contain the wildcard characters \* and ?. NOTE: if the pattern contains blanks or wildcard characters, then the search pattern must be enclosed within double quotes (").

file is any filename and may contain wildcard characters.

When a match is found, grep will display the line along with the line number and filename.

#### LS: a directory listing utility

ls is a directory listing program loosely based on the UNIX utility. It features multiple-column listing, sort by name or modification date and reverse order sorting. The syntax for running ls is:

```
ls [ -ltr1? ] [ pathname ... ]
```

-1 invokes the long format which is a single column listing with the following format:

```
<name> <attrib> <size> <time> <date
```

<attrib> has three character fields. The first field displays the type of file. The second field indicates read permission. The third field indicates write permission.

## TYPE READ WRITE - = normal files s = system files d = directories

h = hidden files

r = readable

= not writeablew = writeable

- -t changes the sort order to list files by their modification dates rather than the default alphabetical order. Times are listed with the most recently modified files first.
- -r reverses the order of the sort, alphabetic or by time.
- -1 produces a single column of output.
- -? displays the input syntax for ls.

pathname can be a drive name (C:), a directory name, or a filename which may contain the wildcard search characters \* and ?. If no pathname is given, the current directory is assumed.

At the end of the listing, the number of files listed and the total size of the listed files is displayed.

MERGE: a C source and assembly language merged listing utility.

merge is a program used to merge a C source file with its corresponding assembly language file generated by C88 with the -A and -C switches. The syntax for merge is:

merge <file>

where <file> is the name of the .C and .A files to be merged. The output of the merge program is placed in the file <file>.L For example, to get a merge listing of a file named BLIP:

c88 BLIP A C merge BLIP

The file BLIP.L will be created with the merged information.

MORE: a file screen listing utility.

more is a program used to view text files. This version is slightly more sophisticated than the program which is delivered with PC-DOS. It includes the ability to search for a given string. The syntax for more is:

more file ...

where file may contain wildcard characters.

When the program pauses and displays the --MORE-- prompt, you have a number of choices:

/<pattern> searches for a line with the given pattern. If the pattern is not found, the -MORE- prompt is redisplayed.

Q terminates the program.

N finds the next line with the same pattern used in the last / command.

Any other character will display the next 22 lines of the file.

#### PCmake: a program maintenance utility

PCmake is loosely based on the UNIX make program. This program is used to keep track of depedencies between files and, based on the last modification date, cagenerate a batch (.BAT) file for updating out-of-date files. This batch file can then be executed to perform the update.

#### Invocation Syntax:

```
PCmake [<dependent>] [-f<input>] [-o<output>][-d][-a][-i]
<dependent> is the name of the dependent file to check for update requirements
                 (the first dependent filename used in the input file is used by
                 default).
                 causes PCmake to get its input from the given file ("makefile" is
-f<input>
                 used by default).
                 causes PCmake to write the batch file to the indicated file
-o<output>
                 ("makeit.bat" is used by default).
                 lists the dependency tree display to the console.
-d
                 insures that all files are updated regardless of the modificaton
-a
                 dates.
                 turns off the error checking produced in the .bat file
-i
The input file to PCmake has the following syntax:
```

<dependent> is the file which is to be updated as necessary.

<dependencies> is a list of filenames on which the file is dependent. This list can span multiple lines and is terminated by the "]".

<dependent> [<dependencies>] <constructor>

<constructor> is a number of lines, terminated by a blank line, which are executed in order to update the file.

The simplest example of a file dependency is an object file's dependency on the corresponding source file. When the source file is altered, PCmake can be used to detect that the object file is "older" than the source file and can generate the compile command to update the object file. For example, if we have a source file named foo.c, with its corresponding object file foo.o and executable file foo.exe, the makefile might look as follows:

```
foo.exe [ foo.o cstdio.s ] bind foo.o foo.o [ foo.c stdio.h ] c88 foo.c
```

Note the "extra" dependencies of the .EXE file on the c library and the object file dependecy on the standard include header file. If a modification was made to foo.c and PCmake subsequently executed, it would produce a batch file with the following lines:

```
c88 foo.c
IF ERRORLEVEL 1 GOTO stop
bind foo.o
IF ERRORLEVEL 1 GOTO stop
:stop
```

which would result in updating the file foo.exe. However, if the source file had not been changed, but a new cstdio.s library was copied onto the disk, then PCmake would simply generate:

```
bind foo.o
IF ERRORLEVEL 1 GOTO stop
:stop
```

since the source file doesn't need to be recompiled.

#### **MACROS**

A macro is defined by beginning a line with the macro character '\$' followed by the macro name and the definition. For example:

```
$F00 a.o b.o c.o
```

would define the macro \$FOO as the string a.o b.o c.o and could be used in the dependency line

```
xx.exe [ a.o b.o c.o ]
s
xx.exe [ $FOO ]
```

Macros may also be used in the constructor lines to allow fast substition for different environments. For example: to enable the checkout flag on the compiler while you are debugging, add the macros

```
$C88 c88
$C88FLAGS -c
```

and construct your dependency lines like

```
foo.o [foo.c stdio.h] $C88 foo.c $C88FLAGS
```

When you want to generate a production version, redefine \$C88FLAGS to null by specifying

```
$C88FLAGS
```

and then use the -a option to recompile everything without the checkout option.

#### **SHORTCUTS**

PCmake also recognizes certain filename extensions and can produce dependency and constructor lines without further user input. The .exe extension is recognized as being dependent on a file with the .o extension and is created by using the binder. The .o extension is recognize as being dependent on either a .c or .a file (in that order) depending on which file exists and is created by either compiling or assembling the file.

For a very simple makefile, with only a single file that must be compiled (foo.c) and bound, we can simply use the following two lines:

```
foo.exe
```

PCmake will automatically generate the dependency on foo.o for the foo.exe line and the constructor line

```
$BIND88 foo.o $BIND88FLAGS
```

For the second line, PCmake will find the file foo.c on the disk and make the dependency and constructor line

```
$C88 foo $C88FLAGS
```

Note the use of the macros \$BIND88 \$BIND88FLAGS \$C88 \$C88FLAGS. This allows you to tailor the defaults to your system. For example, if your compiler is in the root directory and on the default directory, you can add the macro definition

\$C88 /c88

to your makefile and the PCmake program will replace the macro name \$C88 with the string /c88.

The defaults for the internal macros are:

| \$BIND88      | bind88        |
|---------------|---------------|
| \$BIND88FLAGS | <none></none> |
| \$C88         | c88           |
| \$C88FLAGS    | <none></none> |
| \$ASM88       | asm88         |
| SASM88FLAGS   | <none></none> |

Minimizing the first example would yield the following makefile:

```
foo.exe [ foo.o cstdio.s ]
foo.o
```

This will generate the same .BAT file as the original example. Note the blank line between the two lines. This is required whenever there is a dependency list to terminate the list of constructor lines.

#### PROFILE: a performance monitor utility

Profile is a performance monitoring tool for use with the C88 compiler. It provides a statistical measure of the amount of time spent in a program or procedure within the program.

With the version 2.3 or later compiler, specifying the check option (-C) for both C88 and BIND will create a .CHK file. The profiler uses the .CHK file to produce symbolic output instead of the standard hexadecimal output.

Profile only works on the IBM-PC and very similar machines as it manipulates the hardware timers. It also requires the use of MS-DOS V2.xx or later.

To invoke the profiler, type: A>profile

The profiler will load and request the command line of the program to be analyzed. Enter the command line as if you were invoking the program normally. The profiler will then display one of the following two menus:

If a corresponding .CHK file exists:

All List-procs Procedure Range Quit Start or if no .CHK file exists:

Range Quit Start

Make a menu selection by typing the first character of the appropriate menu item.

- All indicates that the entire program is to be monitored and broken down by procedure.
- List-procs displays the procedure names and addresses. When entering the name of the procedure, the wildcard characters \* and ? may be used. \* will match anything, ? will match any single character. All names which match the pattern will be displayed.
- Procedure indicates that a single procedure is to be monitored. The output will be displayed with the line numbers within the procedure.
- Range indicates that a specific range of addresses within the program is to be monitored.
- Quit aborts the current profiling session.
- Start begins the execution of the program.

After the monitored program exits, control is returned to the profiler which will display the execution histogram and the following menu:

Disk-list List-again Quit

- Disk-list indicates that the profiling histogram should be written to a diskfile. The profiler will prompt for the name of the file.
- List-again indicates that the histogram should be redisplayed from the beginning.

Quit exits the profiler.

Use the space bar to display the next set of procedures or line numbers in the histogram. The histogram includes the entries "system" and "other". "system" is the amount of time measured outside of the executing program's code segment. "other" is the amount of time spent within your code segment but outside of the measured range.

The profiler also uses two other programs, profstar.exe and profend.exe. These programs may be placed in the current directory or in a directory identified by the PATH environment variable.

#### Sampling Algorithm

Internally, the profiler maintains 1024 counters which are used to monitor the activity within certain regions of memory. The location and size of these regions depend on the range specification. The size of each region is determined by dividing the entire range into 1024 equal size pieces. The minimum size of a given piece is 1 byte. For example, if the selected range is 0x1C to 0x401C, the size of each region is 16 bytes. Each time the timer interrupt is generated, the counter associated with the location of the instruction pointer is incremented. In this example, an IP value between 0x1C and 0x2C will appear in the first region. You can see that the selection range sets the granularity of the sampling mechanism. Shorter ranges lead to finer granularity and therefore more accurate measurements. Because of the granular nature of the sampling method, some sampling errors may occur. If the end of one procedure and the beginning of another procedure happen to fall into the same sampling region, then the second procedure will inherit the count from the end of the first procedure.

#### RM: a file removal utility

rm is a simple program to delete files. The main difference between rm and DEL is that rm will accept multiple filenames and can work interactively. The syntax for rm is:

```
rm [-i ] [-l] filename ...
```

- sets the interactive mode, rm will ask for confirmation on each of the files before deleting it.
- -1 sets the list mode to list the names of the files as they are being deleted.

filename may contain the wildcard characters \* and ?

If no filenames are given, the program will display its syntax description. (e.g. if you only type rm or if there are no files which match) . rm does not support deletion of directories.

#### SENSE87: an 8087/80287 SENSING LIBRARY

SENSE87 was developed by Dan Lewis, Key Software Products, 440 Ninth Avenue Menlo Park, CA 94025 (415) 364-9847

SENSE87.S contains everything you need to make an 8087/80287 sensing library for your C88 compiler. This effectively eliminates the need to build two different versions of your programs, one for machines that have an 8087/80287 coprocessor, and another for those that don't. Most people have been taking the easy way out, creating code that never uses the coprocessor, even if one is installed; now your program can automatically sense the absence or presence of a coprocessor, and take advantage of its speed if installed.

The modules included here were created by combining 8087 and non-8087 routine with 8087- sensing software that automatically chooses between the original routines. Since both the coprocessor and non-coprocessor versions must be in the sensing library, your EXE file size (in particular, the code segment) will increase, probably by about 2K bytes, but will depend on how many floating point functions your program pulls in from the library.

NOTE: If you are using the O88 optimizer from Key Software Products, be sure to disable the 8087 option (-7) so that the CALLs to the floating-point library are NOT replaced by in-line 8087 instructions!

#### HOW TO CREATE YOUR SENSING LIBRARY

The file SENSE87.S contains the object files required to create an 8087-sensing library CSTDIO.S from the standard 8087 library (CSTDIO7.S). Large Case files are BSENSE87.S, BCSTDIO.S and BCSTDIO7.S. The file SENSE87.BAT (BSENSE87.BAT) will create the sensing library in the directory you specify.

For hard disks, with a copy of distribution disk #1 in drive A, enter:

C>a:sense87 a:

For floppy disks:

B>a:sense87 b:

#### **Utility Programs**

#### TECHNICAL DETAILS FOR THOSE WITH INQUIRING MINDS

The modified library entry points are the following: (All other library routines that do floating point computations do so by calls to this floating point kernel.)

| chk8087 (added) | testinit (deleted) | floadd  |
|-----------------|--------------------|---------|
| floade          | floadl             | fstored |
| fstoree         | fstorel            | fxch    |
| fclear          | fcmpkeep           | _fcmp   |
| fneg            | fnot               | fzero   |
| _fis            | fdec               | finc    |
| fsub            | _fadd              | _fdiv   |
| fmul            | sqrt_              | floor_  |
| ceil            | log_               | exp_    |
| atan_           | _tan_              |         |

The replacement routines each begin with a JMP instruction that jumps through a data segment "vector". The vector initially points to a short setup routine which checks for the 8087/80287. The first execution of the setup routine replaces the vector with a pointer to the appropriate version of the code, and then jumps through the updated vector.

The 8087/80287 check is handled by a public routine called "\_chk8087" which actually only checks for the coprocessor once, and saves the result so it can be returned without resetting the coprocessor on subsequent calls made by other routines.

The technique used to sense the coprocessor is to execute an FNINIT followed by a FNSTCW, then to examine the most significant byte of the control word stored by the FNSTCW for the appropriate value. Some late-model PC/AT's are known to destroy the segment containing the location of the stored control word, starting from its offset to the end of the segment. To avoid this problem, the routine copies DS to ES and the offset of the destination address into SI, then backs off ES while incrementing SI until the offset is within the range FFF0-FFFF. If it turns out to be FFFF, then it is changed to FFF0 and ES is incremented. Of course this requires that 32 bytes be reserved within the data segment where the control word is to be stored.

#### **Utility Programs**

#### TOOLBOX.S: a library of useful routines

The following routines are in TOOLBOX.S located on Disk #1. To include them ir your program, include TOOLBOX.S in your BIND command line

```
BIND ... TOOLBOX.S ...
```

#### **FINDFILE**

```
int findfile(filename, target buf)
```

searches for the file given in filename by checking the current directory and the directories listed in the PATH environment variable. If the file is found, findfile returns 1 and the target\_buf area contains the FULL pathname. If the file isn't found, 0 is returned.

Requirements: This routine uses 300 bytes of stack.

Limits: only 256 bytes of the PATH variable will be searched.

#### LINE INPUT ROUTINES:

```
char *cur_line;
int line_number;
line start(fname, position, first_line)
```

opens the file fname at the location position (long). The first line of the file will be pointed to by cur\_line after this call and line\_number will be first\_line. Returns 1 if successful, 0 otherwise.

```
line_next()
```

Returns 1 if another line is available, sets cur\_line to point at the new line and increments line number; returns 0 if no more lines are available.

```
line_stop()
```

closes the input file.

#### **Utility Programs**

line2\_start, line2\_next, line2\_stop, cur2\_line,
line2\_number

Same as above for a second file.

# WILDCARD EXPANSION

main(argc, argv)

This is a C main procedure which expands wildcard filenames out to multiple arguments. Command line items such as \*.c return all the .c files in the current directory. The user main program must be named main1 instead of main for the linkage to work.

|     | - |   |          |      |   |                                                                                                    |   |   |     |
|-----|---|---|----------|------|---|----------------------------------------------------------------------------------------------------|---|---|-----|
|     |   |   |          |      |   |                                                                                                    |   |   |     |
|     |   | • |          |      | • |                                                                                                    |   |   |     |
|     |   |   |          |      |   |                                                                                                    |   |   |     |
|     |   |   |          |      |   |                                                                                                    |   |   | ,   |
| •   | • |   |          |      |   | , and the second second |   | • |     |
|     |   |   | 1        |      |   | at the second of the second of |   |   | ×.  |
|     |   |   |          |      |   |                                                                                                    |   |   |     |
|     |   |   |          |      |   |                                                                                                    |   |   |     |
|     |   |   |          |      |   |                                                                                                    |   |   |     |
| •   |   |   |          |      |   |                                                                                                    |   |   |     |
|     |   |   |          |      |   |                                                                                                    | • |   |     |
|     |   |   |          |      |   |                                                                                                    |   |   |     |
| •   |   |   |          | d •  |   |                                                                                                    |   |   |     |
|     |   |   |          | Ç.   |   |                                                                                                    |   |   |     |
| ·   |   |   |          |      |   |                                                                                                    | • |   |     |
|     |   |   |          |      |   |                                                                                                    |   |   |     |
| * 7 |   |   | <u>.</u> | •    |   |                                                                                                    |   |   |     |
|     |   | - | •        |      |   |                                                                                                    |   |   |     |
|     |   |   |          |      |   |                                                                                                    |   |   |     |
|     |   | 4 |          |      |   |                                                                                                    |   |   |     |
|     |   |   | ( )      |      |   |                                                                                                    |   | • |     |
| •   |   |   |          |      |   |                                                                                                    |   |   |     |
|     |   |   |          |      |   |                                                                                                    |   |   |     |
|     |   |   |          |      |   |                                                                                                    |   |   |     |
|     |   |   |          |      |   |                                                                                                    |   |   |     |
|     |   |   |          |      |   |                                                                                                    |   |   |     |
| •   |   |   |          |      |   |                                                                                                    |   |   |     |
|     |   |   |          |      |   |                                                                                                    |   |   |     |
|     |   |   |          |      |   |                                                                                                    |   |   |     |
|     |   |   |          |      |   |                                                                                                    |   |   |     |
|     |   |   |          |      |   |                                                                                                    |   |   |     |
|     |   |   |          |      |   |                                                                                                    |   |   |     |
| •   |   |   |          |      |   |                                                                                                    |   |   |     |
| 4.* |   |   | •        |      | • |                                                                                                    |   |   |     |
| •   |   |   |          | P.O. |   |                                                                                                    |   |   |     |
|     |   |   |          |      |   |                                                                                                    |   |   |     |
|     |   | * |          |      |   |                                                                                                    |   |   |     |
|     |   |   | •        | •    |   |                                                                                                    |   |   |     |
|     |   |   | P.       |      |   |                                                                                                    |   |   |     |
|     |   |   |          |      |   |                                                                                                    |   |   |     |
|     |   |   |          |      |   |                                                                                                    |   |   |     |
|     |   |   |          |      |   |                                                                                                    |   |   |     |
|     |   |   |          |      |   |                                                                                                    |   |   | . • |
|     |   | • |          |      |   |                                                                                                    |   |   |     |
|     |   |   |          |      |   |                                                                                                    |   |   | ì   |
|     |   |   |          |      |   | 3                                                                                                    | * |   | i   |
| •   |   |   |          |      |   |                                                                                                    |   |   |     |
|     |   |   |          |      |   |                                                                                                    |   |   |     |
|     |   |   | •        |      |   |                                                                                                    |   |   |     |
| •   |   |   |          |      |   |                                                                                                    |   |   |     |
|     |   |   |          |      |   |                                                                                                    |   |   | •   |
| •   |   |   |          |      |   |                                                                                                    |   |   |     |
|     |   |   |          |      |   |                                                                                                    |   |   |     |
|     |   |   |          |      |   |                                                                                                    |   |   |     |

# Chapter 10

# The CSTDIO Library

| Introduction                                                                                                    | 10.1                                                     |
|----------------------------------------------------------------------------------------------------|----------------------------------------------------------|
| Names                                                                                                    | 10.1                                                     |
| Program Initialization                                                                                                    | 10.2                                                     |
| Calling Conventions                                                                                                    | 10.4                                                     |
| Memory Management                                                                                                    | 10.9                                                     |
| Input/Output Library Directory Level Functions File Level Functions Stream Level Functions Handle Level Functions Screen Level Functions Console Level Functions | 10.11<br>10.11<br>10.11<br>10.12<br>10.13<br>10.13       |
| Math Library                                                                                                    | 10.15                                                    |
| System Interface                                                                                                    | 10.16                                                    |
| Environment                                                                                                    | 10.18                                                    |
| Library<br>Headers                                                                                                    | 10.18                                                    |
| assert.h ctype.h math.h setjmp.h stdarg.h stdio.h stdlib.h string.h Functions & Macros Alphabetical by name                                                      | 10.18-<br>10.18-<br>10.18-<br>10.18-<br>10.18-<br>10.18- |

|  | - |
|--|---|
|  |   |
|  |   |
|  |   |
|  |   |

#### Introduction

This section describes the standard library, CSTDIO.S, for the C88 C compiler and ASM88 assembler. This library includes routines similar to routines available in UNIX with some inevitable differences due to the DOS Operating System.

All the routines are in the CSTDIO.S file provided on the distribution disk. For BIND to execute correctly, this file must be either on the default drive/directory, in a directory listed in the PATH system parameter, or on the drive/directory referred to by the -L option.

Ther CSTDIO7.S library has the same functions as CSTDIO.S, but requires an 8087 math coprocessor to perform floating-point operations. To use the 8087 library, rename CSTDIO7.S to CSTDIO.S.

#### Names

Public names starting with the underline character ('\_') are used by C88 internal routines and should be avoided. Names of this form are also used for user-callable routines such as \_move() that have names that might conflict with user names.

C88 automatically appends the underline character ('\_') to public names to avoid conflicts with assembly language reserved words. ASM88 does not do this so the underline must be manually appended to publics used to link with code generated by C88. For example, the C puts () routine should be referred to as puts\_from assembler. Unlike UNIX, BIND ignores the case of publics, so puts\_matches Puts\_.

# Program Initialization

BIND inserts a jmp \_csetup as the first executable instruction in the program. \_CSETUP performs the following initialization functions:

|    | Memory Model | Action                                                                                                    |
|----|--------------|----------------------------------------------------------------------------------------------------|
| 1. | Small Case   | Sets the data/stack segment size to the lesser of: the amount available memory, 64K, or the size of the static data area plus the BIND -S option, |
| 4  | Large Case   | Sets the stack size to the value specified in the BIND -S option, otherwise sets the stack size to 8K.                                            |
| 2. | Both         | Formats argc and argv[] from the Program Segment Prefix,                                                                                          |
| 3. | Both         | Zeros the Uninitialized Data Area, and                                                                                                    |
| 4. | Both         | Calls main (argc, argv)                                                                                                    |

The figure below shows the Small Case memory layout after initialization:

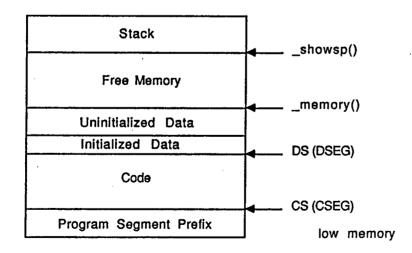

Figure 10-1 Small Case memory model

The figure below shows the Large Case memory layout after initialization:

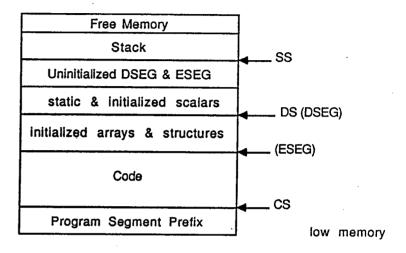

Figure 10-2 Large Case memory model

The initialization code saves the address of the Program Segment Prefix. To access the PSP address from C use

From assembly language use

Assembly language main programs that require normal C address space initialization should contain the following:

See the Memory Management discussion below for information on how to access the free memory.

The -A option of BIND inhibits the call to \_csetup. Execution starts with the first instruction of the first filename specified to BIND. See the file BUF128.A on your distribution disk for an example.

On entry, the registers have the following values:

```
CS Address of Code Segment. Execution starts at CS:0.

SS Address of Data Segment.

ES, DS Address of Program Segment Prefix

SP Stack size set by BIND
```

The library module that contains \_csetup also contains the following functions — thus they cannot be replaced in CSTDIO.S without removing \_csetup.

```
ci() co() csts() exit()
getchar() putchar() puts() _memory()
_setsp() _showcs() _showds() _showsp()
```

# Calling Conventions

For a given C function, the stack is arranged as follows:

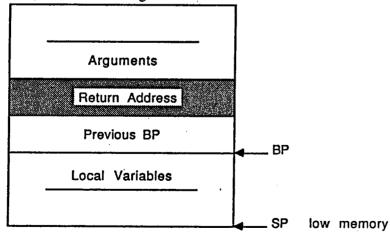

Figure 10-3 Stack Frame Layout

The memory model layout is defined in assembler as

```
if
               LARGE CASE
ARGS
               bp+6
        equ
SARG
        equ
               bp+10
CALL
        lcall
RET
        lret
        else
ARGS
        equ
               bp+4
SARG
        equ
               bp+6
CALL
        call
RET
        ret
        endif
```

Called functions must preserve CS, DS, SS, SP, and BP across the function call. No other registers have to be preserved.

Function arguments are pushed on to the stack, rightmost argument first. The calling function cleans up the stack. For example

```
int *i;
zip(i, 6);
```

would generate the following code in the Small Case memory model

```
mov ax,6
push ax
push word i_
public zip_
CALL_ zip_
add sp,4
```

and would generate the following code in the Large Case memory model

```
mov ax,6
push ax
push word i_[2]
push word i_
public zip_
CALL_ zip_
add sp,6
```

The word modifier is required because C88 allocates variables in bytes rather than words, double-words, .... The add sp, removes the words that were pushed as parameters to zip\_. Note that C88 appended '\_' to names. If there had been no local variables defined in the calling function, the clean-up code would have been

```
mov sp,bp
```

which is faster.

Data is pushed on the stack as follows:

```
pushed as a word, with high-order byte set to zero
char
                 mov AL, data
                 mov AH, 0
                 push AX
           pushed as a word
int
unsigned
                 push WORD data
           pushed as two words, with least-significant word pushed
long
           last
                 push WORD data [2]
                 push WORD data [0]
           Changed to double and pushed with least-significant
float
           word pushed last
                       si, offset data
                       ax, ds
                                   ; Large Case only
                 mov
                       es,ax
                                   ; es:si -> float
                 mov
                 PUBLIC FLOADE ; load float
                 CALL FLOADE
                 PUBLIC FPUSH
                                   ; push double
               · CALL _FPUSH
           pushed as four words with least-significant word pushed
double
           last
                 push WORD data_[6]
                 push WORD data_[4]
                 push WORD data [2]
```

push WORD data

```
push (sizeof(struct) + 1) >> 1 words, with
struct
          least-significant word pushed last.
               mov cx, nn
                               ; size in words
               sub sp,cx
                               ; make room on stack
               mov di,sp
                              ; target
               mov si,offset data ; source
               ; set up ds for memory model
               mov ax,ss
                              ; setup
               mov es,ax
                                    es
               cld
                              ; set direction up
          rep movsw
                              ; copy to stack
          Small Case memory model — 2-byte pointer
               push WORD pointer
          Large Case memory model — 4-byte pointer
               push WORD pointer [2]
               push WORD pointer
```

#### The usual preamble for a called function is

```
PUBLIC fname_
fname_:
    push bp    ; save old frame pointer
    mov bp,sp   ; establish local frame
```

For functions that <u>don't</u> return structures, parameters begin in the local frame at [ARGS\_], and continue upward based on the size of each parameter. Thus for the fragment

```
blip(x, y, z)
int x;
long y;
double z;
```

#### the parameters would be referenced in Assembler as

```
mov cx, WORD [ARGS_] ; x_
mov ax, WORD [ARGS_+2] ; 1sw of y_
mov dx, WORD [ARGS_+4] ; msw of y_
lea si, [ARGS_+6] ; addr of z_
```

For functions that return structures, [ARGS\_] contains a pointer to where the structure should be returned, and the arguments begin at [SARG\_]. So if the above fragment was

```
struct foo blip(x, y, z)
```

the parameters would be

```
mov cx,WORD [SARG_] ; x_
mov ax,WORD [SARG_+2] ; lsw of y_
mov dx,WORD [SARG_+4] ; msw of y_
lea si,[SARG_+6] ; addr of z SS:SI
```

Local variables are allocated below the current frame pointer regardless of the memory model or what the function returns, so that the fragment

```
{
int aa[2];
long b;
```

would be referenced as

```
sub sp,8 ; allocate space for locals
mov ax,[bp-4] ; aa_[1]
mov dx,[bp-8] ; msw b
```

The standard exit sequence is

```
mov sp,bp ; reclaim any local space
pop bp ; old frame pointer
RET ; caller will clean up stack
```

Values are returned from functions according to the following table

```
char returned in AX. char values are returned in AL with AH int set to zero unsigned

long returned in DX: AX. (AX contains lsw)

double returned on floating point stack (s/w or 8087).
```

returned to address in [ARGS\_]

\* Small Case memory model — returned in AX

Small Case memory model — returned in AX Large Case memory model — returned in ES:SI.

# Memory Management

The Memory management functions are:

| <u>Function</u> | Effect                                            |
|-----------------|---------------------------------------------------|
| calloc()        | Allocates a block of data and clears it to zeroes |
| free()          | Marks a block of data as available for allocation |
| freeall()       | Initializes the free memory area                  |
| malloc()        | Allocates a block of data                         |
| realloc()       | Resizes an existing allocated block of data       |

The Small Case memory model data segment looks like

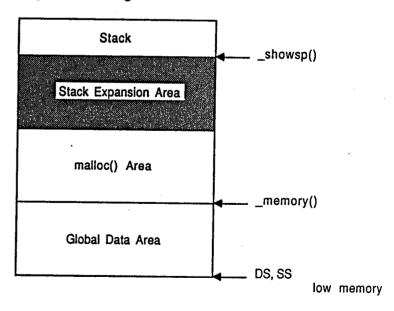

Figure 10-4
Small Case memory management

The default stack expansion area is 1024 bytes. The size of the area is fixed by freeall(), specifying the size of the area. Note that freeall() releases all allocated storage in the malloc() area, so in general it is best to call freeall() prior to any malloc() or calloc() calls.

The malloc() area is divided into blocks with the following format:

```
struct {
    char status;
    unsigned size;
    char data[1];
};
```

status is one of: allocated (0xAB), unallocated(0x9D), or end-of-area marker (0xC6). size is the size of data in bytes. The address of data is returned by malloc, calloc, and realloc, and used by free.

The following function prints out a map of the memory allocation area.

```
#define UNALL 0x9D
#define ALLOC 0xAB
#define EOA
              0xC6
printMap() {
     char *cp, * memory();
     struct {
         char status;
         unsigned size;
         char data[1];
         };
         cp = memory();
         while (cp->status != EOA) {
             printf("%5u %2salloc bytes at %u\n",
                 cp->size,
                 cp->status == ALLOC ? "" : "un",
                 cp);
             cp = cp->data + cp->size;
```

free marks a block as unallocated. malloc searches the allocation area in order from bottom to top.

# Thus in the following fragment

```
fp = malloc(size);
free(fp);
np = malloc(size);
```

fp may not equal np.

In the Large Case memory model, malloc(), calloc(), realloc(), and free() use the DOS memory management facilities.

# Input/Output Library

The I/O routines work at different levels. Directory level functions manage the DOS 2 and later directory structure. File level functions manage the contents of directories. Stream level function access files as a sequence of bytes. Handle level function manage files as blocks of data.

Screen level functions simplify the interface between C programs and the IBM-PC and its clones. Console level functions read and write to the console.

#### **Directory Level Functions.**

Directory level functions manage the DOS 2 and later directory structure. Each of the function works on a directory specified by a pathname.

| Function                                    | Effect                                                                                                    |
|---------------------------------------------|----------------------------------------------------------------------------------------------------|
| <pre>chdir() getdir() mkdir() rmdir()</pre> | Changes the current working directory Returns the pathname of the current working directory Creates a new directory Deletes an existing directory |

#### **File Level Functions**

File level functions manage the contents of directories. Each function works on a file identified by a pathname or file handle.

| Function                        | Effect                                                               |
|---------------------------------|----------------------------------------------------------------------|
| <pre>chmod() filelength()</pre> | Changes the file attributes Returns the length of the indicated file |

10 11

| isatty()  | Tests if the file is a character device     |
|-----------|---------------------------------------------|
| locking() | Locks parts of a file (MSDOS 3.0 and later) |
| rename()  | Changes the name of a file                  |
| unlink()  | Deletes an existing file                    |

#### **Stream Level Functions**

Stream level function access files as a sequence of bytes. They buffer the data read from and written to disk files in private storage areas. They use a pointer to a FILE (defined in stdio.h) to associate a stream with the pathname of the file.

| <b>Function</b>      | Effect                                          |
|----------------------|-------------------------------------------------|
| fclose()             | Closes a stream                                 |
| fflush()             | Writes buffered data out to disk file           |
| fgetc()              | Reads a character from a stream                 |
| fġets()              | Reads a string from a stream                    |
| fileno()             | Returns the file handle of a stream             |
| fopen()              | Opens a stream                                  |
| <pre>fprintf()</pre> | Writes formatted string to stream               |
| fputc()              | Writes a character to a stream                  |
| fputs()              | Writes a string to a stream                     |
| <pre>fread()</pre>   | Reads a block of data from a stream             |
| freopen()            | Redirects a FILE pointer                        |
| fscanf()             | Reads formatted data from a stream              |
| fseek()              | Positions a stream at a specific character      |
| ftell()              | Returns the position of a stream                |
| <pre>fwrite()</pre>  | Writes a block of data to a stream              |
| getc()               | Reads a character from a stream                 |
| getchar()            | Reads a character from stdin                    |
| getw()               | Reads an int from a stream                      |
| <pre>printf()</pre>  | Writes formatted string to stdout               |
| putc()               | Writes a character to a stream                  |
| <pre>putchar()</pre> | Writes a character to stdout                    |
| puts()               | Writes a string to a stream                     |
| putw()               | Writes an int to a stream                       |
| rewind()             | Positions a stream to the beginning of the file |
| scanf()              | Reads formatted data from stdin                 |
| sprintf()            | Writes formatted string to a string             |
| sscanf()             | Reads formatted data from a string              |
| ungetc()             | Pushes one character back into a stream         |

There are five predefined streams available for reading or writing. They don't have to be opened before, or closed after use. To refer to them, use the following predefined FILE pointers (defined in stdio.h):

| <u>Stream</u>                                 | <u>Device</u>                                                                                   |
|-----------------------------------------------|-------------------------------------------------------------------------------------------------|
| stdin<br>stdout<br>stderr<br>stdaux<br>stdptr | keyboard, can be redirected display, can be redirected display, can not be redirected COM1 LPT1 |

#### **Handle Level Functions**

Handle level functions manage files as blocks of data. They do not buffer or format the data. They use an int to associate a file handle with a pathname.

| <b>Function</b> | Effect                               |
|-----------------|--------------------------------------|
| close()         | Closes a file                        |
| creat()         | Creates and opens a file             |
| dup()           | Makes another handle for a file      |
| dup2()          | Redirects a handle                   |
| lseek()         | Positions a file at a given location |
| open()          | Opens a file                         |
| read()          | Reads a block of data from a file    |
| write()         | Writes a block of data to a file     |

The maximum number of handles that can be open at one time is either 20, or the number specified in CONFIG.SYS, whichever is less. See Installing the Software section of Chapter 2 for details about CONFIG.SYS.

#### **Screen Level Functions**

Screen level functions simplify the interface between C programs and the IBM-PC and its clones. These routines are not in the standard CSTDIO.S library but are distributed in source form in the file PCIO.A. To use these routines, they must be assembled and bound in. For example:

A>asm88 b:pcio A>bind b:blip b:pcio

See the comments in the IBM Technical Reference Manual for details on the BIOS interface used by PCIO.

See the LIB88 chapter for details on installing PCIO.O in CSTDIO.S.

| Function      | Effect                                                   |
|---------------|----------------------------------------------------------|
| scr_aputs()   | Writes a string to the screen with a specified attribute |
| scr_ci()      | Reads a character from the keyboard                      |
| scr_co()      | Writes a character to the display                        |
| scr_csts()    | Tests for the availability of keyboard data              |
| scr_clr()     | Erases the entire screen                                 |
| scr_clrl()    | Erases from the cursor to end-of-line                    |
| scr_cls()     | Erases from the cursor to end-of-screen                  |
| scr_cursoff() | Turns the cursor off                                     |
| scr_curson()  | Turns the cursor on                                      |
| scr_rowcol()  | Moves the cursor to the specified row and column         |
| scr_scdn()    | Scrolls the screen down 1 line, starting at line 3       |
| scr_scrdn()   | Scrolls an area of the screen down 1 line                |
| scr_scrup()   | Scrolls an area of the screen up 1 line                  |
| scr_scup()    | Scrolls the screen up 1 line, saving lines 1 and 2       |
| scr_setmode() | Change the mode of the CGA                               |
| scr_setup()   | Initialize the screen level functions                    |
| scr_sinp()    | Reads the character at the current cursor location       |

#### **Console Level Functions**

Console level functions read and write to the console. They may be redirected.

| <b>Function</b> | Effect                                       |
|-----------------|----------------------------------------------|
| ci()            | Reads a character from the keyboard, no echo |
| co()            | Writes a character to the display            |
| csts()          | Tests for keyboard input                     |

# Math Library

If any of the transcendental or sqrt() functions are used, include the file math.h or the equivalent declarations to specify them as returning a double.

| <b>Function</b> | Effect                          |
|-----------------|---------------------------------|
| abs()           | Absolute value of int           |
| acos()          | Arc-cosine of radian argument   |
| asin()          | Arc-sine of radian argument     |
| atan()          | Arc-tangent of radian argument  |
| ceil()          | Returns ceiling of its argument |
| cos()           | Cosine of radian argument       |
| exp()           | Exponential function            |
| fabs()          | Absolute value of double        |
| floor()         | Returns floor of its argument   |
| frexp()         | Disassembles a double           |
| labs()          | Absolute value of long          |
| ldexp()         | Assembles a double              |
| log()           | Log function                    |
| modf()          | Decomposes a double             |
| pow()           | Power function                  |
| sin()           | Sine of radian argument         |
| tan()           | Tangent of radian argument      |

#### math.h includes the statement

extern int errno;

errno is set to a non-zero value when: a floating point stack errors, an argument to a math routine is out of range, or the result of a math routine would under/overflow. Error codes and names (defined in math.h) are:

- 30 ESTK F/P stack overflow. The most probable cause is calling a function that returns a double without declaring it as such to the compiler. After eight calls, the f/p stack will be full.
- 33 EDOM invalid argument, i.e., sqrt(-1.0).
- 34 ERANGE result would under/overflow, i.e., tan(PI/2.0).

The function rerrno() is called by the floating point routines whenever an error is detected. rerrno() prints out an appropriate error message and calls exit(). In order to bypass this effect, install the following function in your program

```
rerrno() {;} /* null function to suppress printing */
```

#### SYSTEM INTERFACE

The System Interface provides access to low-level DOS and BIOS functions.

| chain()  exec()  doint()  os()  Transfers control to another .EXE file, no return  Transfers control to another .EXE file  Invokes a 8088 interrupt  Invokes simple DOS interrupt (21H) | Function | Effect                                 |
|----------------------------------------------------------------------------------------------------|----------|----------------------------------------|
|                                                                                                    | exec()   | Transfers control to another .EXE file |

chain and exec will load and execute an arbitrary program. exec returns control to your program, chain does not. You specify the complete pathname of the program (including the .EXE or .COM suffix) and the arguments to the program. chain and exec are in the EXEC.O file provided on the distribution disks.

exec will return the completion code from the program or -1 if an error occurred loading the program. Completion codes are set for programs running under DOS 2.0 or later versions of the operating system. If a program exits with

```
exit(n);
```

the system ERRORLEVEL will be set to n. A program that returns from the main function other than by exit () sets ERRORLEVEL to zero. ERRORLEVEL can be tested with the DOS batch file IF command. See the section under 'BATCH' in the DOS manual for details on the IF command.

To invoke a Batch file, or a DOS built-in command, use COMMAND.COM with the '/c' switch as follows:

```
char shell[128];
getenv("COMSPEC", shell);
exec(shell, "/cxxx");
```

where xxx is one of the DOS built-in commands ('dir', 'copy', ...) or the name of a batch file, including the trailing .BAT.

```
exec(shell, "/cc:\\autoexec.bat");
```

Remember that two backslashes are required to insert a single backslash in a string.

Invoking COMMAND.COM with no parameters will start another DOS shell (like F9 in SEE). To return, enter at the command prompt

```
exit
```

C88 normally allocates a stack as large as possible. This is not desirable when using exec, as little memory may be left for the second program. The <u>-Shhhh</u> option of the BIND program should be used to reduce the size of the stack and consequently the size of the program. Remember that the hhhh value of the option is in hex and that it must be large enough for all parameters and locals active at one time. An extra 0×100 (256) bytes should also be added for any system calls.

chain loads the new program physically above itself in memory so stack size is irrelevant. chain is contained in the EXEC.O file on your distribution disk. When using chain, EXEC.O should be the first parameter to BIND

```
BIND EXEC progName -oprogName
```

One way to pass data via exec to another program is to pass a pointer to data block. The driver program for a menu program could be:

```
struct data {
    int anydata;
    char nextMenu[13];
    } comArea;

main() {
    char parms[10];

    strcpy(comArea.nextMenu, "MENU1.EXE");
    sprintf(parms, "%u %u", _showds(), &comArea);
    while(exec(comArea.nexMenu, parms) > 0)
    ;
}
```

Each menu program copies comArea, as follows:

\_doint will cause software interrupt inum and may be used to call whatever routines are available in the particular machine. The values of the registers can be specified before, and read after, the call to \_doint .

\_os provides an elementary interface to the BIOS. inum goes into AH and arg into DX, and an int 21H is executed.

#### **ENVIRONMENT**

The function called by the startup code is named main. There is no predefined prototype for this function. It can be defined with no parameters:

```
int main(void) {
```

or with two parameters (refered to here as argc and argv, though any names may be used, as they are local to the function in which they are declared):

```
int main(unsigned argc, char * argv[]) {
or with three parameters:
```

```
int main(unsigned argc, char * argv[], char * envp) {
```

If they are defined, the paramters of main have the following characteristics:

- · argc is non-zero,
- argv[argc] is a null pointer,
- argv[0] through argv[argc-1] contain pointers to strings, which are portions of the command line arguments used to invoke the program. The strings consist of character sequences that do not contain whitespace,
- under DOS 3, argv[0] conatins a pointer to the name that was used to invoke the program. Under DOS 1 and DOS 2, argv[0] is a null pointer,
- envp is a pointer to the DOS environment string. In small-case, envp is the segment number of the environment string use \_peek() or \_lmove() to access the string. In large-case, envp is a pointer to the string.

In addition, the following envrionmental variables are available:

- extern unsigned environ contains the paragraph number of the environment string
- extern unsigned version contains the current DOS version, with the major release number in the low-order byte, and the minor number in the high-order byte.

- extern char osmajor contains the major DOS release number.
- extern char \_osminor contains the minor DOS release number.
- extern unsigned \_psp contains the paragraph number of the Program Segment Prefix (PSP).

#### LIBRARY

Each library function is declared in a header, whose contents are made available via the #include preprocessing directive. The header declares a set of related functions, plus any necessary types and additional macros needed to facilitate their use. All external identifiers declared in any of the headers are reserved, whether or not the associated header is included. All external identifiers and macro names that begin with an underscore are also reserved.

The following section describes the headers, and their associated functions, in a general way. Following that is a description of each function, arranged alphabetically.

#### **Headers**

<assert.h> This header defines the assert macro and refers to another
macro, NDEBUG, which is not defined by <assert.h>. If NDEBUG is defined as a
macro name at the point in the source file where <assert.h> is included, the
macro has no replacement text, as in

```
# if defined NDEBUG
# define assert(expr)
# endif
```

<ctype.h> This header defines several macro implementations of character
testing and mapping functions. The macros defined, which are also available as
functions, are:

```
isalnum(int) isgraph(int) ispunct(int) isxdigit(int)
isalpha(int) islower(int) isspace(int) tolower(int)
iscntrl(int) isprint(int) isupper(int) toupper(int)
isdigit(int)
```

|  | The | CS' | TDIO | Lib | rary |
|--|-----|-----|------|-----|------|
|--|-----|-----|------|-----|------|

<math.h> This header declares several mathematical functions and defines three macros. The functions take double arguments and return double values.

The macros defined are EDOM, ERANGE, and HUGE\_VAL.

The trignometric functions are:

The exponential and logarithmic functiona are:

The power functions are: pow() sqrt()

The miscellaneous functions are

<setjmp.h> This header declares two functions and one type, for bypassing the normal function call and return discipline.

The type declared is jmp\_buf which is an array type used to restore a calling environment.

The functions are: longjmp() setjmp()

<stdarg.h> This header declares a type and defines three macros, for advancing through a list of arguments whose number and types are not known at compile time.

The type declared is va\_list which is used to accessing the arguments.

The macros are: va\_start() va\_arg() va\_end()

<stdio.h> This header declares two types, several macros, and many functions for performing input and output.

The types are FILE which is an object describing a stream, and fpos\_t which is an object describing a location within a file.

The macros are:

| EOF   | SEEK CUR | stdout | clearerr |
|-------|----------|--------|----------|
| ERR   | SEEK END | stderr | feof     |
| FALSE | SEEK SET | stdaux | ferror   |
| NULL  | stdin    | stdprn |          |

The file operation functions are:

remove() rename()

The file access functions are:

fclose() fflush() fopen() freopen()

The formatted input/output functions are:

fprintf() fscanf() printf() scanf()
sprintf() sscanf()

The character input/output functions are:

fgetc() fgets() fputc() fputs()
getc() getchar() gets() putc()
putchar() puts() ungetc()

The direct input/output functions are:

fread() fwrite()

The file positioning functions are:

fseek() ftell() rewind()

| <stdlib.h> This header declares two types and several functions of generatility, and defines four macros.</stdlib.h> | al |
|----------------------------------------------------------------------------------------------------|----|
| The macros are ERANGE, HUGE_VAL, and RAND_MAX.                                                                       |    |

The string conversion functions are:

atof() atol() strtod() strtol()
atoi() itoa() ltoa()

The pseudo-random sequence generator functions are:

rand() srand()

The memory management functions are:

calloc() free() malloc() realloc()

The DOS communication functions are:

abort() exit() getenv() system()
atexit()

The searching and sorting functions are: bsearch() qsort()

The integer arithmetic functions are:

abs() labs()

<string.h> This header declares several functions for manipulating character
arrays.

The copying functions are:

memccpy() memcpy() memmove() strcpy()

The concatenation functions are:

strcat() strncat()

The comparison functions are:

memcmp() strcmp() strncmp()

The search functions are:

memchr() strcspn() strrchr() strstr()
strchr() strpbrk() strspn() strtok()

The miscellaneous functions are:

memset() strlen()

# abort

#### void abort(void)

```
abort prints the message
```

```
Abnormal program termination
```

to stderr, and then exits to DOS.

RETURNS: abort does not return to the caller. A return-code of 3 is returned

to DOS.

```
EXAMPLE: FILE *mustopen(char *name, char *mode) {
    FILE *fd;

    if((fd = fopen(name, mode)) == NULL) {
        printf("can't open %s", name);
        abort();
    }
    return fd;
}
```

# abs

```
#include <stdlib.h>
int abs(int n)

abs computes the absolute value of n..

RETURNS: abs returns the int absolute value of its integer argument. There are no error values.

SEE ALSO: fabs(), labs()

EXAMPLE: int x;

if(x != abs(x))
    puts("negative");
```

### access

int access (char \*path, int mode)

The access function tests for the existence of the file specified by path, and whether it can be accessed in mode. The values and meanings of mode are:

| <u>Value</u> | <u>Meaning</u>           |
|--------------|--------------------------|
| 0            | Check for existence only |
| 2            | Write access             |
| 4            | Read access              |
| 6            | Read and write access    |

mode 0 and 4 produce the same result, since all DOS files have read access. mode 2 and 6 produce the same result for the same reason.

#### **RETURNS:**

access returns 0 if the file can be accessed with the specified mode. access returns -1 if path doesn't exist or can't be accessed in the specified mode.

#### **EXAMPLE:** char comspec[65];

```
getenv("COMSPEC", comspec, sizeof(comspec));
if(access(comspec, 0)) {
  puts("whoops, command.com is missing");
  abort();
}
```

# acos

#include <math.h>

```
double acos(double x)

acos computes the arc-cosine of x in the range 0 to π. x must be between -1.0 and 1.0.

RETURNS: acos returns the arc-cosine of its argument. acos returns 0.0 and sets errno to EDOM for x > 1.0 or x < -1.0.

EXAMPLE: #include <math.h>
    double x, y;

if (x < -1.0 || x > 1.0)
        printf("%g is invalid acos() argument\n", x);
    else
        y = acos(x);
```

# asin

#include <math.h>

```
double asin(double x)

asin computes arc-sin of x in the range -π/2 to π/2. x must be between 1.0 and -1.0.

RETURNS: asin returns the arc-sine of its argument. asin returns 0.0 and sets errno to EDOM for x > 1.0 or x < -1.0.

EXAMPLE: #include <math.h> double x, y;

if (x < -1.0 || x > 1.0)
    printf("%g is invalid asin() argument\n", x);
else
    y = asin(x);
```

# assert

```
#include <assert.h>
void assert(expr)
```

assert prints a diagnostic message and terminates the program if expr evaluates to 0 (FALSE). The message has the following format:

```
Assertion (expr) failed: file name, line number
```

name is the name of the source file containing the assert macro. number is the line number of the assert macro in name.

The #line preprocessor directive can alter both name and number.

No action is taken if expr evaluates to non-zero (TRUE).

If the macro name NDEBUG has been defined, the preprocessor removes all assert macros from the source file.

There is no return value. **RETURNS:** 

```
EXAMPLE: #include <assert.h>
           #include <math.h>
           double tasin(double x) {
             assert(x >= -1.0 && x <= 1.0);
             return asin(x);
```

## atan — atan2

```
#include <math.h>
             double atan (double x)
             double atan2 (double x, double y);
             atan computes the arc tangent of x in the range of -\pi/2 to \pi/2.
             atan2 computes the arc tangent of y/x in the range of -\pi to \pi.
RETURNS:
             atan and atan2 returns the arc tangent of their argument(s). If both
             arguments of atan2 are zero, the function sets errno is EDOM and
             returns 0.0.
EXAMPLE:
             ** return arc tangent in degrees
             #include <math.h>
             extern double PI;
             double atan deg(x)
             double x; {
                return atan(x) * 180 / PI;
```

## atexit

```
#include <stdlib.h>
             int atexit(void (*func)(void));
             atexit registers the function pointed to by func, to be called without
             arguments at normal program termination.
             Up to 32 functions may be registered.
             atexit returns 0 if the function was registered, non-zero otherwise.
RETURNS:
EXAMPLE:
             #include <stdio.h>
             #include <stdlib.h>
             /* send eof message to remote */
             void eop(void) {
                fputc(EOF, stdaux);
             main(){
                if(atexit(eop)) {
                   puts("atexit() error");
                   abort();
```

## atof

```
#include <math.h>

double atof(cp)
char cp[];

atof converts the char array at cp to a double. The first
unrecognized character terminates the conversion. There is no test
for overflow.
```

whitespace is either a tab or a space. A digit is an ASCII character '0' through '9'. E is either an ASCII 'E' or 'e'. [] delimit sequences that can occur zero or one time. {} delimit sequences that can occur zero or many times.

#### Valid character Sequences

```
{whitespace }[ - ]{digit }['.'][{digit }[E [ - ]{digit }]]
```

```
RETURNS: atof returns the floating-point representation of the string cp, or 0.0 if the string couldn't be converted. There are no error values.

SEE ALSO: scanf()

EXAMPLE: /* floating-point scanner */
#include <math.h>

double scand() {
    char buf[80];

    gets(buf); /* allow line editing */
    return atof(buf);
}
```

## atoi

```
int atoi(cp)
char cp[];
```

atoi converts the char array at cp to an int. The first unrecognized character terminates the conversion. There is no test for overflow.

whitespace is either a tab or a space. A digit is an ASCII character '0' through '9'. [] delimit sequences that can occur zero or one time. {} delimit sequences that can occur zero or many times.

#### Valid character Sequence

```
{whitespace } [- ] {digit }
```

**RETURNS:** 

atoi returns the integer representation of the string cp, or 0 if the

string couldn't be converted. There are no error values.

SEE ALSO: atol(), scanf()

**NOTES:** 

To guard against int overflow, or large unsigned values being stored as negative integers, use *atol* and check that the high-order word is the same as the high-order bit of the low-order word.

## atol

#include <math.h> long atol(cp) char cp[];

atol converts the char array at cp to a long. The first unrecognized character terminates the conversion. There is no test for overflow.

whitespace is either a tab or a space. A digit is an ASCII character '0' through '9'. [] delimit sequences that can occur zero or one time. {} delimit sequences that can occur zero or many times.

### Valid character Sequences

{whitespace } [ - ] {digit }

**RETURNS:** atol returns the integer representation of the string cp, or 0L if the string couldn't be converted. There are no error values.

SEE ALSO: scanf()

**EXAMPLE:** See atoi

## bsearch

```
#include <stdlib.h>
void *bsearch(const void *key,
       const void *base,
       size t nmemb, size t size,
       int (*cmp) (void*, void*) );
```

bsearch searches an array of nmemb objects, the initial member of which is pointed to by base, for a member that matches the object pointed to by base. The size of each object is specified by size.

The array must be in ascending sorted order according to a comparison function pointed to by cmp, which is called with two arguments that point to the objects being compared. cmp should return one of the following values:

| <u>Value</u>  | Meaning                                                                                                    |
|---------------|----------------------------------------------------------------------------------------------------|
| <0<br>0<br>>0 | first argument is less than second argument<br>first argument is equal to second argument<br>first argument is greater than second argument |
|               | is a pointer to the matching member of the array, or a f no match is found.                                                                 |

**RETURNS:** 

```
EXAMPLE: #include <stdlib.h>
           #include <string.h>
           struct kwords { char *name; short value; }
              kwords[] = { ...};
           #define SZKWD sizeof(struct kwords)
           #define NKWDS sizeof(kwords)/SZKWD
           int cmp(struct kwords *1, struct kwords *r) {
             return strcmp(1->name, r->name);
           #define kwlook(p) \
             bsearch((p), kwords, NKWDS, SZKWD, cmp)
```

# calloc

```
#include <stdlib.h>
char *calloc(unsigned num, unsigned size)

calloc allocates a block of num * size bytes. Each byte in the block is set to 0x00.

See the Memory Management discussion of the memory allocation functions.

RETURNS: calloc returns a pointer to the allocated block, or NULL if it couldn't allocate the memory.

SEE ALSO: free(), freeall(), malloc(), realloc()

EXAMPLE: /* set up float array */
float *farray;
if(!(farray = calloc(500, sizeof(float))))
error("no room for farray");
```

## clearerr

```
#include <stdio.h>
void clearerr(FILE *stream);

clearerr clears the end-of-file and error indicators for stream.
These indicators are cleared only when the file is opened or by an explicit call to clearerr or rewind.

RETURNS: clearerr returns no value.

NOTE: clearerr is a macro.

EXAMPLE: #include <stdio.h>
int output(FILE *fp, char c) {
    if(fputc(c, fp) == EOF && ferror(fp)) {
        fputs("write error\n", stderr);
        clearerr(fp);
        }
    }
}
```

## ceil

```
#include <math.h>
             double ceil(x)
             double x;
             ceil returns a double with the smallest integer value greater than
             or equal to x.
RETURNS:
             ceil returns the ceiling of x. There are no error values.
             Note that ceil(-1.5) == -1.0, not -2.0.
SEE ALSO: floor(), fmod()
EXAMPLE: /* round away from zero */
             #include <math.h>
             double rndfr0(x)
             double x:{
               if(x < 0.0)
                  return -ceil(fabs(x);
               return ceil x;
```

## chain

```
void chain(filename, commandTail)
char filename[], commandTail[];
```

chain functions like exec except that control is <u>not</u> returned to the calling program. chain is in EXEC.O on the distribution disk. It should be bound in first to save memory since it loads the called program immediately behind itself. For example:

```
A>BIND EXEC BLIP -OBLIP
```

See the discussion in System Interface for more information on chain.

## chdir

int chdir(pathname)
char pathname[];

chdir changes the current working directory to pathname. pathname must exist and be a directory.

RETURNS: chdir returns a 0 if successful, or -1 if it fails.

NOTE: pathname is of the form [drive:][path]. Either, or both components may be specified.

**REMEMBER** — the backslash "\" is the escape character in C. If you are specifing *pathname* at COMPILE time, use two backslashes.

```
chdir("c:\\c88");
```

Since DOS accepts either a slash or a backslash as a path separator, the following is equivalent.

```
chdir("c:/c88");
```

If the *pathname* is entered at RUN time, only a single slash or backslash is needed.

EXAMPLE: char path[128];

puts("Enter New Directory ->");
 gets(path);
 if(strlen(path))
 if(chdir(path) != 0)
 patherror(path);

## chmod

```
#include <dos.h>
int chmod(filename, mode)
char filename[];
int mode;
```

chmod changes the attributes of filename as specified by mode. filename must exist.

mode is a value containing a zero or one or both of the constants CHDIR\_READONLY and CHDIR\_HIDDEN specified in dos.h. Both constants can be specified as CHDIR\_READONLY+CHDIR\_HIDDEN.

| <u>Value</u>                 | <u>Writable</u> | Hidden |
|------------------------------|-----------------|--------|
| 0                            | yes             | no     |
| CHDIR_READONLY               | no              | no     |
| CHDIR_HIDDEN .               | yes             | yes    |
| CHDIR_READONLY+ CHDIR HIDDEN | no              | yes    |

**RETURNS:** chdir returns a 0 if successful, or -1 if filename could not be found.

```
EXAMPLE: /* program to hide files
           ** run as hide fn fn ...
           #include <dos.h>
           main(argc, argv)
           char *argv[];{
              int i;
             for(i = 1; i < argc; i++)
                chdir(argv[i], CHDIR_HIDDEN);
```

### ci

char ci();

ci reads the next character from the <u>keyboard</u>. If one is not available, ci waits until one is entered. The character is <u>not</u> echoed to the display, and is <u>not</u> retained for future access via getc() ....

Input to ci can be redirected.

There is no check for CTRL-C.

SEE ALSO: csts(), getchar(), scr\_ci()

NOTES: ci returns a zero as the first character of an extended key sequence, and returns the extended key code on the next call.

To decode an extended key sequence, use scr\_ci(). It maps the extended key sequences into char values between 0x80 and 0xFF. See the CONFIG.C and PCIO.A files for the mapping.

EXAMPLE: /\* get password from kybd \*/

void getpass(word, len)
char word[];
int len;{
 char \*cp = word;

 while(len-- && (\*cp++ = ci()) != '\r')
 ;
 \*cp = '\0';

### close

```
int close (handle)
             int handle;
             close writes any buffered data for the file associated with handle to
             that file, and closes the file.
RETURNS:
            close returns -1 if handle is invalid, not open, or if an error
             occurred writing the buffered data to that file.
SEE ALSO: closeall(), creat(), dup(), dup2(), open()
EXAMPLE: /* copy file to console */
            main(argc, argv)
             char *argv[];{
               int fd, sz;
               char buf[2048], *bp;
               if((fd = open(argv[1], 0)) == 0){
                  printf("can't open %s", argv[1]);
                  exit(1);
               while(sz = read(fd, buf, sizeof(buf)))
                  for(bp = buf; sz; sz--)
                     co(*bp++);
               close(fd);
```

# closeall

```
closeall()

closeall flushes all buffers and closes all open files.

RETURNS: closeall returns -1 if an error occurred closing any file.

SEE ALSO: close(), creat(), dup(), dup2(), open()

EXAMPLE: /* fatal error routine */

#include <stdio.h>

void fatal(msg, ret)
char *msg;{

fputs(msg, stderr);
closeall();
exit(ret);
}
```

### CO

```
void co(ch)
              char ch;
              co writes the character ch on the screen at the current cursor
              position. The cursor is advanced to the next position on the screen.
              There is no automatic conversion of the newline character \n into
              the \r\n (carriage return, line feed) sequence needed by the screen
              driver.
              co output can be redirected. .
              No test for CTRL-C is performed.
SEE ALSO:
             putchar(), scr co()
EXAMPLE:
            /* puts() equivalent */
             void puts(string)
             char *string;{
                 char ch;
                 while (ch = *string) {
                    if(ch == '\n')
                       co('\r');
                    co(*string++);
```

### COS

```
#include <math.h>
double cos(x)
double x;

cos computes the cosine of its radian argument x. The
meaningfulness of the result depends upon the magnitude of the
argument.

RETURNS: cos returns the cosine of x. There are no error values.

SEE ALSO: acos(), asin(), atan(), sin(), tan()

EXAMPLE: /* cos with degree argument */
#include <math.h>
extern double PI;
double dcos(x)
double x; {
    return cos((PI + PI) * x);
}
```

### creat

```
int creat(name);
char *name;
```

creat creates the file name. If name doesn't exist, a new file is created. If the file exists, its contents are deleted.

The file is opened in update mode so that after the file is written, a program can seek to its begining and read it without closing the file and reopening it.

**RETURNS:** 

creat returns an handle that is used to reference the file in future operations, or -1 if the file couldn't be opened.

SEE ALSO: dup(), dup2(), open

NOTE: creat can open the console ("CON"), the serial port ("AUX"), or

the printer ("PRN").

**EXAMPLE:** int fd;

> if((fd = creat("c:\\temp1")) == -1) fatal("can't create temp1", 5);

### csts

```
char csts();
```

csts is similar to ci except that if no character has been typed in, it will return zero instead of waiting for a character from the keyboard.

The character is retained and will be returned by the next call to ci.

SEE ALSO: getchar(), scr\_ci(), scr\_csts()

NOTES:

csts returns a zero as the first character of an extended key sequence, and returns the extended key code on the next call.

In order to decode an extended key sequence, use scr\_csts(). It maps the extended key sequences into char values between 0x80 and 0xFF. See the files CONFIG.C and PCIO.A for the mapping.

csts leaves the character in the input queue. Use ci or getchar to read it.

**EXAMPLE:** 

```
/* empty the input queue

**

** note - doesn't work for extended key codes

** use scr_csts()

*/

void emptyKbd() {
   while(csts())
      ci();
```

## dates

```
void dates(buf);
              char buf[9];
             dates formats the string buf with the current date as "mm/dd/yy".
             If mm or dd are less than 10, they will be formated with a space
             (0x20) as their first character.
RETURNS:
             dates doesn't return a value.
SEE ALSO:
             ctime()
EXAMPLE:
             /* current date */
             char *currdate() {
                static char cdate[9];
                if(cdate[0] == 0)
                   dates (cdate);
                return cdate;
```

# dup — dup2

```
int dup(file1)
              int file1:
             int dup2(file1, file2)
             int file1, file2;
             dup creates a second file handle for the open file file1. Either
             handle can be used to operate on the file.
             dup2 forces file2 to refer to the same file as file1. If file2 refers
             to an open file, that file is closed.
RETURNS:
             dup returns the new file handle, or -1 if an error occurs.
             dup2 returns 0, or -1 if an error occurs.
SEE ALSO:
             close(), creat(), open()
EXAMPLE: /* redirected i/o */
             #include <stdio.h>
             int printer, fno;
             char pname[32];
             sprintf(pname, "c:\\spool\\F%d.pfl", fno++);
             if((printer = creat(pname)) == -1)
                fatal("can't allocate printer", 1);
             if(dup2(printer, stdout))
               fatal("can't redirect to printer", 2);
            exec(command, parms);
             close(printer);
```

#### exec

```
char exec(filespec, commandTail)
char filespec[], commandTail[];
```

exec loads and executes an arbitrary program — filespec is the complete pathname of the program (including the .EXE or .COM extension). commandTail contains the arguments to the program. exec is in the EXEC.O file provided on the distribution disks.

**RETURNS:** 

exec returns the completion code from the program, or -1 if an error occurred loading the program. Completion codes are set for programs running under DOS 2.0 or greater. If a program exits with

```
exit(n);
```

the system ERRORLEVEL will be set to n. A program that returns from the main function other than by exit () sets ERRORLEVEL to zero. ERRORLEVEL can be tested with the DOS batch file IF command. See the section under 'BATCH' in the DOS manual for details on the IF command.

### exit

```
void exit(code)
char code;
```

exit terminates the calling process and sets the completion code.

main () can also exit with a completion code of zero by "falling" through the end of the function.

Only the low-order byte of code is used.

exit does not close open files.

RETURNS: exit does not return.

SEE ALSO: exec(), chain()

NOTE: Completion codes are set for programs running under DOS 2.0 or greater. If a program exits with

exit(n);

the system ERRORLEVEL is set to n. A program that returns from the main function other than by exit sets ERRORLEVEL to zero. ERRORLEVEL can be tested with the DOS batch file IF command. See the section under 'BATCH' in the DOS manual for details on the IF command.

```
EXAMPLE: /* fatal error handler */
    #include <stdio.h>
    fatal(msg, level)
    char *msg, level;{
        fputs(msg, stderr);
        exit(level);
}
```

# exp, exp10

```
#include <math.h>
              double exp(x)
              double x;
             double exp10(x)
             double x;
             exp returns the exponential function of x; exp10 returns the base
             10 exponent.
RETURNS:
             exp returns e^{X}.
             exp10 returns 10x.
             Both return a very large value when the result would overflow;
             errno is set to ERANGE.
SEE ALSO:
             log(), log10()
EXAMPLE: #include <math.h>
             double x;
             x = \exp(x);
             if(errno = ERANGE)
               puts("This isn't a CRAY II\n");
             else
               printf("%f", x);
```

## fabs

## fclose

```
#include <stdio.h>
            int fclose(fp);
            FILE *fp;
            fclose writes any buffered data for the file fp to that file and
            closes the file
RETURNS:
           fclose returns 0, or -1 if fp is not open or if an error occurred
            writing the buffered data to that file.
SEE ALSO: close(), fflush(), fopen(), freopen()
EXAMPLE: /* file copy */
            #include <stdio.h>
            static fatal(msg, level)
            char *msg, level;{
                  fputs(msg, stderr);
                  exit(level);
            main(argc, argv)
            char *argv[];{
               char buf[1024];
               FILE *ip, *op;
               if(argc != 3) {
                  fatal("Usage: copy name name\n", 1);
               if(*arqv[1] == '-')
                 ip = stdin;
               else if((ip = fopen(argv[1], "r")) == NULL)
                  fatal("can't open input file", 2);
               if(*argv[2] == '-') '
                 op = stdout;
               else if((ip = fopen(argv[2], "w")) == NULL)
                 fatal("can't open output file", 3);
              while(fgets(buf, sizeof(buf), ip))
                 fputs(buf, op);
              fclose(op); /* write buffered data out */
```

## feof

```
#include <stdio.h>
             int feof(FILE *stream);
            feof tests the end-of-file indicator for stream.
RETURNS:
            feof returns a non-zero value it the end-of-file indicator is set for
             stream.
NOTE:
            feof is a macro.
EXAMPLE: #include <stdio.h>
             /* line oriented file copy */
             main(){
                 char buffer[1024];
                 while(1) {
                     gets(buffer);
                     if(feof(stdin))
                         break;
                     puts(buffer);
```

## ferror

```
#include <stdio.h>
int ferror(FILE *stream);

ferror tests the error indicator for stream.

RETURNS: ferror returns a non-zero value it the error indicator is set for stream.

NOTE: ferror is a macro.

EXAMPLE: #include <stdio.h>
int output(FILE *fp, char c) {

   if (fputc(c, fp) == EOF && ferror(fp)) {
      fputs("write error\n", stderr);
      clearerr(stream);
    }
}
```

## fflush

```
#include <stdio.h>
             int fflush(fp);
             FILE *fp;
             fflush writes any buffered data for the file fp to that file. The file
             remains open.
             fflush returns 0, or -1 if fp is not open or if an error occurred
RETURNS:
             writing the buffered data to the file.
SEE ALSO:
             fclose()
NOTE:
             Only disk files are buffered, so fflush does nothing on non-disk
             files.
EXAMPLE:
             ** write record to file and
             ** release to network
             */
             #include <stdio.h>
             #include <dos.h>
             nwrite(buf, size, recno, fp)
             char buf[];
             int size, recno;
            FILE *fp; {
               int fno;
               fseek(fp,(long)size * (long)recno, 0);
               locking(fno = fileno(fp), LOCK, size);
               fwrite(buf, size, 1, fp);
               fflush(fp);
               locking(fno, UNLCK, size);
```

# fgetc

```
#include <stdio.h>
             int fgetc(fp)
             FILE *fp;
            fgetc returns the next character from the stream fp. fp must be
             open.
RETURNS:
            fgetc returns the next character from the stream, or EOF on error
            or end-of-file.
SEE ALSO: getc(), scanf(), fread()
EXAMPLE: /*
            ** fgets
            */
            #include <stdio.h>
            char * fgets(buf, n, fp)
            char buf[];
            int n;
            FILE *fp; {
               int i, ch;
               n--;
               for(i = 0; i < n && ((ch = fgetc(fp))) != EOF)
                 && (ch != '\r' || ch != '\n'); i++)
                         buf[i] = ch;
              if(i != n)
                 buf[i++] = '\n';
              buf[i] = ' \setminus 0';
              while (ch == '\r' || ch == '\n')
                 ch = fgetc(fp);
              return buf;
```

# fgets

#include <stdio.h>

```
char *fgets(buf, len, fp)
              char buf[];
              int len;
              FILE *fp;
             fgets reads the next line, but not more than len - 1 characters from
             the file fp into buf. The last character read into buf is followed by
             a'\0'.
RETURNS:
             fgets returns buf, or NULL on end of file or an error.
SEE ALSO:
             fscanf(), fread()
NOTE:
             fgets returns the CR character.
EXAMPLE:
             ** copy file to console
             #include <stdio.h>
             void f to con(fp)
             FILE *fp; {
                char buf[81];
                while(fgets(buf, 81, fp))
                  puts(buf);
```

# filelength

```
long filelength(handle)
             int handle;
             filelength accesses the size of the open file associated with handle.
RETURNS:
            filelength returns the actual length of the file in bytes, or -1L on
             error.
SEE ALSO: fileno()
EXAMPLE: /*
             ** reprocess additions
            process(fh)
            int fh; {
               long restart, filelength();
               restart = filelength(fh);
               doAdditions(fh);
               lseek(fh, restart, 0);
               reprocess(fh);
```

## fileno

```
#include <stdio.h>
             int fileno(fp)
             FILE *fp;
             fileno returns the handle associated with the file fp. If more than
             one handle is linked to the file fileno returns the handle assigned
             when the file was opened.
RETURNS:
             fileno returns the file handle. The value is undefined if there is no
             file associated with fp.
SEE ALSO: filelength(), fopen(), freopen()
EXAMPLE: /*
             ** Find length of a stream
             #include <stdio.h>
             long flen(fp)
             FILE *fp; {
                long filelength();
                return filelength(fileno(fp));
```

## floor

```
#include <math.h>
             double floor(x)
             double x;
                  dval = floor(x);
            floor returns a double with the largest integer value less than or
             equal to x.
RETURNS: floor returns the floor of x. There are no error values.
             Note that floor (-1.5) = -2.0, not -1.0.
SEE ALSO: ceil()
EXAMPLE: /* round towards zero. cf. ceil() */
             #include <math.h>
            double rndto0(x)
            double x:{
               if(x < 0.0)
                  return -floor(fabs(x));
               return floor(x);
```

# fopen

#include <stdio.h>

```
FILE *fopen(name, method)
               char *name, *method;
              fopen opens the file name.
              method is a string having one of the following values:
              <u>Method</u>
                       Meaning
               "r
                        open for reading (file must exist).
               "w"
                        open for writing (same as creat).
              "a"
                        open for append — open for writing at end of file, or
                        create for writing.
RETURNS:
              fopen returns a FILE* that identifies the file in future file
              operations, or returns NULL if the file couldn't be opened.
NOTES:
              Even though fopen can open the console ("CON"), the serial port
              ("AUX"), or the printer ("PRN"), you save file handles by using the
              standard files (stdin, stdout, ...).
EXAMPLE:
              ** initialize (possibly) empty file
              */
              #include <stdio.h>
              FILE *finit(name) {
              char name[];{
                 long ftell();
                 FILE *fp;
                 if((fp = fopen(name, "a")) == 0)
                    error("can't open %s", name);
                 if(ftell(fp) == 0L)
                    fileInit(fp);
                 return fp;
```

# FP\_OFF, FP\_SEG

(Large Case Option)

```
#include <dos.h>
             unsigned FP OFF (ptr)
             char *ptr;
             unsigned FP SEG(ptr)
             char *ptr;
            FP OFF and FP SEG are macros that decompose an 8088 physical
             address (SEG:OFF) into its constituent parts.
             FP OFF and FP SEG work only with Large Case programs.
RETURNS: FP_OFF returns the offset component of the 8088 physical address;
            FP SEG returns the segment component.
            ** Large (>64K) array addressing
             ** base address assumed to be SEG:0
             #include <dos.h>
             char *larray(ptr, off)
             char *ptr;
                                     /* base adr of array */
                                     /* offset into array */
             long off;{
               long addr;
               addr = (long) (FP SEG(ptr)) << 16;</pre>
               addr |= (off & 0xFFFF0L) << 12;
               addr |= off & 0xFL;
               return addr;
```

**EXAMPLE:** 

## fprintf

```
#include <stdio.h>
int fprintf( fp, fcs, [, arg ] ...)
FILE *fp;
char fcs[];
fprintf formats the data in fcs and [arg] to the file fp, which must
be open.
The format control string, fcs, can contain both ordinary characters
which are copied unchanged to the output file, and conversion
control strings which describe how each arg is to be formatted. fcs
is specified in printf.
fprintf returns -1 on error.
The maximum length of fprintf output is 256 bytes. If you need
more use sprintf followed by fputs ().
** write <name, index, val> in text format
#include <stdio.h>
Twrite(fp, n, i, v)
FILE *fp;
char n[];
```

return fprintf(fp,"\"%s\",%d,%f\n", n, i, v);

**RETURNS:** 

**EXAMPLE:** 

double v; {

}

NOTE:

## fputc

```
#include <stdio.h>
            int fputc(ch, fp)
            char ch;
            FILE *fp;
           fputc writes ch to the file fp. fp must be open.
RETURNS: fputc returns ch, or -1 on error.
SEE ALSO: printf(), putc(), fwrite()
EXAMPLE:
            ** u**x puts
            #include <stdio.h>
            static int DOSputc(ch, fp)
            char ch;
           FILE *fp; {
              if(ch == '\n')
                 fputc('\r', fp);
              return fputc(ch, fp);
            uputs(str)
           char *str;{
              char ch;
              while (ch = *str++)
                 if(DOSputc(ch, stdout) == EOF)
                   return EOF; .
              return DOSputc('\n', stdout);
```

## fputs

#include <stdio.h>

```
int fputs(buf, fp);
             char buf[];
             FILE *fp;
             fputs copies the string buf to the file fp.
RETURNS: fputs returns a -1 on error.
SEE ALSO: fprintf(), fwrite()
NOTE:
             fputs converts linefeed ('\n') to carriage return - linefeed
             ('\r\n'). Output will stop if CTRL-S is entered, and resume when
             any other key is pressed. Each output will check for a CTRL-C
             entry, and terminate the program if one is encountered.
EXAMPLE: /* file copy */
             #include <stdio.h>
             main(argc, argv)
             char *argv[];{
                char buf[1024];
                FILE *ip, *op;
                if(*argv[1] == '-')
                   ip = stdin;
               else if((ip = fopen(argv[1], "\dot{r}")) == NULL)
                  exit(1);
               if(*argv[2] == '-')
                  op = stdout;
               else if((op = fopen(argv[2], "w")) == NULL)
                  exit(2);
               while(fgets(buf, sizeof(buf), ip))
                  fputs(buf, op);
               fclose(op); /* write buffered data out */
```

## frand

```
double frand();

    frand computes the next pseudo-random number.

RETURNS: frand returns the next pseudo-random number in the range from 0.0 to 1.0. There are no error values.

SEE ALSO: rand(), srand()

EXAMPLE: /*
    ** draw element from the set [min, max]
    */

    draw(min, max)
    int min, max;{
        double ceil(), frand();
        return min + ceil((max - min) * frand());
    }
}
```

## fread

#include <stdio.h>

unsigned fread(buf, size, nitems, fp)
char buf[];
unsigned size, nitems;
FILE \*fp;

fread reads into buf, nitems of data of size size, from the file fp.

**RETURNS:** 

fread returns the number of items actually read (which may be less than nitems if end-of-file is encountered), or 0 if an error occurred.

SEE ALSO: fgetc(), fgets(), scanf()

## free, freeall

```
void free(op)
              char *op;
              void freeall(stackSize)
              unsigned stackSize;
              free marks the block at op as unallocated.
              freeall reserves stack bytes for the stack expansion area, and
              initializes the memory allocation area.
              See the Memory Management section for a discussion of the
              memory allocation area.
              Neither free or freall return a value. No error codes are set.
             freeall releases any storage allocated by malloc, .... You can reset
              the memory allocation area by calling freeall. Otherwise, call
             freeall prior to any calls to malloc, ....
SEE ALSO: calloc(), malloc(), realloc()
              ** reserve 20k for stack expansion
              */
              freeall(20 * 1024);
              ** process a line
              if((cp = malloc(MAXLINE)) && process(cp))
                    free(cp);
```

**RETURNS:** 

**EXAMPLE:** 

NOTE:

## freopen

```
#include <stdio>
FILE *freopen(filename, method, fp)
char *filename, *method;
FILE *fp;
freopen closes the file associated with fp and redirects to the file
name. It is normally used to redirect stdin, stdout, stderr,
stdaux, and stdprn.
method is a char string having one of the following values:
Method Meaning
          open for reading (file must exist).
"w"
          open for writing (same as creat).
"a"
          open for append — open for writing at end of file, or
          create for writing.
freopen returns an FILE* that identifies the file in future file
operations, or returns NULL if the file can't be redirected.
** redirected i/o
#include <stdio.h>
FILE *prn, *freopen();
char pname[32];
int fno;
sprintf(pname, "c:\\spool\\F%d.pfl", fno++);
```

if((prn = freopen(pname, "w", stdout)) == NULL)
fatal("can't redirect to printer", 2);

**RETURNS:** 

**EXAMPLE:** 

exec(command, parms);

fclose(prnt);

## frexp

```
#include <math.h>
              double frexp(value, eptr)
              double value;
              int *eptr;
             frexp disassembles value into a fraction (< 1.0), and its base 2
             exponent.
             frexp returns the fractional part of value as a double, and the base
RETURNS:
             2 exponent of value as an integer at *eptr.
             The value 0.0 returns both 0.0 as the fraction and 0 as the exponent.
             There are no error codes set.
SEE ALSO:
            ldexp(), modf()
EXAMPLE: /*
             ** multiply by power of 2
             #include <math.h>
             double mpyPow2(num, pwr)
             double num;
             int pwr;{
                int exp;
                num = frexp(num, &exp);
                return ldexp(num, exp + pwr);
```

## fscanf

```
#include <stdio.h>
              int fscanf(fp, fcs [, ptr ] ...)
             FILE *fp;
              char fcs[];
             fscanf reads from the file fp, assembles data under the specification
             of fcs, and stores the data at *ptr.
             The format control string, fcs, is described in scanf.
RETURNS:
             fscanf returns the number of fields scanned and assigned. A return
             of zero means no fields were converted.
             fscanf returns EOF for error or end-of-file.
SEE ALSO:
             scanf(), sscanf()
EXAMPLE:
             ** read next numeric field from fp
             ** if there is any non-numeric data in the
             ** stream, discard it
             */
             #include <stdio.h>
             FILE *fp;
             int n;
             while (fscanf(fp, "%d", &n) == 0)
                fgetc(fp);
```

### fseek

#include <stdio.h>

```
long fseek(fp, offset, mode)
               FILE *fp;
               long offset;
               int
                       mode:
              fseek sets the location of the next input or output operation on the
              file fp as follows:
                  mode
                                      Location
                     0
                                      offset bytes from the begining of the file
                     1
                                      offset bytes from the current location
                     2
                                     offset bytes from the end of the file
              offset may be either positive or negative.
              If the resulting location is before the beginning of the file, it is set to
              the beginning; if it is after the end of the file, it is set to the end.
RETURNS:
              fseek returns the current location, or -1L if there was an error.
SEE ALSO: ftell(), lseek(), rewind()
EXAMPLE:
              ** rewind to begining of file
              #include <stdio.h>
              long rewind(fp)
              FILE *fp; {
                  return fseek(fp, OL, O);
```

## ftell

```
#include <stdio.h>
             long ftell(fp)
             FILE *fp;
            ftell gets the current location of the file fp as the relative byte
             offset from the beginning of the file.
RETURNS:
            ftell returns the current location, or -1L if there was an error.
SEE ALSO: fseek(), lseek(), rewind()
EXAMPLE:
             ** process all records in file
            #include <stdio.h>
            process(fp, fun, siz)
            FILE *fp;
            int (*fun)();
            int siz; {
               long eof, filelength(), fseek(), ftell();
               char *buf = malloc(siz);
               eof = filelength(fileno(fp));
               fseek(fp, OL, O);
               while(ftell(fp) < eof){</pre>
                 fread(buf, 1, siz, fp);
                  (*fun) (buf);
               free (buf);
```

### **fwrite**

```
#include <stdio.h>
            int fwrite(buf, size, nitems, fp);
            char buf;
            unsigned size, nitems;
            FILE fp;
            fwrite appends from buf, at most nitems of data of length size, to
            the file fp.
RETURNS:
           fwrite returns the number of items actually written, which may be
            less than nitems if an error occured.
SEE ALSO: fputc(), fputs(), printf()
EXAMPLE: /*
            ** write Large Case huge array to stream
            ** return: 0 == OK, otherwise error
            */
            hwrite(at, size, fp)
                               /* array */
            char *at;
                               /* size in bytes */
            long size;
            FILE *fp;
                                /* stream */
               {int rc;
                                /* return code */
              char *larray(); /* see FP OFF */
              while(size > 0xFFFF) {
                 if(fwrite(at, 1, 0xFFFF, fp) != 0xFFFF)
                    return 1;
                 at = larray(at, 0xFFFFL);
                 size -= 0xFFFF;
              if(size &&
                 fwrite(at,1,(int)size,fp) != (int)size))
                    return 1;
              return 0;
```

# getc, getchar

```
#include <stdio.h>
              int getc(fp)
              FILE *fp;
              int getchar();
              getc reads the next character from the file fp. fp must be open.
              getchar reads the next character from stdin.
RETURNS:
              getc and getchar return the next character, or EOF on error or
              end-of-file. getchar returns EOF when a CTRL-Z character is
              read.
SEE ALSO:
             scanf(), fread()
NOTE:
             getc and getchar are functions rather than a macros.
             getchar can hangup reading redirected input under DOS 2.X and
             higher. Use getc (stdin) if the input could be redirected.
EXAMPLE:
             ** read integer from keyboard
             ** leave terminating char
             #include <stdio.h>
             int geti() {
                char digits[128], *dp = digits;
                while(isdigit(*dp++ = getc(stdin)))
                ungetc(*(--dp), stdin);
                *dp = ' \ 0';
                return atoi(digits);
```

## getdir

```
char *getdir(drive, pathBuffer)
             char drive, pathBuffer[128];
             getdir writes the full pathname of the current directory into
             pathBuffer.
             drive is the drive number: 0 = default drive, 1 = A:, ....
             pathBuffer should be a 128 character array.
RETURNS:
             getdir returns the address of pathBuffer, or -1 on error.
EXAMPLE:
             ** display prompt as [hh:mm]path>
             */
             prompt() {
                char pbuf[137];
                strcpy(pbuf, "\n[");
                times(&pbuf[2]);
                pbuf[7] = ']';
                getdir(0, &pbuf[8]);
                strcat(pbuf, ">");
                puts(pbuf);
```

## getenv

```
char *getenv(key, buffer)
char *key, buffer[80];
```

getenv searches the DOS environment for an entry of the form

key =value

and copies value into buffer. value is a string (terminates with

**RETURNS:** 

getenv returns the address of buffer, or NULL if key was not

found.

NOTE:

key is terminated by the '=' character, so

PATH=C:\

and

PATH =C:\

are different environment entries.

SEE ALSO: putenv()

**EXAMPLE:** 

\*\* get path of COMMAND.COM

#define COMSPEC(buf) getenv("COMSPEC",buf)

## gets

```
char *gets(buf)
              char buf[];
              gets reads a line-edited string from the console (stdin) into buf.
              During input, <ESC> means backup and start over, <BACKSPACE>
              means delete the previous character and <RETURN> means end of
              string. <RETURN> is replaced in buf by a '\0'.
RETURNS:
              gets returns the address of buf, or NULL on end of file or error.
SEE ALSO:
              fscanf(), fread()
NOTE:
              gets doesn't return the CR character.
EXAMPLE:
              ** copy a file from stdin to stdout
              */
              cat(){
                 buf[1024];
                 while (gets (buf))
                    puts (buf);
```

## getw

```
#include <stdio.h>
             int getw(fp)
             FILE *fp;
             getw returns the next int from the file fp. fp must be open.
RETURNS:
             getw returns the next integer value, or EOF if an error or end of
             file was sensed.
NOTE:
             There is no way to distinguish the integer value -1 from EOF.
SEE ALSO:
            scanf(), read()
EXAMPLE:
             ** Sum numbers in file
             #include <stdio.h>
            long sum(fp)
            FILE *fp; {
               long value = 0;
               int word;
               while((word = getw(fp)) != -1)
                  value += word;
               return value;
               }
```

## index

```
char *index(src, ch)
            char src[], ch;
            index finds the first occurence of ch in src.
            index works on a null-terminated string. There is no test for
            overflow.
RETURNS:
            index returns a pointer to the first occurence of ch in src, or 0 if
            ch wasn't found.
EXAMPLE:
            ** dispatch on key pressed
            ** use index rather than switch statement
            static char keys[] = "\003 ... ";
            extern int ctl c(), ...;
            static int (*fun)()[] = {ctl_c, ... };
            dispatch(ch)
            char ch[];{
                  char *kp;
                  extern char scr attr;
                  if(kp = index(keys, ch[0]))
                        return (*fun)()[kp - keys];
                  scr_aputs(ch, scr_attr);
                  return 0;
```

## isalnum

```
int isalnum(c);
             char c;
             isalnum determines if c is a letter or a digit (A-Z, a-z, 0-9).
RETURNS:
             isalnum returns TRUE (non-zero) if c is a letter or a digit, FALSE
             (zero) otherwise.
NOTE:
             isalnum is a function rather than the usual macro implementation.
EXAMPLE:
             ** is (c) alpha or numeric?
             isalnum(c)
             char c;{
                   return (c >= 'A' && c <= 'Z') ||
                            (c >= 'a' && c <= 'z') ||
                            (c >= '0' && c <= '9');
                   }
```

# isalpha

## isascii

int isascii(c);

## isatty

```
int isatty(handle)
             int handle;
             isatty determines if the file handle refers to a character device —
             console, printer, or serial port.
RETURNS:
             isatty returns TRUE (non-zero) if the handle refers to a character
             device, FALSE (zero) otherwise.
EXAMPLE:
             ** is (handle) a character device?
             */
             #define ISDEV
                                0x0080
             #define CHARDEV 0x8000
             isatty(handle)
             unsigned handle; {
                   extern unsigned _rax, _rbx, _rdx;
                   _{\rm rax} = 0x4400; /* get device info */
                   rbx = handle;
                   _doint(0x21);
                   return (_rdx & ISDEV) && (_rdx & CHARDEV);
```

## iscntrl

# isdigit

## islower

int islower(c);

# isprint

# ispunct

```
int ispunct(c);
char c;
```

ispunct determines if c is neither a control nor an alphanumeric character.

RETURNS: ispunct returns TRUE (non-zero) if

!(isalnum(c) || iscntrl(c))

FALSE (zero) otherwise.

NOTE: is a function rather than the usual macro implementation.

## isspace

```
int isspace(c);
              char c;
              isspace determines if c is a whitespace character (0 \times 09 - 0 \times 0D),
              0x20).
RETURNS:
              isspace returns TRUE (non-zero) if c is a 0x20 (space), '\t'
              (tab), '\r' (carriage return), '\n' (linefeed), or '\f'
              (formfeed), FALSE (zero) otherwise.
NOTE:
              isspace is a function rather than the usual macro implementation.
EXAMPLE:
              ** is (c) white-space?
              */
              isspace(c)
              char c; {
                    static char wspace[] = "\t\r\n\f\040";
                    return index(wspace, c) != 0;
```

# isupper

# isxdigit

```
#include <ctype.h>
            int isxdigit(int c);
            isxdigit tests whether c is a valid hexadecimal digit [0-9,a-f,A-F].
            isxdigit returns 1 if c is a valid hexadecimal digit, 0 otherwise.
RETURNS:
EXAMPLE:
            #include <ctype.h>
            long gethex(char **p) {
                 long val = 0;
                 char c;
                 while(isxdigit(**p)) {
                     val <<= 4;
                     if(isdigit(c = *(*p++)))
                         val |= c - '0';
                     else
                         val |= toupper(c) - ('A' - 10);
                 return val;
```

### itoa

```
#include <stdlib.h>
char *itoa(int val, char str[], int rad);

itoa converts val into a null terminated string at str. rad specifies the base of val; it must be in the range 2 — 36.

If rad is 10 and val is negative, the first character of str will be the minus sign, '-'.

RETURNS: itoa returns a pointer to str.

EXAMPLE: #include <stdlib.h>
#include <stdlib.h>
/* put a decimal number to stdout */

putn(int dig) {
    char buffer[256];
    return fputs(itoa(dig, buffer, 10), stdout);
}
```

## labs

# ldexp

#include <math.h>

double ldexp(value, exp)

double value;

int exp;

ldexp computes value \* 2exp.

*ldexp* builds the floating-point representation. There is no test for overflow. **RETURNS:** 

SEE ALSO: frexp(), modf()

EXAMPLE: See frexp

## locking

#include <dos.h>

int locking(handle, mode, count)
int handle, mode, count;

locking locks or unlocks count bytes of the file identified by handle starting at its current position. Locked areas of a file cannot be read or written by other processes.

mode specifies the action to be performed. The constants defined in <dos.h> are:

| Constant | Action                                                                    |
|----------|---------------------------------------------------------------------------|
| LOCK     | Lock the specified bytes. If the bytes cannot be locked, return an error. |
| UNLCK    | Unlock the specified bytes. The bytes must be locked.                     |

More than one area of a file can be locked, but the areas must not overlap.

Only one area can be unlocked per call. If two contiguous areas of the file are locked, each area must be unlocked separately.

All locks should be removed before closing the file or exiting the program.

RETURNS: locking returns 0 if successful, -1L on error.

SEE ALSO: open()

NOTE: locking works only with DOS 3.0 and later.

EXAMPLE: See fflush

# log, log10

```
#include <math.h>
             double log(x)
             double x;
             double log10(x)
             double x;
             log computes the natural logarithm of x; log10 computes the base
             10 logarithm.
             log and log10 return the indicated logarithms. They both return
RETURNS:
             0.0 when x is zero or negative and errno is set to EDOM.
SEE ALSO:
             exp(), pow()
EXAMPLE:
             ** n-th root
             */
             #include <math.h>
             double root(n, x)
             int n;
             double x;{
                return exp( log(x) / (double)n );
```

## longjmp

```
#include <setjmp.h>
void longjmp(env, val);
jmp_buf env;
int val;
```

jmp\_buf is defined in < setjmp.h>. It creates an environment used by setjmp for future use by longjmp. longjmp restores the environment from env and returns val. val cannot be zero.

RETURNS: longjmp does not return.

NOTE:

env can be specified as zero for compatibility with previous releases. There can be only one "zero" env active at a time.

If the environment stored in *env* points into an overlay area, then the overlay that called *setjmp* must be resident when *longjmp* is called—if another overlay is resident, then strange things will happen. It is best to call *setjmp* from the root.

### Iseek

```
long lseek(handle, offset, mode)
int handle, mode;
long offset;
```

*lseek* sets the location of the next input or output operation on the file *handle* as follows:

| <u>mode</u> | <u>Location</u>                             |
|-------------|---------------------------------------------|
| 0           | offset bytes from the beginning of the file |
| 1           | offset bytes from the current location      |
| 2           | offset bytes from the end of the file       |

offset may be either positive or negative.

If the resulting location is before the beginning of the file, it is set to the beginning; if it is after the end of the file, it is set to the end.

**RETURNS:** *lseek* returns the current location, or -1L if there was an error.

```
SEE ALSO: fseek(), ftell()
```

```
EXAMPLE:
```

```
/*
  ** ansi fseek()
  **
  ** returns 0 == OK
  */

#include <stdio.h>

int fseek(stream, offset, ptrname)
FILE *stream;
long offset;
int ptrname;{
  long ret;

  ret = lseek(fileno(stream), offset, ptrname);
```

return ret != offset;

## Itoa

```
#include <stdlib.h>
char *ltoa(long val, char str[], int rad);

ltoa converts val into a null terminated string at str. rad specifies the base of val; it must be in the range 2 — 36.

If rad is 10 and val is negative, the first character of str will be the minus sign, '-'.

RETURNS: ltoa returns a pointer to str.

EXAMPLE: #include <stdlib.h>
#include <stdlib.h>
/* put a decimal number to stdout */

putn(long dig) {
    char buffer[256];
    return fputs(ltoa(dig, buffer, 10), stdout);
}
```

# malloc

```
#include <stdlib.h>
            char *malloc(size_t size)
            malloc allocates a block of size bytes.
            See the discussion in Memory Management.
            malloc returns a pointer to the block, or NULL if it couldn't allocate
RETURNS:
            the memory.
SEE ALSO: calloc(), free(), freeall(), realloc()
EXAMPLE:
             ** strdup - copy a string
             char *strdup(char *str) {
               char *sav, *malloc();
               if(sav = malloc(strlen(str) + 1))
                  strcpy(sav, str);
               return sav;
```

## memccpy

```
#include <string.h>
             void *memccpy(void *dst, void *src,
                               char c, size_t n);
             memccpy copies 0 or more bytes of src to dst, copying up to and
             including the first occurrence of c or until n bytes have been
             copied, whichever occurs first.
             memccpy returns a pointer to the location of c in dst. Otherwise it
RETURNS:
             returns NULL if c was not copied.
EXAMPLE: #include <string.h>
             #include <stddef.h>
             #include <stdio.h>
             char *memccpy(char *dst, char *src, char c,
                              size t n); {
                 while(n--)
                      if((*dst++ = *src++) == c)
                          return dst - 1;
                 return NULL;
```

## memchr

```
#include <string.h>
void *memchr(void *str, char c, size_t n);

memchr locates the first occurrence of c in the initial n characters of the object pointed to by str.

RETURNS: memchr returns a pointer to c, or NULL if c doesn't occur in the object.

EXAMPLE: #include <string.h>
#include <stdio.h>
#include <stddef.h>

/* look for a string */
char *memchr(char *str, char c, size_t n) {

while(n--)
    if(*str++ == c)
    return str - 1;
    return NULL;
}
```

### memcmp

```
#include <string.h>
int memcmp (void *s1, void *s2, size_t n);

memcmp compares the initial n characters of the object pointed to by s2 to the the object pointed to by s1.

memcmp returns a value indicating the lexicographical relationship
```

RETURNS: memcmp returns a value indicating the lexicographical relationship of s1 to s2 as follows:

```
Value
                        Meaning
                        s1 is less than s2.
                <0
                        s1 is identical to s2.
                 0
                        s1 is greater than s2.
                >0
EXAMPLE: #include <stddef.h>
            #include <string.h>
            /* compare two objects */
            int memcmp(char *s1, char *s2, size_t n) {
                while (n--)
                     if(*s1++ != *s2++)
                         return *(s1 - 1) - *(s2 - 1);
                 return 0;
```

## memcpy

# memicmp

```
#include <string.h>
int memicmp(void *s1, void *s2, size_t n);
```

memicmp compares the initial n characters of the object pointed to by s2 to the the object pointed to by s1, without regard to the case of the characters.

**RETURNS:** 

memicmp returns a value indicating the case insensitive lexicographical relationship of s1 to s2 as follows:

```
Value
                        Meaning
                        s1 is less than s2.
                <0
                        s1 is identical to s2.
                        s1 is greater than s2.
                >0
EXAMPLE: #include <stddef.h>
            #include <string.h>
            #include <ctype.h>
            #define TU(c) toupper(c)
            /* compare two objects */
            int memicmp(char *s1, char *s2, size_t n) {
                int c1, c2;
                 while(n--)
                     if((c1 = TU(*s1++)) != (c2 = TU(*s2++)))
                         return c1 - c2;
                 return 0;
```

### memmove

```
#include <string.h>
            void *memmove(void *dst, void *src,
                             size_t n);
            memmove copies n characters from src to dst.
            memmove correctly copies overlapping objects.
RETURNS:
            memmove returns dst.
EXAMPLE: #include <string.h>
            #include <stddef.h>
            char *memmove(char *dst, char *src, size_t n) {
                char *beg = dst;
                if(src + n > dst) {
                    src += n;
                    dst += n;
                    while(n--)
                        *--dst = *--src;
                else
                    while(n--)
                        *dst++ = *src++;
                return beg;
```

# memset

# mkdir

```
int mkdir(pathName)
             char pathName[];
             mkdir creates a new directory pathName.
             If drive and path components of pathName are specified, they must
             exist.
RETURNS:
             mkdir returns a 0 if the directory was created, or -1 on error.
SEE ALSO:
            chdir(), rmdir()
EXAMPLE:
             ** create index file sub-directory
                form: path/name/index-name or data-name
             ** returns 0 == OK
             */
             int icreat(name)
             char *name;{
               char buf[128];
               getdir(0, buf);
               strcat(buf, "\\");
               strcat(buf, name);
               return mkdir(buf);
```

## modf

```
#include <math.h>
            double modf(value, ipart)
            double value, *ipart;
            modf decomposes value into a positive fractional part and an
            integer part.
            modf returns the positive fractional part and stores the integer part
RETURNS:
            at *ipart.
SEE ALSO: frexp(), ldexp()
EXAMPLE:
            ** format the first n digits of val
            */
            #include <math.h>
            char *ndig(n, val, buf)
            int n;
            double val;
            char *buf; {
               double i, f;
               int len:
               char wrk[32], *index();
               f = modf(val, &i);
               if(1)
                  sprintf(buf, "%.0f", i);
               else
                  buf[0] = '\0';
               sprintf(wrk, "%.16f", f);
               if((len = strcspn(buf, ".")) >= n){
                  buf[n] = ' \0';
               else
                  strncat(&buf[len],index(wrk,'.')+1,n-len);
               return buf;
```

### open

#include <dos.h>

int sopen (name, mode) char \*name, mode;

open makes an existing file available for subsequent read, write, and lseek calls.

With any DOS release, mode can be:

| VALUE | <u>NAME</u> | <u>Action</u>                  |
|-------|-------------|--------------------------------|
| 0     | READ        | open the file for reading only |
| 1     | WRITE       | open the file for writing only |
| 2 .   | READWRITE   | open for reading and writing   |

With MSDOS version 3 and later, a sharing mode may be specified. The sharing modes are:

| <b>VALUE</b> | NAME   | Action                             |
|--------------|--------|------------------------------------|
| 0x00         | COMPAT | Compatibility mode, share with all |
|              |        | other compatibility opens          |
| 0x10         | DENYRW | deny read/write opens              |
| 0x20         | DENYWR | deny write opens                   |
| 0x30         | DENYRD | deny read opens                    |
| 0x40         | DENYNO | deny no <i>opens</i>               |

**RETURNS:** 

open returns a handle that identifies the file in future file

operations, or -1 if the file can't be opened.

NOTES: open can open the console ("CON"), the serial port ("AUX"), or the

printer ("PRN").

**EXAMPLE:** 

\*\* open, share with everybody

#include <dos.h>

if((fh = open(name, READ + DENYNO)) == -1)

# overlay

(Small Case Model)

int overlay\_init(overlayFilename)
char \*overlayFilename;

int overlay(overlayNumber)
int overlayNumber;

void overlay\_close();

int moverlay(overlayNumber)
int overlayNumber;

overlay\_init must be called prior to the first overlay call and must be used when the -v option of BIND is used. overlayFilename contains the overlays. With DOS 2.0 and greater, the overlay file can be in the default directory of any directory listed in the PATH system parameter. Otherwise the file must be on the default drive or must explicitly contain the drive number, e.g. "B:X.OV".

overlay loads overlay overlayNumber as created by the -V option of BIND. It must be called before any reference or call to data or code in the overlay. Overlays are not automatically loaded by referencing a value in the overlay.

moverlay loads the indicated overlays created by the -M option of BIND. It works the same as the overlay function described above.

overlay\_close closes all overlay files.

**RETURNS:** 

overlay-init returns -1 if the file could not be found. overlay and moverlay return -1 if overlay init has not been called successfully, if the .OV file is bad, or if overlayNumber does not correspond to an existing overlay.

NOTE:

When an overlay call is made, the functions in the previous overlays can no longer be called and the data associated with the last overlay is lost. If an uninitialized variable is referenced by both a module in the root and a module in an overlay, it is placed in the root. If a data item is initialized in a root module, it is placed in the root. If it is initialized in an overlay, it is placed in the overlay.

### pow

## printf

```
void printf(fcs [, arg ] ...);
char fcs[];
```

printf formats the output to the file stdout.

The format control string, fcs, contains both ordinary characters which are copied unchanged to the output, and conversion control strings which describe how each arg is to be formatted. Conversion control strings have the following format ([] enclose optional entries):

```
%[-][width][parms]code
```

where the optional '-' specifies that the field is to be left justified — the default is right justification.

The optional width specifies the minimum field width in bytes. A '\*' means that the width is specified by the next int arg in the calling sequence. A leading zero indicates that the field should be padded with zeroes instead of blanks. The field is not truncated if the width is too small.

Both parms and code depend upon the specific control string, as follows.

```
Character: %[-][width]c
```

```
printf("%c", "A") \rightarrow |A|
printf("%3c", "A") \rightarrow |A|
printf("%*c", -3, "A") \rightarrow |A|
```

#### String:

#### %[width][.precision]s

precision specifies the maximum size of the string. An '\*' means that the size is specified by the next int arg in the calling sequence. If the string is longer than the precision, then the string is truncated.

```
printf("%5s", "abcdefgh") \rightarrow |abcdefgh| printf("%-5.3s, "abcdefgh") \rightarrow |abc | printf("%5.3s, "abcdefgh") \rightarrow | abc| 10.94
```

## printf

Signed Integer: %[-][sign][width][1]d

A leading minus sign '-' is automatically output for negative numbers. If the optional sign is a '+', a leading plus sign is output for positive numbers; a space outputs a blank for positive numbers.

The optional l (lowercase 'L') specifies that the corresponding  $\dot{a}rg$  is a long.

```
printf("%d", -45) \rightarrow |-45| printf("%+d", 45) \rightarrow |+45| printf("% 1d", 45L) \rightarrow | 45| printf("%0*d", 3, 45) \rightarrow |045|
```

#### Unsigned Integer: %[-][#][width][1]code

# specifies that a leading '0' is output for octal numbers, and a leading '0x' is output for hexadecimal numbers.

code is 'u' for decimal format, 'o' for octal format, and 'x' for hexadecimal format.

```
printf("%u", 255) \rightarrow |255|
printf("%o", 255) \rightarrow |377|
printf("%#x", 255) \rightarrow |0xFF|
```

#### Floating Point: %[-][sign][#][.precision]code

# specifies that trailing zeroes are to be output, and that a decimal point is output, even for zero precision.

precision specifies the number of digits output after the decimal point for code 'e' and 'f', or the number of significant digits for code 'g'. An '\*' means that the number of digits is specified by the next int arg in the calling sequence. Truncation causes rounding. The default for precision is 6.

code is 'e' for [-]d.ddddd E[-]dd format, 'f' for [-]ddd.ddd format, and 'g' for the shorter of 'e' or 'f' formats.

# printf

```
\begin{array}{lll} \text{printf("%f", 1234.56789)} & \rightarrow & |1234.567890| \\ \text{printf("%.1f", 1234.56789)} & \rightarrow & |1234.6| \\ \text{printf("%.3e", 1234.56789)} & \rightarrow & |1.235E03| \\ \text{printf("%g", 1234.56789)} & \rightarrow & |1234.57| \\ \end{array}
```

Literal %: %%

printf("%5.2f%%", 99.44)  $\rightarrow$  |99.44%|

NOTE

The maximum printf and fprintf output is 256 bytes. If you need more use sprintf followed by puts ().

# putc, putchar

#include <stdio.h>

int putc(ch, fp)
char ch;
FILE \*fp;

putc writes ch to the file fp. fp must be open.

putchar writes ch to stdout.

Linefeed ('\n') is converted to carriage return - linefeed ('\r\n'). Output will stop if CTRL-S is entered, and resume when any other key is pressed. Each output will check for a CTRL-C entry and terminate the program if it was pressed.

RETURNS: putc and putchar return ch, or EOF on error.

SEE ALSO: printf(), write()

NOTE: putchar is a function rather than a macro.

## putenv

```
int putenv(key, newValue)
               char *key, newValue[];
              putenv changes the value associated with key in the environment to
              newValue. newValue is a NULL-terminated, possibly empty,
              string.
              putenv searches the DOS environment for an entry of the form
                 key =oldValue
              If key is found, newValue replaces oldValue. If key is not found,
              then a new key=newValue entry is inserted in the environment.
RETURNS:
              putenv returns 0, or -1 on error.
              key is terminated by the '=' character, so
                 PATH=C:\
              and
                 PATH =C:\
              are different environment entries.
SEE ALSO:
              getenv()
EXAMPLE:
              ** update parents cycle number
              */
              char buf[16];
```

NOTE:

sprintf(buf, "%d", atoi(buf) + 1);

getenv("CYCLE", buf);

putenv("CYCLE", buf);

## puts

#include <stdio.h>

int puts(buf)
char buf[];

puts copies the null terminated string buf to the console (stdout).

On output, linefeed (' $\n$ ') is converted to carriage return - linefeed (' $\n$ '). Output will stop if CTRL-S is entered and resume when any other key is pressed.

puts will check for a CTRL-C entry and terminate the program if one occurred.

RETURNS: puts returns a -1 on error.

SEE ALSO: fprintf(), fwrite()

NOTE: puts doesn't append a newline.

# putw

```
#include <stdio.h>
```

int putw(w, fp)
int w;
FILE \*fp;

putw writes the int w to the file fp. fp must be open.

RETURNS: putw returns w, or -1 on error.

SEE ALSO: printf(), write()

NOTE: There is no way to distinguish the return from putw (-1, fp)

from an error.

## qsort

```
void qsort(array, num, width, compare)
char array[];
int num, width, (*compare)();
```

agorit is an implementation of C. A. R. Hoare's quicker-sort algorithm. It sorts an array of num elements, each width bytes wide. compare is called with two arguments (pointers to the two elements being compared), and returns an integer less than, equal to, or greater than zero accordingly as the first argument is less than, equal to, or greater than the second argument.

RETURNS: asort

qsort does not return any value.

NOTE:

The usual function for *compare* is strcmp(). If you are sorting anything other than strings, the following may serve as a model:

```
int compare(left, right)
int *left, *right; {
   return *left - *right;
  }

#define TCARD     1024
#define ISIZE     sizeof(int)
int itab[TCARD];

  qsort(itab, TCARD, ISIZE, compare);
```

Remember that int, long, float, and double values are stored with their low-order bytes first. Thus string comparisons (i.e., strcmp()) may not produce the expected results.

### rand

```
rand computes the next pseudo-random number in the range from 0 to 2<sup>15</sup>-1. Repeated runs of the program produce identical sequences of pseudo-random numbers.

If you wish different sequences of numbers, or to restart the sequence within a run, call srand to initialize the pseudo-random number generator.

RETURNS: rand returns the next pseudo-random number. There are no error codes.

SEE ALSO: frand(), srand()

EXAMPLE: /*

** flip a coin

*/

int coinFilp() {

return rand() > 0x4000;
```

. . . . .

### read

```
int read(handle, buf, count)
             int handle:
             char *buf;
             unsigned count;
             read reads count bytes into buf from the file fp.
             read starts reading from the current position of fp. After the read,
             the current position has advanced count bytes or is at EOF.
RETURNS:
             read returns the number of bytes actually read (which may be less
             than count if end-of-file is reached), or -1 if an error occurred.
NOTE:
             There is no way to distinguish a normal read of 0xFFFF bytes from
             an error.
SEE ALSO:
             fgetc(), fgets(), scanf()
EXAMPLE:
             ** Small Case block transfer
             */
             xfer(ih, oh)
             int ih, oh; {
                char *buf, *_memory();
                unsigned size, amt;
                freeall(256); /* min stack */
               buf = memory() + 1; /* point to size */
                size = (unsigned *)buf & 0xF800; /* % 2K */
               buf += 2; /* point to buffer */
                do {
                  if((amt = read(ih, buf, size)) = -1){
                     puts("xfer: read error);
                     exit(1);
                     } .
                  write(oh, buf, amt);
                  } while(amt == size);
                close (oh);
```

## realloc

```
char *realloc(op, size)
             char *op;
             unsigned size;
             realloc changes the size of the block at op to size bytes.
RETURNS:
             realloc returns a pointer to the (possibly moved) block, or 0 if it
             couldn't allocate the memory. If realloc returns 0, the original
             block at op is still allocated and useable.
             See the description of malloc for a discussion of the memory
             allocation area.
SEE ALSO:
             calloc(), free(), freeall(), malloc()
EXAMPLE: /*
             ** enlarge saved string
             char *savcat(str, add)
             char *str, *add);{
                unsigned size;
                char *new;
                size = strlen(str) + strlen(add) + 1;
                if(new = realloc(str, size))
                   strcat(new, add);
                return new;
```

. . . .

### remove

```
#include <stdio.h>
int remove(char *pathname);

remove deletes the file specified by pathname.

RETURNS: remove returns 0 if the file was deleted, -1 otherwise.

EXAMPLE: #include <stdio.h>
int mustDelete(char *name) {
    if (remove(name)) {
        printf("can't remove %s\n", name);
        abort();
        }
    }
}
```

Intentionally blank

### rename

```
int rename(oldFile, newFile)
char *oldFile, *newFile;
```

rename changes the file name oldFile to newFile.

Under DOS 2 and later, oldFile may contain a path specification.

RETURNS: rename returns -1 if oldFile is open or if an error is detected.

# rewind

```
#include <stdio.h>
long rewind(fp);
FILE *fp;

rewind is the same as fseek(fp, OL, O) — it seeks to the begining of the file fp.

RETURNS: rewind returns OL, or -1 in case of error.

SEE ALSO: fseek(), ftell()
```

# rindex

char \*rindex(src, ch); char src[], ch;

rindex locates the last occurence of ch in src.

rindex returns a pointer to the last occurrence of ch in src, or 0 if ch isn't in src. **RETURNS:** 

SEE ALSO: index()

EXAMPLE: See rename.

# rmdir

int rmdir(pathname)
char pathname[];

rmdir deletes the directory pathname.

pathname must be empty and must not be the current working directory or the root directory.

RETURNS: rmdir returns 0 if the directory was deleted, -1 otherwise.

SEE ALSO: chdir(), mkdir()

### scanf

```
int scanf(fcs [, ptr ] ... )
char fcs[];
```

scanf reads from stdin. The format control string, fcs, contains: blanks or tabs, which match optional whitespace (blanks, tabs, newlines, formfeeds, and vertical tabs) in the input; a non-'%' character which must match the next character in the input, and conversion control strings which describe the type and format of each \*ptr. Conversion control strings have the following format ([] enclose optional entries):

```
%[*][width][parms]code
```

where: \* indicates that the field should be skipped and not assigned to a \*ptr and width specifies the maximum field size in bytes. Both parms and code are described below. The examples have the following form:

```
l input string | → function call → result
```

#### Character:

%[\*][width]c

String: %[\*][width]s

width specifies the number of characters to be read into the array at \*ptr . The default is 1. 'c' whitespace is not skipped, 's' whitespace is skipped.

```
| abc| \rightarrow scanf("%3c", buf) \rightarrow | a|
| abc| \rightarrow scanf("%3s", buf) \rightarrow |abc|
```

#### Integer:

#### %[\*][width][size]code

size equal to 'l' (lowercase 'L') specifies that \*ptr point to a long, an 'h' specifies a short int.

code is one of: 'd' — signed decimal format, 'u' — unsigned decimal format, 'o' — unsigned octal, and 'x' — unsigned hexadecimal.

```
| FF | \rightarrow scanf("%x", &hex) \rightarrow 255
| 377 | \rightarrow scanf("%o", &oct) \rightarrow 255
```

### scanf

Floating Point: %[\*][width][size]code

size equal to 'l' (lowercase 'L') specifies that \*ptr points to a double rather than a float.

code can be either 'e', 'f', or 'g' — they all indicate floating point.

```
| 123.45 | \rightarrow scanf("%f", %flt) \rightarrow 123.45 | 123.45 | \rightarrow scanf("%4lf%d", &d, &i) \rightarrow 123.0 45
```

Scanset:

#### %[\*][width]scanset

scanset is specified by a sequence of characters enclosed by brackets '[' ']'. It reads a string, including the terminating null character.

Leading whitespace is not skipped.

```
|123 ABC| \rightarrow scanf("%[123]", str) \rightarrow |123|
```

A range of contiguous characters can be specified by the first and last element of the range, separated by a '-'.

```
|123 ABC| \rightarrow scanf("%[1-3]", str) \rightarrow |123 |
```

If the first element of scanset is a '^', then all characters except those specified will be read.

```
|123 ABC| \rightarrow scanf("%[^A-C]", str) \rightarrow |123 |
```

To specify '-' or '^' in a scanset, specify it as the first element. Thus to read an integer, skip any interviening garbage, and read another integer

```
scanf("%d%*[^-+0-9]%d", &dig1, &dig2);
```

**RETURNS:** 

scanf returns the number of items successfully scanned, or EOF if a CTRL-Z was read.

CIRL-Z was read.

SEE ALSO: fscanf(), printf(), sscanf()

# scr\_aputs

```
void scr aputs(string, attr);
              char *string, attr;
              scr aputs writes string str to the display with attribute attr. '\r'
              moves to the begining of the line, and '\n' moves to the next line.
              Moving off the bottom line causes scrolling.
              attr is defined in the IBM PC Technical Reference Manual.
RETURNS:
              sacr aputs returns no value.
NOTE:
              scr aputs is in the file PCIO.A. It is for use on machines that
              support the INT 10H interface.
EXAMPLE:
              ** write text in reverse video
              highLight (text)
              char *text;{
                 scr_aputs(text, 0x70);
```

# scr\_ci, scr\_co, scr\_csts

```
char scr ci();
               void scr co(ch);
               char scr csts();
              scr ci reads the keyboard like ci () but uses its own translation
              table for command characters. The table is in the files CONFIG.C
               and PCIO.A.
              scr csts tests for a character in the input queue, and if one is found,
              reads it. The character is not retained.
              scr_co writes a character to the display like co().
              scr ci returns the next character from the input queue. scr csts
RETURNS:
              returns the next character from the queue, or 0 if no character is
              available. scr co returns no value.
              All the functions are in the files PCIO.A and CONFIG.C
NOTE:
              scr ci and scr csts use INT 16H in the file PCIO.A.
SEE ALSO:
              scr setmode(), scr setup()
EXAMPLE:
                  empty keyboard queue
               ** scr csts() reads the character from the
                                input queue - csts() doesn't
              kbdFlush(){
                 while(scr csts())
```

# scr\_clr, scr\_clrl, scr\_cls

```
void scr_clr();
               void scr clrl();
               void scr_cls();
               scr_clr erases the entire screen.
               scr clrl erases everything from the cursor location to the end of the
               line.
               scr_cls erases everything from the cursor location to the end of the
               screen.
 RETURNS:
              There are no values returned.
 NOTE:
              All the functions are in the file PCIO.A.
 SEE ALSO:
              scr_setmode(), scr_setup()
EXAMPLE:
              /* menu processing */
              struct menu {
                    int trow, tcol;
                    char *text, attrib;
                    int rrow, rcol;
                    char *response;
                    int (*valid)();
                    };
              doMenu (mp)
              struct _menu mp[];{
                 scr clr():
                 while (mp \rightarrow trow != -1) {
                    scr_rowcol(mp->trow, mp->tcol);
                   scr_aputs(mp->text, mp->attrib);
                    scr_rowcol(mp->rrow, mp->rcol);
                    while(!(*mp->valid)(mp->response)){
                      scr_rowcol(mp->rrow, mp->rcol);
                      scr_clrl();
```

# scr\_cursoff, scr\_curson

```
void scr cursoff();
             void scr curson();
             scr cursoff turns the cursor off; scr_curson turns it back on.
             The functions return no values.
RETURNS:
NOTE:
             Both functions are in the file PCIO.A.
             scr setup must be called prior to calling these functions.
SEE ALSO: scr_setmode(), scr_setup()
EXAMPLE:
             ** display line count
             scr_setup();
             scr cursoff();
             scr clr();
             lineno = 0;
             while(fgets(buf, sizeof(buf), fp))
                  printf("\r%u", lineno++);
             scr_curson();
```

#### scr\_rowcol

```
void scr rowcol(trow, tcol)
            int trow, tcol;
            scr rowcol moves the cursor to row trow and column tcol.
RETURNS:
            scr rowcol returns no value.
NOTE:
            scr rowcol is in the file PCIO.A.
SEE ALSO:
            scr setmode(), scr setup()
EXAMPLE:
            /* menu processing */
            struct menu {
                 int trow, tcol;
                 char *text, attrib;
                 int rrow, rcol;
                 char *response;
                 int (*valid)();
                 };
            doMenu (mp)
            struct _menu mp[];{
               scr clr():
              while (mp \rightarrow trow != -1) {
                 scr rowcol(mp->trow, mp->tcol);
                 scr aputs(mp->text, mp->attrib);
                 scr_rowcol(mp->rrow, mp->rcol);
                 while(!(*mp->valid)(mp->response)){
                    scr rowcol(mp->rrow, mp->rcol);
                    scr clrl();
```

#### scr\_scdn, scr\_scrdn

```
void scr scdn();
            void scr scrdn(lines, fr, fc, tr, tc);
             int lines, fr, fc, tr, tc;
            scr scdn scrolls the screen down one line, but leaves the top two
             lines alone.
            scr scrdn scrolls the given area down lines. The area is defined by
            the upper-left location (fr, fc) and the lower-right location (tr, tc).
RETURNS:
             The functions return no values.
NOTE
             Both functions are in the file PCIO.A.
SEE ALSO:
            scr setmode(), scr_setup()
EXAMPLE: /*
             ** scroll a window
             struct win {
                   char ul row, ul col;
                   char lr row, lr col;
                   char *name;
                   char attr;
                   } window[MAXWIN];
             wscroll(window, lines)
             int window, lines;{
                struct win *wp = & window[window];
                if(lines < 0)
                   scr_scrdn(-lines, wp->ul_row, wp->ul_col,
                                       wp->lr row, wp->lr col);
                else
                   scr scrup(lines, wp->ul_row, wp->ul col,
                                       wp->lr row, wp->lr_col);
```

#### scr\_scup, scr\_scrup

```
void scr scup();
             void scr scrup(lines, fr, fc, tr, tc);
             int lines, fr, fc, tr, tc;
             scr scup scrolls the screen up one line, but leaves the top two lines
             alone.
             scr scrup scrolls the given area up lines. The area is defined by the
             the upper-left location (fr, fc) and the lower-right location (tr, tc).
RETURNS:
             The functions return no values.
NOTE
             Both functions are in the file PCIO.A.
SEE ALSO:
             scr_setmode(), scr_setup()
EXAMPLE:
             ** scroll a window
             struct _win {
                   char ul row, ul col;
                   char lr row, lr col;
                  char *name;
                   char attr;
                  } window[MAXWIN];
             wscroll(window, lines)
             int window, lines; {
                struct win *wp = & window[window];
                if(lines < 0)
                  scr scrdn(-lines, wp->ul row, wp->ul col,
                                       wp->lr row, wp->lr col);
               else
                                      wp->ul row, wp->ul col,
                  scr scrup(lines,
                                       wp->lr row, wp->lr col);
```

#### scr\_setmode, scr\_setup

```
void scr_setmode(newMode)
char newMode;
void scr_setup();
```

scr\_setmode sets the mode of the graphics card. newMode must be between 0 and 6. See the Note below.

scr\_setup must be called prior to any of the screen routines if the screen is currently in 80 column mode or if scr\_curson with a monochrome display is used. This routine sets the value of the global variables described in the Note below.

RETURNS:

The functions return no values.

NOTE:

Both functions are in the file PCIO.A.

scr setmode and scr\_setup manage the following global data.

```
char scr_cols; /* number of character positions */
char scr_rows; /* number of lines */
char scr_mode; /* current screen mode:
    0 = 40 col. BW
    1 = 40 col. color
    2 = 80 col. BW
    3 = 80 col. color
    4 = 320 x 200 color graphics
    5 = 320 x 200 BW graphics
    6 = 640 x 200 BW graphics
    7 = 80 col. BW */
char scr_page; /* current active display page */
```

### scr\_sinp

```
char scr_sinp();
            scr_sinp reads the character at the current cursor location.
RETURNS:
            scr_sinp returns a character.
NOTE:
            scr sinp is in the file PCIO.A.
SEE ALSO:
            scr setmode(), scr setup()
EXAMPLE:
            ** read numeric field from screen
            ** no test that col + len on screen
            double readnAt (row, col, len)
            char row, col, len;{
               char data[80], dp = data;
               double atof();
               while (n--) {
                  scr rowcol(row, col++);
                  *dp++ = scr sinp();
               *dp = ' \ 0';
               return atof(data);
```

## setjmp

#include <setjmp.h>

```
int setjmp(env)
              jmp_buf env;
              jmp buf is defined in < setjmp.h>. It creates an environment used
              by setjmp for future use by longjmp.
              setjmp saves the environment in env.
RETURNS:
              setjmp returns 0 after saving the environment, or a non-zero value
              as the result of a longjmp call.
SEE ALSO:
              longjmp()
NOTE:
              env can be specified as zero for compatibility with previous
              releases. There can be only one "zero" env active at any time.
              If the environment stored in env points into an overlay area, then
              the overlay that called setjmp must be resident when longjmp is
              called — if another overlay is resident, then strange things will
              happen. It is best to call setjmp from the root.
EXAMPLE: /*
              ** error handler
              #include <setjmp.h>
              #include <stdio.h>
              jmp_buf err;
              #define error(n) longjmp(err, n)
              main() {
                 int code;
                 if(code = setjmp(err))
                    fprintf(stderr, "\nerror[%d]\n", code);
                 process();
```

#### sin

#include <math.h>

double sin(x)
double x;

sin computes the sine of its radian argument x. The meaningfulness of the result depends upon the magnitude of the argument.

RETURNS: sin returns the sine of its argument. sin doesn't set any error

codes.

SEE ALSO: acos(), asin(), atan(), cos(), tan()

### sprintf

void sprintf( buf, fcs, [, arg ] ...)

char buf[], fcs[];

```
sprintf formats the output into buf, which must be large enough to
            contain the output.
            The format control string, fcs, contains both ordinary characters
             which are copied unchanged to the output, and conversion control
             substrings which describe how each arg is to be formatted. fcs is
             described in printf.
            sprintf doesn't return a value.
RETURNS:
SEE ALSO:
            fprintf(), printf(), scanf()
EXAMPLE: /*
             ** format an array of longs as a long string
             ** (>256 bytes) and send to file fh
             */
             int lsfmt(da, n, fp)
             double *da;
             int n, fh; {
                char fcs[256], buf[4096];
               int oldsp, newsp, i;
               double *dp;
               for(i = 0, fcs[0] = '\0'; i < n; i++)
                  strcat(fcs, " %.16g");
               oldsp = showsp();
                setsp(newsp = oldsp - n * sizeof(double));
               for (i = 0, dp = newsp; i < n; i++)
                  *dp++ = *da++; /*copy to stk for sprintf*/
               sprintf(buf, fcs);
               setsp(oldsp);
               strcat(buf, "\n");
               return write(fh, buf, strlen(buf));
```

# sqrt

#include <math.h>

double sqrt(x) double x;

sqrt computes the square root of x.

sqrt returns the computed square root. If x is < 0.0, sqrt returns 0.0 and sets errno to EDOM. **RETURNS:** 

SEE ALSO: exp(), log(), pow()

#### srand

```
void srand(seed)
             int seed;
             srand sets the seed for the random number generator to seed.
RETURNS:
             srand returns no value.
SEE ALSO:
             frand(), rand()
NOTE:
             The internal form of the seed for the generator is a long. srand
             only sets the low-order word, so the generator cannot be restarted
             to its initial value. Solution: seed the generator with your own
             integer before any calls to rand or frand.
EXAMPLE:
             ** keep simulating the same pattern
             puts("Starting...");
             do {
                srand(1); /* init generator */
                simulate();
                puts("One more time? (y/n)...");
                } while(toupper(getchar()) == 'Y');
```

#### sscanf

```
int sscanf(buf, fcs [, ptr ] ...)
             char buf[], fcs[];
             sscanf reads from the string buf, assembles data under the
             specification of fcs, and stores the data at *ptr.
             The format control string, fcs, is described in scanf.
RETURNS:
             sscanf returns the number of fields scanned and assigned. A return
             of zero means no fields were converted.
NOTE:
             Use sscanf when the input line being scaned exceeds 256 bytes.
SEE ALSO: fscanf(), scanf()
EXAMPLE: /*
             ** scan a very long line of doubles that begin
             ** with a space from file fp
             ** return number scanned
             */
             lscanf(fp, da)
             FILE *fp;
             double *da; {
                int i, n = 0;
                char buf[4096], *bp = buf;
                if (fgets (buf, 4096, fp) == NULL)
                   return 0;
                while (i = sscanf (bp, "%d %d %d %d",
                                    da, da+1, da+2, da+3) {
                   n += i;
                   da += i;
                   while(i--)
                     bp = index(bp + 1, 0x20);
                   if(i < 4)
                     break;
                return n;
```

#### strcat

```
char *strcat(dst, src)
             char *dst, src[];
             streat appends a copy of src (including the terminating '\0') to
             the end of dst.
             There is no test for overflow.
RETURNS:
            strcat returns a pointer to the concatenated string, dst.
SEE ALSO:
            strncat()
EXAMPLE: /*
             ** concatenate src to the end of dst.
             ** dst is assumed to be large enough
                     to hold both dst and src
             ** return dst
            char *strcat(dst, src)
            char *dst, *src;{
               char *ret = dst;
               while (*dst++)
               dst--;
               while (*dst++ = *src++)
                  ;
               return ret;
```

#### strchr

```
#include <string.h>
             char *strchr(char *str, char c);
             strchr locates the first occurrence of c in the string str.
             The terminating null character is considered to be part of the string.
             strchr returns a pointer to c, or NULL if c doesn't occur in str.
RETURNS:
             #include <string.h>
EXAMPLE:
             #include <stdio.h>
             char *strchr(char *str, char c) {
                  int n;
                  n = strlen(str) + 1; /* include null */
                 while(n--)
                      if(*str++ == c)
                          return str - 1;
                  return NULL;
```

Intentionally blank

#### strcmp

```
int strcmp(s1, s2)
char *s1, *s2;
```

strcmp compares the contents of s1 with the contents of s2. The comparison stops when a mismatch occurs or when the end-of-string character ('\0') is encountered.

**RETURNS:** 

stremp returns a value indicating the result of the comparison.

```
Value
                     Comparison
                     s1 is lexically greater than than s2
              +1
                     s1 is lexically equal to s2
              0
              -1
                     s1 is lexically less than s2
SEE ALSO:
             strcmpi(), strncmp()
EXAMPLE:
             ** comapre two strings
             */
             int strcmp(s1, s2)
             char *s1, *s2;{
                 if(s1 == s2)
                     return 0;
                 while(*s1 == *s2++)
                     if(*s1++ == '\0')
                          return 0;
                 return *s1 - *(--s2);
```

### strcmpi

```
int strcmpi(s1, s2)
char *s1, *s2;
```

strcmpi compares the the contents of s1 with the contents of s2 without regard for case — the upper and lower-case forms of a character are equivalent. The comparison stops when a mismatch occurs or when the end-of-string character ('\0') is encountered.

RETURNS: strcmpi returns a value indicating the result of the comparison.

```
Value Comparison

+1 sI is lexically greater than than s2

0 sI is lexically equal to s2

-1 sI is lexically less than s2
```

### strcpy

```
char *strcpy(dst, src)
              char *dst, src[];
              strcpy copies src to dst, stopping after the terminating '\0' has been transferred.
              There is no test for overflow.
RETURNS:
             strcpy returns a pointer to the copied string, dst.
SEE ALSO: strcat(), strncpy()
EXAMPLE:
              ** copy src to dst
              */
              char *strcpy(dst, src)
              char *dst, *src;{
                char *ret = dst;
                while (*dst++ = *src++)
                   .;
                return ret;
```

#### strcspn

```
int strcspn(s1, s2)
char s1[], s2[];
```

strcspn searches sI for any of the characters in s2. The index of the first character found is also the length of the begining substring of sI that consists entirely of characters not in s2. Terminating '\0' characters are not part of the search.

RETURNS: strcspn returns the index of the first character of s1 that is in s2..

```
SEE ALSO: strspn()

EXAMPLE: /*

** return the number of contact that are strongly of sl that are strongly of sl that are stro
```

```
** return the number of characters in the
** begining of s1 that are NOT in s2
*/
int strcspn(s1, s2)
char *s1, *s2;{
  char *s1p, *s2p;

for(s1p = s1; *s1p; s1p++) {
   for(s2p = s2; *s2p && *s2p != *s1p; s2p++)
    ;
   if(*s2p)
      break;
   }
return s1p - s1;
}
```

# strdup

char \*strdup(src)

#### stricmp

#include <string.h>

**RETURNS:** 

```
int stricmp(char *s1, char *s2);
             stricmp compares the string pointed to by s2 to the string pointed
             to by sI, without regard to the case of the characters.
             stricmp returns a value indicating the case insensitive
             lexicographical relationship of sI to s2 as follows:
                            Meaning
                 Value
                            s1 is less than s2.
                 <0
                            s1 is identical to s2.
                   0
                            s1 is greater than s2.
                 >0
EXAMPLE: #include <stddef.h>
             #include <string.h>
             #include <ctype.h>
             #define TU(c) toupper(c)
             int stricmp(char *s1, char *s2) {
                 int n1, n2, c1, c2;
                  n1 = strlen(s1);
                  n2 = strlen(s2);
                  if(n1 > n2)
                      n1 = n2;
                  while(n1--)
                      if((c1 = TU(*s1++)) != (c2 = TU(*s2++)))
                            return c1 - c2;
                  return TU(*s1) - TU(*s2);
```

#### strlen

Intentionally blank

## strlwr

#### strncat

```
char *strncat(dst, src, max)
            char *dst, src[];
            int max;
            strncat appends, at most, max bytes of src to the end of dst.
RETURNS:
            strncat returns a pointer to the concatenated string, dst.
SEE ALSO: strcat()
EXAMPLE: /*
            ** concatenate at most n bytes of src to dst;
            ** return dst
            char *strncat(dst, src, n)
            char *dst, *src;
            int n; {
                char *ret = dst;
                while(*dst++)
                dst--;
                while(*dst++ = *src++) {
                    if(n--)
                        continue;
                    *(--dst) = '\0';
                    break;
                return ret;
```

## strncmp

```
int strncmp(s1, s2, max)
char *s1, *s2;
int max;
```

strncmp compares at most, max bytes of the two strings s1 and s2.

RETURNS: strncmp returns a value indicating the result of the comparison.

```
ValueComparison+1s1 is lexically greater than than s20s1 is lexically equal to s2-1s1 is lexically less than s2
```

# strncpy

char \*strncpy(dst, src, len)

```
char *dst, src[];
             int len;
             strncpy copies exactly len bytes of src to dst, truncating or
             padding with '\0' as required; dst may not be null-terminated if
             strlen(src) >= len.
RETURNS:
             strncpy returns a pointer to the copied string, dst.
NOTE:
             The returned string is not terminated with a '\0' if n is greater
             than or equal to strlen (src).
SEE ALSO:
             strcpy()
EXAMPLE: /*
             ** copy src to dst -- truncate or pad with 0
             ** so that exactly n bytes are copied
             ** return dst
             */
             char *strncpy(dst, src, n)
             char *dst, *src;
             int n; {
                 char *ret = dst;
                 while (n--)
                     if((*dst++ = *src++) == '\0'){
                          while(n--)
                              *dst++ = '\0';
                         break;
                 return ret;
```

## strpbrk

```
char *strprbk(s1, s2)
            char s1[], s2[];
             strpbrk searches s1 for any character from s2. The terminating
             '\0' characters are not included in the search.
RETURNS: strpbrk returns a pointer to the first character found, or NULL if
            the strings have no character in common.
SEE ALSO: index(), rindex()
EXAMPLE:
             ** return pointer to first char in s1 that is
             ** also in s2 -- NULL otherwise
             #define NULL (char *)0
             char *strpbrk(s1, s2)
            char *s1, *s2; {
                char *s2p;
                do {
                   for(s2p = s2; *s2p && *s2p != *s1; s2p++)
                   if(*s2p)
                       return s1;
                   } while(*s1++);
                return NULL;
```

# strrchr

```
#include <string.h>
             char *strrchr(char *str, char c);
             strchr locates the last occurrence of c in the string str.
             The terminating null character is considered to be part of the string.
             strrchr returns a pointer to c, or NULL if c doesn't occur in str.
RETURNS:
EXAMPLE:
             #include <string.h>
             #include <stdio.h>
             char *strrchr(char *str, char c) {
                 char *beg = str;
                 while(*str++)
                  while(--str >= beg)
                      if(*str == c)
                           return str;
                  return NULL;
```

#### strrev

```
char *strrev(src)
            char src[];
            strrev reverses the order of characters in src.
RETURNS: strrev returns a pointer to the altered string, src.
SEE ALSO: strcpy(), strset()
EXAMPLE: /*
            ** reverse elements of a string
            char *strrev(src)
            char *src; {
                char *beg, *end, ch;
                beg = end = src;
                while(*end++)
                end -= 2; /* point to last char */
                while (end > beg) {
                    ch = *end;
                     *end-- = *beg;
                     *beg++ = ch;
                return src;
```

Intentionally blank

#### strset

## strspn

```
char *strspn(s1, s2)
              char *s1, *s2;
              strspn searches s1 for a character that is not a member of s2. The
              index of the first character in s1 not in s2 is also the length of the
              beginning substring of s1 that consists entirely of characters in s2.
              Terminating '\0' characters are not part of the search.
RETURNS:
             strspn returns the index of the first character of s1 that is not in s2...
SEE ALSO: strcspn()
EXAMPLE: /*
             ** return length of initial substring of s1
             ** made up solely from members of s2
             int strspn(s1, s2)
             char *s1, *s2;{
                char *s1p, *s2p;
                for(s1p = s1; *s1p; s1p++) {
                   for (s2p = s2; *s2p && *s2p != *s1p; s2p++)
                   if(*s2p == '\setminus 0')
                      break;
                return slp - sl;
```

#### strstr

```
#include <string.h>
           char *strstr(char *s1, char *s2);
           strstr locates the first occurrence of s2 (excluding the terminating
           null character) in s1.
RETURNS:
           strstr returns a pointer to the occurrence of s2, NULL otherwise.
EXAMPLE: #include <string.h>
           #include <stdio.h>
           char *strstr(char *s1, char *s2) {
           int n;
              if(n = strlen(s2))
                  while(s1 = strchr(s1, *s2)) {
                      if(memcmp(s1, s2, n) == 0)
                         return s1;
                      s1++;
              return NULL;
```

#### strtod — strtol

```
#include <stdlib.h>
              double strtod(char s[], char **eptr);
              long strtol(char s[], char **eptr, int b);
              strtod and strtol convert s to a double or a long, respectively.
              The conversion continues until the first character which cannot be
              converted is found. If eptr is not NULL, a pointer to the
              terminating character is put in *eptr.
              If b is between 2 and 36, it is used as the number base for the
              conversion. If b is 0, then the initial digits of s are used to
              determine the base: if s [0] is '0' and s [1] is an octal digit, then
              the base is 8; if s[0] is '0' and s[1] is either 'x' or 'X', then
              the base is 16.
              strtod expects s to contain a string of the form
                  [whitespace] [+|-] [digits] [.digits] [e|E] [+|-] [digits]
              strtol expects s to contain a string of the form
                  [whitespace][+|-][0][x|X][digits]
              strtod and strtol return the converted value, if any. If no
              conversion could be performed, zero is returned. If the correct
              value would cause underflow or overflow, plus or minus
               HUGE_VAL is returned from strtod and LONG_MAX or LONG_MIN
              is returned from strtol, (according to the sign of the value), and
               ermo is set to ERANGE.
EXAMPLE: #include <stdlib.h>
               #include <stdio.h>
               double getIntval(void) {
                  char buffer[80];
                  fgets(buffer, sizeof(buffer), stdin);
                  return strto(buffer, NULL, 0);
```

10.140-2

**RETURNS:** 

### strtok

char \*strtok(str, dlm)

```
char *str, *dlm;
              strtok decomposes str into a sequence of tokens delimited by one or
              more of the delimiter characters of dlm. The tokens are returned
              via a series of calls to strtok.
              The first call to strtok specifies str, while subsequent calls subtitute
              NULL for str.
              Each call skips initial delimiters (i.e., strspn (str, dlm)), and
              then scans for the trailing delimiter (i.e., strpbrk(str,dlm)).
RETURNS:
              strtok returns a pointer to the first/next token in str, or NULL if
              there are no more tokens.
              All tokens are terminated with '\0'.
SEE ALSO:
             strcspn(), strspn()
EXAMPLE:
             /* break string into tokens /*
             char *strtok(str, dlm)
             char *str, *dlm; {
                char *beg, *end, *strpbrk();
                static char *nxt;
                if((beg = (str == NULL) ? nxt : str) == NULL)
                   return NULL;
                beg = beg + strspn(beg, dlm);
                if(*beg == '\0')
                   return NULL;
                if((end = strpbrk(beg, dlm)) == NULL)
                   nxt = NULL;
                else{
                   *end++ = '\0';
                   nxt = end;
               return beg;
```

## strupr

## system

```
#include <stdlib.h>
             int system(char cmd[]);
             \mathit{system} invokes the DOS COMMAND. COM to execute \mathit{cmd}.
             system uses the environment variable COMSPEC to locate
             COMMAND.COM.
             system returns 0 if cmd was successfully executed, -1 otherwise.
RETURNS:
EXAMPLE: #include <stdlib.h>
             int system(char cmd[]){
                char path[65], arg[129];
                getenv("COMSPEC", path);
                strcpy(arg, "/c");
                strcat(arg, cmd);
                if(exec(path, arg))
                   return -1;
                return 0;
```

Intentionally Clark

## tan

#include <math.h>

double tan(x) double x;

tan computes the tangent of its radian argument x. The meaningfulness of the result depends upon the magnitude of the argument.

tan returns the tangent, or a huge number and sets errno to ERANGE at its singular points. **RETURNS:** 

SEE ALSO: acos(), asin(), atan(), cos(), sin()

## times

```
void times(buf)
             char buf[9];
             times formats the string buf with the current time as "hh-mm-ss".
             If hh, mm or ss are less than 10, they will be formated with a space
             (0x20) as their first character.
RETURNS:
             times returns no value.
SEE ALSO:
             ctime()
EXAMPLE: /*
             ** sleep n seconds
             sleep(n)
             int n; {
                 char cur[9], ref[9];
                 times(cur);
                 while(1){
                     times(ref);
                     if(strcmp(cur, ref))
                          if(n--==0)
                              return;
                          else
                              strcpy(cur, ref);
```

## tolower, toupper

```
char tolower(c)
             char c:
             char toupper(c)
             char c;
             tolower converts upper-case letters to lower-case. toupper
             performs the opposite conversion.
RETURNS:
             Both functions return the converted character, or c unchanged if it
             isn't the correct case.
             These are functions rather than the usual macro implementation.
NOTE:
EXAMPLE:
             ** if c is upper case, return lower case
             ** else return c
             tolower(c){
             char c;{
                 if(c >= 'A' && c <= 'Z')
                     c -= 'A' - 'a';
                 return c;
            ** if c is lower case, return upper case
             ** else return c
             */
            toupper(c) {
            char c;{
                if(c >= 'a' && c <= 'z')
                     c += 'A' - 'a';
                 return c;
```

## ungetc

```
#include <stdio.h>
             int ungetc(ch, fp)
             char ch;
             FILE *fp;
             ungetc pushes the character ch back onto the file fp. The next call
             to getc or fgetc will return ch.
             Only one character can be pushed back onto fp between calls to getc
             or fgetc .
RETURNS:
             ungetc returns ch, or -1 if it can't push the character back.
NOTE:
             fseek clears all pushed characters.
             EOF (-1) can't be pushed.
SEE ALSO: getc(), getchar()
EXAMPLE: /* get an unsigned number from console */
             #define val(ch) (isdigit(ch) ? ch - '0':\
                                 10 + tolower(ch) - 'a')
             long ctol(base)
             int base;{
                 long num = OL;
                 int d, ch;
                 if(base < 0 || base > 36)
                     return val;
                 while(isalnum(ch = getc(stdin)) &&
                          (d = val(ch)) < base)
                     num = num * base + d;
                 ungetc(ch, stdin);
                 return num;
```

## unlink

int unlink(oldFile)
char \*oldFile;

unlink deletes the file oldFile. Under DOS 2.0 and higher, oldFile may contain a path specification.

**RETURNS:** 

unlink returns 0 if successful, or -1 if oldFile doesn't exist, is open, or if an error is detected.

## utoa

```
#include <stdlib.h>
char *utoa(unsigned v, char s[], int r);

utoa converts v into a null terminated string at s. r specifies the base of v; it must be in the range 2 — 36.

If r is 10 and v is negative, the first character of s will be the minus sign, '-'.

RETURNS: utoa returns a pointer to s.

NOTE: utoa is implemented as a macro

EXAMPLE: #include <stdlib.h>

/* convert unsigned to string */

char *utoa(unsigned val, char *str, int rad) {
    return ltoa((long)val, str, rad);
    }
```

### write

```
int write (handle, buf, count)
            int handle;
            char *buf;
            unsigned count;
            write writes count bytes from buf to the file fp.
            write starts writing at the current position of fp. After the write,
            the current position has advanced count bytes.
            write returns the number of bytes actually written, or -1 if an error
RETURNS:
            occurred.
SEE ALSO: fputc(), fputs(), printf()
EXAMPLE:
            ** Small Case block transfer
            xfer(ih, oh)
            int ih, oh; {
                char *buf, * memory();
                unsigned size, amt;
                freeall(256); /* min stack */
               buf = _memory() + 1; /* point to size */
                size = (unsigned *)buf & 0xF800; /* % 2K */
               buf += 2; /* point to buffer */
                do {
                   amt = read(ih, buf, size);
                  if(amt && write(oh, buf, amt) != amt) {
                     puts("xfer: write error);
                     exit(2);
                   } while(amt == size);
                close(oh);
```

Intentionally blank

## doint

```
rax, rbx, rcx, rdx,
             extern unsigned
                                  rsi, rdi, res, rds;
             extern char carryf, zerof;
             void doint(inum)
             char inum;
              doint will cause software interrupt inum and may be used to call
             whatever routines are available in the particular machine.
             rax - rds contain the values of the corresponding 8088 internal
             registers that are loaded and saved by doint.
             _carryf is the carry flag; _zerof is the zero flag
             If rds is set to -1, the current value of the DS register is used.
             doint returns no value. The interrupt may return values in _rax,
RETURNS:
SEE ALSO:
             os ()
EXAMPLE:
                get current cursor location via int 10H
             /*
             #define scr row() (scr curloc() >> 8)
             #define scr col() (scr curloc() & 0xFF)
             scr curloc(){
                extern unsigned rax, rbx, rdx;
                rax = 0x0300; /* AH = 3 */
                _{rbx} = 0;
                 doint(0x10);
                return rdx;
```

## \_gets

```
int _gets(buf, max);
char buf[];
int max;
```

\_gets obtains a string of not more than max - 1 characters from the console into buf.

Editing proceeds as with gets.

RETURNS: \_gets returns the number of characters obtained, or 0 on end of file

or an error.

SEE ALSO: fscanf(), fread()

NOTE: gets doesn't return the CR character.

## \_in, \_out

char inb(port)

```
unsigned port;
            unsigned inw(port)
            unsigned port;
            void outb(ch, port)
            char ch;
            unsigned port;
            void outw(wd, port)
            unsigned wd, port;
             inb and inw read the byte ch and word wd, respectively, from
            the indicated port.
             outb and outw write the byte ch and word wd, respectively, of
            data out to the indicated port.
            _inb and inw_ return the byte or word read. There are no error
RETURNS:
            values or codes.
EXAMPLE:
            ** read comm port
            #define MCR (port + 4)
            #define LSR (port + 5)
            #define MSR (port + 6)
            #define DSR 0x20
            #define RDY 0x01
            agetc(port)
            int port;{
                 outb(1, MCR); /* set DTR */
                while(!( inb(MSR) & DSR))
                     ; /* wait for data set ready */
                while(!(inb(LSR) & RDY))
                     ; /* wait for data */
                return _inb(port); /* read data */
```

### **Imove**

(small case model)

```
void _lmove(num, sp, sseg, tp, tseg)
char *sp, *tp;
unsigned num, sseg, tseg;
```

\_lmove moves num bytes from the 8088 physical address at sseg:sp to tseg:tp. For example, to move the color display frame buffer at address 0xB800:0 to a local buffer (\_showds provides the C program data segment — DS)

```
_lmove(4000, 0, 0xB800, buffer, showds());
```

RETURNS: \_lmove returns no value.

SEE ALSO: move()

NOTE: lmove to

\_lmove takes advantage of the 8088 instructions for a fast data move. It handles overlapping moves correctly so that

\_lmove(3920, 0, 0xB800, 80, 0xB800);

will move 0xB800:3919 to 0xB800:3999, 0xB800:3918 to 0xB800:3998 etc. rather than propagating 0xB800:0.

### memory

(small case model)

```
char * memory();
RETURNS:
            _memory returns a pointer to the first free byte beyond the
            uninitialized data area in the small case model.
            See the Memory Management discussion of the memory
            allocation area.
SEE ALSO:
            malloc()
EXAMPLE:
            ** get the size of the malloc area
            */
            struct {
                char stat;
                unsigned size;
                char data[1];
                };
            maxMem(stack)
            int stack;{ /* size of stack expansion area */
                char *mp, * memory();
                freeall(stack);
                mp = _memory();
                return mp->size;
```

### move

```
void move(number, sourcePtr, targetPtr);
             unsigned number;
              char *sourcePtr, *targetPtr;
              move moves number bytes from sourcePtr to targetPtr.
RETURNS:
              move returns no value.
SEE ALSO:
             lmove()
NOTE:
             _move takes advantage of the 8088 instructions for a fast data
             move. It handles overlapping moves correctly so that
                char buffer[80];
                _move(79, buffer, &buffer[1]);
             will move buffer [78] to buffer [79], buffer [77] to
             buffer [78] etc. rather than propagate buffer [0]. Use
             _setmem to fill a range of memory with a value.
```

### os

```
char _os(inum, arg);
char inum;
unsigned arg;

_os provides an elementary interface to the BIOS.

inum goes into AH, arg into DX, and an int 21H is executed.

RETURNS: _os returns the value returned from the interrupt in the 808X AL register.

SEE ALSO: _doint()

EXAMPLE: /*

** use DOS function 09H to print a string

*/

main() {
    _os(9, "Hello World!!$")
}
```

## \_peek, \_poke

```
char peek(sp, sseg);
            char *sp;
            unsigned sseq;
            void poke(ch, tp, tseg);
            char ch, *tp;
            unsigned tseg;
            _peek is used to retrieve a byte ch from the 8088 physical address
            at sseg:sp.
            _poke is used to store the byte ch of data to the 8088 physical
            address at tseg:tp.
RETURNS:
            peek returns the byte, poke returns no value.
EXAMPLE: /*
            ** get environment strings - small case
            ** assumes environ is lower in memory than PSP
            */
            extern unsigned pcb; /* PSP address */
            getEStr() {
                unsigned memory(), env, size;
                env = peek(0x2D, pcb); /*high-order byte*/
                env = (env << 8) | peek(0x2C, pcb);
                size = ( pcb - env) << 16;
                _lmove(size, 0, env, _memory(), _showds());
                return _memory();
```

## \_setmem

```
void _setmem(dst, number, ch);
char *dst, ch;
unsigned number;

_setmem sets number bytes of memory starting at dst to the byte
value ch.

RETURNS: _setmem returns no value.

SEE ALSO: strset(), _move()

EXAMPLE: /*
    ** zero an array - use instead of
    ** for(i=0; i<SIZE; i++) data[i] = 0;
    */
    #define zArray(a) _setmem(a, sizeof(a), 0)

double test[1024];
zArray(test);</pre>
```

## \_setsp

void\_setsp(sp)
char \*sp;

\_setsp sets the stack pointer (the SP register) to sp.

**RETURNS:** 

\_setsp returns no value.

NOTE:

In small case, sp can range from 0 to 0xFFFF. In large case, the range is 0 to the size of the stack - 1.

## \_showcs, \_showds, \_showsp

```
unsigned _showcs();
unsigned _showds();
unsigned _showsp();
```

**RETURNS:** \_showcs returns the paragraph address of the code segment (the CS register).

\_showds returns the paragraph address of both the data and stack segment (the DS and SS registers) in small case and the data segment in large case.

showsp returns the contents of the SP register in small case and  $\overline{S}S:SP$  in large case.

|   |   |   |   | · |     |   |
|---|---|---|---|---|-----|---|
|   |   |   |   |   |     |   |
| • |   |   |   |   |     |   |
|   |   |   |   |   |     |   |
|   |   |   |   |   |     |   |
|   |   |   |   |   |     |   |
| • |   |   |   |   |     |   |
|   |   |   |   |   |     |   |
| • |   |   |   |   |     |   |
|   |   | • |   |   |     |   |
| • |   |   |   |   |     |   |
|   |   |   |   |   |     |   |
|   |   |   |   |   |     |   |
|   |   |   |   |   |     |   |
|   | • |   |   |   |     |   |
|   | • |   |   |   |     | • |
|   |   |   |   |   |     |   |
|   |   |   |   |   |     |   |
|   |   |   |   |   |     |   |
|   |   |   |   | - |     |   |
|   |   |   |   |   | •   |   |
| • |   |   | * |   |     |   |
|   |   |   |   |   | •   |   |
|   |   |   |   |   |     |   |
|   |   |   |   |   |     |   |
|   | • |   | • |   |     |   |
|   |   |   |   |   |     |   |
|   |   |   |   | • |     |   |
|   |   |   |   | • |     |   |
|   |   |   |   |   | i i |   |
|   | • |   |   | , | •   |   |
|   |   | • |   |   |     |   |
| • |   |   |   |   |     |   |
|   |   |   | • |   |     |   |
|   |   |   | • |   |     |   |
| • |   | • |   |   |     |   |
|   |   |   |   | • |     |   |
|   |   |   |   | • |     |   |
|   |   |   | , |   |     |   |
|   |   | , |   |   |     |   |
|   |   |   |   |   |     | • |
|   |   |   |   |   |     |   |
|   | • |   |   |   |     |   |
|   | • |   |   |   | ,   |   |
|   |   |   |   |   |     |   |
| · |   |   |   |   |     |   |
|   |   |   |   |   |     |   |
|   |   |   | • |   |     |   |
|   |   |   |   |   |     |   |

# Appendix A

# Messages

| ASM88 Assembler Messages Banner and Termination Messages ASM88 Fatal Error Messages ASM88 Error Messages                                       | A.1<br>A.2<br>A.2                    |
|----------------------------------------------------------------------------------------------------|--------------------------------------|
| BIND Messages Banner and Termination Messages BIND Fatal Error Messages BIND Warning Messages                                                  | A.7<br>A.7<br>A.8                    |
| C88 Compiler Messages Banner and Termination Messages C88 Fatal Error Messages C88 Error Messages C88 Warning Messages ASM88 Messages from C88 | A.9<br>A.10<br>A.12<br>A.18<br>A.18- |
| CLIST Messages Banner and Termination Messages CLIST Fatal Error Messages                                                                      | A.18-<br>A.18-                       |
| D88 Messages                                                                                                    | A.19                                 |
| LIB88 Messages Banner and Termination Messages LIB88 Fatal Error Messages LIB88 Warning Messages                                               | A.21<br>A.21<br>A.22                 |
| SEE Messages Banner and Termination Messages SEE Error and Status Messages                                                                     | A.23<br>A.23                         |

## ASM88 Messages

## Banner and Termination Messages

```
ASM88 8088 Assembler V1.5 (c) Mark DeSmet, 1982-86 (various error messages)
end of ASM88 0016 code 0000 data 1% utilization
```

The 'code' number is in hex and tells how many bytes of code were produced. The 'data' number is similar and tells how many bytes of data were produced. The

utilization percentage shows how full the symbol table was.

#### Sample of list output:

| ASM88 Assem | bler<br>1 | BLIP.A<br>;TOUPPER.A | A conver | rt a charcter to upper case | <b>;</b>           |
|-------------|-----------|----------------------|----------|-----------------------------|--------------------|
|             | 3 4 5     | CSEG<br>PUBLIC TO    | UPPER    |                             | · .                |
|             | 6<br>7    | ; character =        | toupper  | (character)                 |                    |
| 0000 5A     | 8         | TOUPPER:             | POP      | DX                          | RETURN ADDRESS     |
| 0001 58     | 9         |                      | POP      | AX                          | ;CHARACTER         |
| 0002 3C61   | 10        |                      | CMP      | AL,'a'                      | ;IF LOWER THAN 'a' |
|             | 11        |                      | JC       | TO DONE                     | DO NOTHING         |
| 0004 3C7B   | 12        |                      | CMP      | AL, z'                      | OR IF ABOVE 'z'    |
|             | 13        |                      | JNC      | TO DONE                     | DO NOTHING         |
| 0006 2C20   | 14        |                      | SUB      | AL, a'-'A'                  | ELSE ADJUST        |
| 0008 B400   | 15        | TO DONE:             | MOV      | AH,0                        | RETURN AN INT      |
| 000A FFE2   | 16        | _                    | JMP      | DX                          | RETURN             |

ASM88 prints two categories of messages: fatal errors and errors. As with C88, the fatal errors are caused by I/O errors or similar. Errors are simply syntax errors in using the language. When a fatal error is detected, ASM88 prints a message and stops. An error does not stop the assembler, but it stops writing the object module to run faster. If errors are detected, the object module is never good.

#### **ASM88 Fatal Errors**

cannot close <file> — the file could not be closed. An I/O error occurred.

cannot create <file> — the named file could not be created. The name is a temporary name or the name of the object or list file. This message usually means the drive is full (see 'T' option).

cannot open <file> — the named source or include file could not be found.

cannot read <file> — the named file could not be read. Usually means an I/O error was detected.

cannot unlink <file> — the temporary file could not be deleted. An I/O error occurred.

cannot write <file> — the named file could not be written. An I/O error was detected. Usually means the disk drive is out of space.

internal error in jump optimization — the assembler became confused optimizing branches.

no input file — no filename followed the ASM88 when invoked.

too many labels - only 1000 labels are allowed.

too many symbols — the assembler ran out of symbol space. The source program should be broken into smaller modules.

### **ASM88 Error Messages**

Error messages have the form:

44 mov #44,a3 error: illegal mnemonic

or, if the error was found in an include file:

44 mov #44,a3 file:2:SCREEN.A error: illegal mnemonic

The messages are:

address must be in DSEG — address constants can only be in DSEG because constants in CSEG are not fixed up at run time.

bad DS value — a constant expression must follow the DS.

bad include — the correct form for an include statement is:
include "filename"

bad LINE value — the line statement should be followed by a constant.

cannot label PUBLIC - a 'public' statement cannot have a label.

data offset must be an unsigned — an attempt was made to use an offset in a byte or long constant.

DS must have label — storage cannot be reserved without a name.

DS must be in DSEG — storage can only be reserved in DSEG.

duplicate label — the label on the line was defined previously.

equate too deep — an 'equ' may reference a prior one, but only to a depth of four.

illegal expression — the expression had an illegal operator or is somehow invalid.

illegal operand — an operand had a type that was not legal in that context.

illegal reserved word — a reserved word was found in the wrong context.

illegal ST value — the index to a floating point stack element must be in the range 0 to 7.

incorrect type — only 'byte', 'word', 'dword', and 'tbyte', are allowed following the colon to type a public.

impossible arithmetic — an arithmetic operation has operands incompatible with the 8086 architecture, for example:

```
add word [bx], word[si]
```

in wrong segment — a variable or label is being defined in a segment other than the segment of its 'public' statement. Remember that 'public' statements must be in the correct segment, following 'dseg' or 'cseg' as appropriate.

invalid BYTE constant — a byte constant was needed, but something else was found.

invalid constant — the instruction needed a constant and something else was found.

invalid DD constant — the value of a 'DD' must be a constant expression.

invalid DW constant — the value of a 'DW' must be a constant expression or a variable name. In the latter case, offset is assumed. The statement:

is illegal since offset is already implied. Just use:

invalid offset — an offset of the expression cannot be taken.

line too long — the maximum input line to ASM88 is 110 characters.

mismatched types — the types of the two operands must agree.

#### example:

```
db chr
add ax,bl ;illegal
add chr,ax ;illegal
add word chr,ax ;legal
```

misplaced reserved word — a reserved word was found in an expression.

missing: — the '?' operator was missing the colon part.

missing) — mismatched parentheses.

missing ] — mismatched braces in an address expression.

missing ':' — labels to instructions must be followed by a colon. This message also prints when a mnemonic is misspelled. The assembler thinks that the bad mnemonic is a label without a colon.

missing EQU name — an equate statement lacks a name.

missing type — the memory reference needs a type. In the case of 'public's defined elsewhere, the type can be supplied by ':byte' or ':word' on the public statement. In the case of anonymous references, the 'byte' or 'word' keyword must be used, for example:

need constant — something other than a constant expression followed a 'ret'.

need label — a jump relative was made to something other than a label. 'jmp's may be indirect but 'jz's etc. can only jump to a label.

nested include — an included file may not include another.

not a label — only names can be public.

RB must have label — an 'RB' statement must have a label.

RB must be in DS — 'RB's must follow a DSEG directive as they can only be in the data segment. 'DB's can be in the code segment.

RW must be in DS — as above.

too many arguments — the instruction had more operands than allowed or the last operand contains an illegal op-code.

undefined variable <name> — the name is referred to but not defined or listed as public.

unknown mnemonic — the mnemonic is illegal.

## BIND Messages

### **Banner and Termination Messages**

Binder for C88 and ASM88 V2.0 (c) Mark DeSmet, 1982-87 end of BIND 9% utilization

### **BIND Fatal Error Messages**

BIND prints the message, prints 'BIND abandoned' and quits.

bad argument — an argument is illegal.

bad object file<name> — the object or library file contains an illegal record.

bad stack option — the 'S' option should be followed by one to four hex digits.

cannot close <file> — I/O error occurred.

cannot create <file> — I/O error or disk out of room. On MS-DOS 2.0 and later, make sure that the CONFIG.SYS file contains a FILES=20 command.

cannot open <file> — the object file could not be found. On MS-DOS 2.0 and later, make sure that the CONFIG.SYS file contains a FILES=20 command.

cannot read <file> — I/O error occurred.

cannot seek <file> -- I/O error occurred.

cannot write <file> — I/O error or disk out of room.

different segments for - <name> — the public is declared in different segments in different modules — probably both as a function and as a variable.

illegal overlay number — in the overlay options -Vnn and -Mnn, the value nn must be between 1 and 39 in ascending consecutive order.

multiply defined <name> — the same public appears in two modules.

- over 100 arguments BIND only allows 100 arguments, including arguments in -F files.
- over 64K code a Small Case program has over 64K of code. See the description of BIND overlay support.
- over 64K data a Small Case program has over 64K of data. This is not supported. You will have to move some data to locals or use overlays.
- over 300 modules only 300 modules can be linked together. The supplied library only contains about 60 modules.
- too many filenames there are only 2000 bytes reserved for all filenames.
- too many labels in <name> a module in the named file had over 1000 labels.
- too many total PUBLICS in <name> symbol table has overflowed. The named file was being read when the overflow occurred.

#### **BIND Warning Messages**

undefined PUBLIC - <name> — the name is referenced, but not defined in any module. BIND will complete and the resulting .EXE module may execute as long as the undefined PUBLICs are not referenced. If they are referenced, then the result is undefined.

## C88 Messages

#### Banner and Termination Messages

>C88 Compiler V3.1 Copyright Mark DeSmet 1982-1988 end of C68 001A code 0012 data 1% utilization

OR

>C88 Compiler V3.1 Copyright Mark DeSmet 1982-1988 (various error messages)

Number of Warnings = 2 Number of Errors = 5

The first form of termination means the compilation was successful. The 'code' number is in hex and tells how many bytes of code were produced. The 'data' number is similar and tells how many bytes of data were produced. The utilization percentage is the worst case of a number of compiler limits. If it nears 100% it usually means that the largest procedure should be broken into smaller procedures.

The second form means the compilation failed. Error messages are explained in the following section. If any errors were detected, the compiler will stop trying to generate code and will stop as soon as all the source has been read. This syntax check' mode is fast and allows the programmer to correct the program with a minimum of delay. If only warnings are detected, but no errors, the compilation will end normally and produce a .O file.

C88 produces four categories of messages: fatal errors, errors, warnings and errors detected by the assembler. Fatal errors are usually caused by I/O errors but compiler errors are also in this category. When a fatal error is detected, the compiler will print a message and quit. Errors are caused by syntax errors. If C88 is invoked from SEE, it returns to SEE upon the first error, otherwise it reports all such errors and then quits. Warnings are produced by correctable errors and the compiler continues. Since the compiler only uses ASM88 as pass 3 if the -a option or the #asm option is used, assembler detected errors are possible but rare. When they occur, the object module will not be usable.

It is easy to tell the category of an error. After a fatal error, the compiler stops without printing a termination message. Errors and warnings have a distinctive format which includes the word 'error' or 'warning'. Assembler errors print the assembler line that was found offensive.

## C88 Fatal Error Messages

The pass 2 fatal errors like 'bad expression' are compiler errors, but the error is usually caused by missing the problem in pass 1 and printing a reasonable message. If you get one of these errors, please send your program to C Ware, but you can probably find and eliminate the statement that caused the problem. Don't be frightened by seeing these errors listed; you will probably never see any of them.

bad expression — this indicates a compiler error. Printed by pass 2.

bad GOTO target — attempt to goto something other than a label.

break/case/continue/default not in switch — a case or default statement must be within a switch. A break statement must be in a while, do...while, for, or switch. A continue statement must be in a while, do...while, or for statement.

cannot address — illegal use of '&' operator. Printed in pass 2.

cannot close <file> — the file could not be closed. An I/O error occurred.

cannot create <file> — the named file could not be created. The name is a temporary name or the name of the object or assembler file. This message usually means the drive is full (see 'T' option).

cannot open <file> — the named source or include file could not be found.

cannot read <file> — the named file could not be read. Usually means an I/O error was detected.

cannot unlink <file> — the temporary could not be deleted. An I/O error occurred.

cannot write <file> — the named file could not be written. An I/O error was detected. Usually means the disk drive is out of space.

error in register allocation — compiler error in pass 2.

divide by zero — a constant expression evaluated to a divide by zero. Should never happen.

- E option not valid from SEE You have specified the E option on the C88 command line from SEE. Either remove the option, or exit SEE and run C88 from the command line prompt.
- function too big a function is too big for the compiler. The 'Utilization' number reflects this limit so there is normally plenty of warning. The solution is to break large procedures into smaller ones.
- illegal initialization for <name> only constant expressions and addresses plus or minus constant expressions can be used in initialization and the initialization must make sense. For example

int a=b+2;

this error is fatal because it is not discovered until pass 2.

no cases — a switch must have at least one case.

no input file — You must specify the name of the source file.

- out of memory the compiler ran out of symbol space. The 'utilization' numbers warn when a program is about to exceed this or any other compiler limit. The compiler can use up to 100K, so adding memory may be a solution. If not, the only remedy is the painful surgery required to reduce the total number of externals and locals defined at one time.
- pushed compiler error in pass 2 code generation. It can be eliminated by simplifying the expression.
- stdin not a device you have specified '-' as the filename, but stdin is not a file (isatty() is true). You must either redirect stdin, or use a pipe.
- stuck <register> same as 'pushed'.
- too many cases currently, a switch statement can only contain 128 case statements.
- too many externals the compiler currently has a limit of 500 static's or extern's.
- too many fors/too many whiles whiles, do-whiles, switches and for statements can only be nested 10 deep.

## C88 Error Messages

Errors are printed with the following format:

```
23 if (i < 99 $$ {
error:Need ()
```

Or, if the error was detected in an include file:

```
23 if (i < 99 $$ {
    file:<include file> error:Need ()
```

The number preceding the source line is the line number. To find the line, edit the file and issue the command 'nnnJ' where nnn is the number of the reported line.

The '\$\$' shows how far into the line the compiler was before the error was detected. For example, the '\$\$' will print immediately BEFORE an undefined variable.

If you get a lot of errors on a compile, <u>don't panic</u>. A trivial error probably caused the compiler to become confused. Correct the first few errors and re-compile.

## can't be first — the macro concatenation operator must occur between tokens.

#(#) can't be last — macro text must follow both the concatenation and stringify operators.

#asm option not on — a #asm directive is found without the extended keyword switch on. Use the command line option px, or #pragma ex

#undef identifier not defined — the identifier has not been #define'd.

bad control — the directive following the # is unknown.

bad declaration — the declaration of a variable was illegal.

bad include — the #include must be followed by "name" or <name>, or a macro that evaluates into one of the previous two forms.

bad label — a colon is not preceded by a label name.

- bad member declare the declaration of a member is illegal.
- bad member storage an attempt was made to declare a member static or external. Members have the storage type of their struct or union.
- bad parameter declare an illegal declaration of an argument or the name of the argument was spelled differently in the procedure heading and in the declaration.

bad statement — illegal statement.

bad STRUCT declare — an error has occurred in a struct declaration.

- cannot initialize extern extern variables are defined, and possibly initialized, elsewhere. You can have both an extern declaration and definition of a variable in the same source file.
- cannot #undef predefined macros the predefined macro names (\_\_FILE\_\_, \_\_LINE\_\_, ...) cannot be undefined.
- cannot redefine predefined macros the predefined macro names cannot be redefined.
- case range option not on a case cexpr .. cexpr was found and the extended keywords option is off. Use the px command line option or #pragma ex.
- defines too deep #define may reference another, but there is a limit. When #defines are expanded, the number of active #defines cannot exceed 32.
- duplicate argument an attempt was made to declare an argument twice.
- duplicate enum enum's names must be unique.
- duplicate label two labels have the same name.
- **EOF** within comment beginning at line *nnnn* end of file was found inside a comment which began at line *nnnn*. A '\*/' is missing.
- EOF in macro argument end-of-file was found while evaluating a macro argument. An unterminated comment or string is the most likely reason.

- field needs constant the size of a bit field must be a constant expression with a value of 1 to 16.
- illegal address attempt to use the '&' (take address of) operator on something that is not an Ivalue. '&44' will generate this error. An address can only be taken of a variable, procedure, string or label.
- illegal arithmetic the requested pointer arithmetic doesn't make sense.
- illegal assignment only a pointer, long, or constant can be assigned to a Large Case pointer. Note: this is a pass 2 error the -c (checkout option) must be used to get the line number of the error.
- illegal define a #define has unmatched parentheses or the #define parameters are illegally specified.
- illegal double constant a double or a float was specified using hexadecimal notation and the result is not 8 or 4 bytes long.
- illegal external declaration caused both by an illegal data or procedure declaration and improperly nested braces. If the line is supposed to be part of a procedure (e.g. i=0;), the latter is the case. Verify that every '{' outside of a comment or quoted string has a matching '}'. Note: a prior error may have caused the compiler to lose track of a '{'.
- illegal index a pointer cannot be used as an array index
- illegal indirection something other than a pointer has been used as a pointer.
- include nesting too deep includes can only be nested 20 deep
- illegal structure assignment the two operands of an assignment operator are not the same structure, or the same size.
- illegal type an invalid type specifier combination has been found.
- illegal use of FLOAT floating point numbers cannot be used as pointers.
- invalid digit-sequence in #line the symbol following the #line directive doesn't evaluate to a number.

- invalid identifier in #ifdef/#ifndef the symbol following the #ifdef/ #ifndef is not a vaild name (doesn't begin with a letter or underscore).
- invalid identifier in #undef the symbol following the #undef is not a vaild name.
- invalid identifier in defined() operator the symbol following the defined operator is not a vaild name.
- invalid parameter a parameter of a macro is not a valid name.
- invalid string-literal in #line the symbol following the digit-sequence in the #line directive doesn't evaluate to a string literal.
- line must be constant a #line control must be followed by a decimal constant.
- line too long the maximum line length is 509 bytes.
- macro buffer overflow more than 1024 bytes of argument text, or more than 32 arguments were found.
- member not in structure the variable following a '.' or '->' operator is not a member of the struct or union that preceded the operator.
- missing ";", "(", ")", "[", "]", "{", "}", ":", "|" the indicated "" character is needed at this point. A multitude of errors can cause these messages. The error might be fixed by inserting the indicated character where the '\$\$' prints, but the item following the '\$\$' could be illegal.
- missing '— a character constant (e.g. 'A','01') can only contain one or two characters.
- missing argument fewer arguments are supplied in a function call than were specified in the function prototype, or the argument list of a call had two adjacent commas.
- missing arguments a #define was defined with arguments but used without arguments.
- missing dimension an array dimension was missing in an expression or statement. Either int x[][]; or x[]=1;.

- missing end of #asm an #asm block was not ended with a #.
- missing expression an expression is needed here. An example of a missing expression is i=;.
- missing operand an operator without an operand was found. An example of a missing operand is ++;
- missing while a 'do ... while' is missing the ending 'while'.
- must have constant C syntax requires a constant value at this point.
- must return float in a function declared as returning a double or a float, the last statement is not a return floating-type.
- must return structure in a function declared as returning a structure structure-type either the last statement is not a return structure-type or a return of something other than structure-type is found.
- need () the expression following an 'if' or 'switch' or 'while' was not surrounded by parentheses.
- need '{' for STRUCT initialization the initial values used to initialize a structure must be surrounded by braces.
- need closing parenthesis a macro parameter definition does not end in ')'.
- need constant a 'case' prefix must be followed by an integer constant expression.
- need label a goto must reference a label.
- need lval an lvalue is needed here. An lvalue is, roughly, something that can be changed with an assignment. The statement: 2=4; will produce this error.
- need member the '.' or '->' operators were followed by something other than a member name.
- need structure in id . member or id -> member id is not a struct or union, or a pointer to one.

- not enough #include buffer space DOS cannot allocate space for an #include file buffer. Reduce RAM-disk size or remove TSR's to increase available RAM.
- not enough arguments fewer arguments are supplied in a function call than were specified in the function prototype.
- only STATIC and EXTERN allowed at this level an attempt was made to declare an 'auto' outside of a procedure.
- parameter must follow # the macro stringify operator must be followed by a macro parameter.
- return lacks argument if a function is declared as returning a value then "return;" is illegal. Use "return 0;" if the value is unimportant.
- sizeof operator not allowed in #if/#elif sorry, this is an ANSI requirement.
- sorry, must have dimension for locals the compiler does not accept char  $a[]=\{1,2,3\}$ ; and similar for auto variables. Declare the variable static or include an explicit dimension.
- sorry, no string initialization of AUTO the compiler cannot accept char a[]="abc"; and similar for auto variables. Declare the variable static if possible, otherwise use \_move.
- string too long a string cannot exceed 255 characters. Usually means that a "' is missing. Use the string concatenation feature to create long strings.
- too many arguments more arguments are specified in a function call than were specified in the function prototype.
- undefined structure a structure is referenced without being defined.
- undefined variable an unknown id was found as an argument to a function call.
- unknown control the word following a '#' is not a control word. '#while' would cause this error.

- unmatched " either the end of line or end of file was found in a string. This usually means that a " is missing. If your string is too long for one line, continue with a \ (backslash) at the end of a line and continue in column one of the next. If you want a new line in a string, use \n.
- wrong number of arguments a macro was used was used with the wrong number of arguments.

## C88 Warning Messages

Warnings indicate a change in syntax (as in the case of structures), or suspicious code that is probably OK.

argument type conversion — a function argument doesn't agree with the type of the corresponding argument prototype. The argument is cast to the prototype. This warning is usually supressed. Use the pw command line option or #pragma w

conflicting types — an external or static was declared twice with different types.

Usually caused by an include file declaring a variable incorrectly or by a program such as:

```
main() {
     char ch;

     ch=zipit();
     }

char zipit(ch)
char ch; {
     return ch;
     }
```

the call of zipit implicitly declares it to be a function returning an integer. The line 'char zipit(ch)' would be flagged as an error. The fix is to include:

```
char zipit();
```

above the call so the function is declared correctly before use.

- member not in structure the member identified by struct.member or by ptr->member is not a member of the specified structure. A (void \*) pointer will select any member of an anonymous structure.
- must return float a float or double function must end with a return statement that returns a value.

Note: The following functions ends with an if statement

double x() {if (1) return 1.;}.

- returns structure the current function has been declared as returning a structure. This is to warn you that the entire structure, and not a pointer to it, is being returned. This warning is usually supressed. Use the pw command line option or #pragma w
- structure assignment the structure named as a parameter will be pushed on the stack rather than a pointer to the structure, as was the case in previous releases. This warning is usually supressed. Use the pw command line option or #pragma w
- undefined variable the variable has not been defined. It is assumed to be an auto int.

## C88 ASM88 Errors

In theory, any ASM88 error message can be produced by a C88 compile gone bonkers but I have only seen the 'cannot write <name>' errors caused by lack of disk space.

# **CLIST Messages**

## Banner and Termination Messages

CLIST V1.3 (c) Mark DeSmet, 1982,83,84 end of CLIST

## **CLIST Fatal ErrorMessages**

All messages indicate fatal errors. CLIST prints the message, prints 'CLIST abandoned' and quits.

cannot close <file> — I/O error occurred.

cannot creat <file> — I/O error or disk out of room.

cannot open <file> — the source file could not be found.

cannot read <file> — I/O error occurred.

cannot write <file> — I/O error or disk out of room.

no input file — no list of files followed CLIST on the invocation line.

out of memory — CLIST ran out of room. Break the list of files in two.

# D88 Messages

- \* Control C \* The user typed control-C or control-break. If control-C is typed while a user program is executing, the program cannot be restarted.
- cannot open <filename> Cannot open the named file for the List of Quit-Initialize command.
- cannot open xyzzy The module containing the main() function was not compiled with the -c switch.
- cannot read <filename> The named file could not be read. Probably an I/O error.
- cannot repeat Again can only follow Again, Display, List or Unassemble commands.
- illegal address The & operator was applied to something not in memory, e.g. &1.
- illegal assignment An attempt to assign an expression to a constant was made.

  Only memory references and register can be changed.
- illegal command The command letter is not vaild.
- illegal operand This is a catch-all error; it just means that the expression could not be parsed correctly.
- illegal value The break numbers are 1, 2, or 3.
- invalid symbol The name is not in the symbol table. Probably a typo or missing 0 before a hex constant.
- line not found The line is unknown. Only executable lines have number records. Other lines cannot be referenced by number. The file may not have been compiled with the -C option.
- missing) missing missing missing Unmatched bracketing character.
- need a number A line number contained something other than a digit. No expressions are allowed.

- normal end The program being debugged executed an exit () call.
- not in a C procedure The Proc-step command can only be executed when the debugger knows which procedure is being debugged. The Step command can be used.
- some symbols lost The .CHK is greater than 55K bytes. Recompile those modules you don't wish to debug without the -c switch and rebind to reduce the size of the .CHK file.

## LIB88 Messages

## Banner and Termination Messages:

```
Librarian for C88 and ASM88
                             V2.1
                                      (c) Mark DeSmet 1982,83,84,85
-TOUPPER
-ISDIGIT
-ISALPHA
                  ISUPPER
                                     ISLOWER
                                                         ISSPACE
ISALNUM
                  ISASCII
                                     ISCNTRL
                                                        ISPRINT
ISPUNCT
-TOLOWER
end of LIB88
                   12% utilization
```

The list of code publics is only printed if the -P option is employed. A minus sign in column one indicates the start of a new module.

## LIB88 Fatal Error Messages

LIB88 prints the message, prints 'LIB88 abandoned' and quits.

bad argument <argument> — the option is illegal.

bad object file<name> — the object or library file contains an illegal record.

cannot close <file> — I/O error occurred.

cannot creat <file> — I/O error or disk out of room.

cannot open <file> — the object file could not be found.

cannot read <file> — I/O error occurred.

cannot write <file> — I/O error or disk out of room.

no input file — no list of files followed LIB88 on the invocation line.

over 100 arguments — LIB88 only allows 100 arguments, including arguments in -F files.

over 300 modules — only 300 modules can be linked together. The supplied library only contains about 60 modules.

too many dependencies in <name> — there is a total of over 1500 dependencies between modules.

too many total PUBLICS in <name> — symbol table has overflowed. The named file was being read when the overflow occurred.

## LIB88 Warning Messages

warning: circular dependencies — two modules reference each other; this is OK if the first is always included whenever the second one is. The -N (need) option will kill this message.

## SEE Messages

## **Banner and Termination Messages**

When the SEE editor reads in a file to edit, the menu line is replaced by the banner message:

SEE (TM): Screen Editor V3.0: Copyright 1982-1987 Michael Ouye

When the editor is exited, the message line prints the message:

bye! <filename>

## SEE Error and Status Messages

As commands are executed, the editor will display a number of status messages on the message line:

- ### characters This message is displayed whenever a file is edited and when the Quit command is invoked. It shows the number of characters contained by the file.
- bad command This message is printed when there is no command that corresponds with the character typed.
- bad tag name This message is displayed when a letter besides A,B,C, or D was typed for a tag name.
- can't find "<string>" This message is displayed when a request to find the string fails.
- can't write to file <filename> try again? (y/n) An error occurred while attempting to write the file out to the disk. Type 'Y' to try to write the file to the same filename. Type 'N' to abort the attempt and use the Quit-Write command to write the buffer out to a different file.
- hit a key to continue This message is displayed during the List command to indicate that the next screenfull of text should be displayed.

- ignore the changes? (y/n) This message is printed when the memory buffer has been modified and not saved to disk and the buffer is about to be reinitialized with the Quit-Initialize command or the editor is about to be exited with the Quit-Exit command. Type 'Y to continue the command, or 'N' to abort the command.
- no input file This message is printed when the Update or BAKup commands are executed but no file was specified on the command line. Use the Ouit-Write command to write the buffer out to the disk.
- reading file: <filename> ... This message appears whenever a file is read into memory. The completion status of the read operation is appended to the end of the message. If everything goes well, the word "completed" will be appended to the end of the message. Otherwise, the editor will append the string "can't read file" if an error occurred while attempting to read the file.
- recording Macro F#, use Macro key to finish recording This message is continually displayed as long as a Macro is being recorded. To end the Macro and the message, reinvoke the Macro command by typing the letter 'M'.

# Appendix B

# The ASM88 Assembly Language

| Identifiers                                             | B.1                                  |
|---------------------------------------------------------|--------------------------------------|
| Constants                                               | B.1                                  |
| Expressions                                             | B.2                                  |
| Registers General Registers                             | B.2                                  |
| Byte Registers Segment Registers                        | B.3<br>B.3                           |
| Addressing Modes                                        | B.3                                  |
| 8086 Flags                                              | B.4                                  |
| Address Expressions                                     | B.5                                  |
| Address Typing                                          | B.5                                  |
| Comments                                                | B.6                                  |
| Assembler Directives                                    | B.6                                  |
| Reserving Storage                                       | B.8                                  |
| Differences between ASM86 and ASM88                     | B.8                                  |
| 8086 Instructions Elements of Instructions Instructions | B.9<br>B.9                           |
| 8087 Control Word Status Word Tag Word Condition Codes  | B.23<br>B.24<br>B.25<br>B.25<br>B.26 |
| 2027 Instructions                                       | B 27                                 |

| • |   |   | • |     |
|---|---|---|---|-----|
|   |   |   |   |     |
| • |   |   | · |     |
|   |   |   | · |     |
|   |   | • |   |     |
|   |   | • |   | ·   |
|   |   |   |   |     |
|   |   |   |   | •   |
|   |   |   |   |     |
|   |   |   |   |     |
|   |   |   |   |     |
|   |   |   |   |     |
|   |   |   |   |     |
|   | • |   |   |     |
|   |   |   |   | •   |
|   |   |   |   |     |
| • | • |   | • |     |
|   |   |   |   |     |
|   |   |   |   |     |
|   |   |   |   |     |
|   |   |   |   |     |
|   |   |   |   |     |
|   |   | • | · |     |
|   |   |   | • |     |
|   |   |   |   | • • |
|   |   |   |   |     |
|   |   |   |   | • • |
|   |   |   |   |     |
|   |   | • | , | ·   |
|   |   |   |   | ·   |
|   |   |   |   | ·   |
|   |   |   |   | ·   |
|   | ÷ |   |   |     |
|   | ÷ |   |   | · . |
|   |   |   |   |     |
|   |   |   |   |     |
|   |   |   |   |     |
|   |   |   |   |     |
|   |   |   |   |     |
|   |   |   |   |     |
|   |   |   |   |     |
|   |   |   |   |     |
|   |   |   |   |     |
|   |   |   |   |     |
|   |   |   |   |     |
|   |   |   |   |     |
|   |   |   |   |     |
|   |   |   |   |     |
|   |   |   |   |     |
|   |   |   |   |     |
|   |   |   |   |     |
|   |   |   |   |     |
|   |   |   |   |     |
|   |   |   |   |     |
|   |   |   |   |     |

#### Identifiers

Identifiers must start with a letter (A-Z, a-z, \_), may contain digits, and have a maximum length of 31 characters. Upper and lower case letters are distinct so ABC, abc and Abc are three distinct identifiers.

#### Constants

Constants are binary, octal, decimal, hex, floating point, or string.

Binary constant: ddddb or ddddB where d is 0 or 1.

Octal constant: ddddo or ddddq or ddddq where d is between 0

and 7.

Decimal constant: [-] ddddd where d is between 0 and 9.

Hex constant:  $\frac{dddh}{dt}$  or  $\frac{dddh}{dt}$  where  $\frac{d}{dt}$  is 0 to 9, a to f, or A to F.

Floating constant: [-] ddd[.ddd] [[+]-]Edd] where d is between 0 and 9.

String constant: 'dddd' where d is \n or \N for LF, \t or \T for TAB, " for

the single quote, \ooo where the ooo must be octal digits and

the result is the corresponding character, or any other

character.

After a DD (define double-word) mnemonic, constants that contain a period or 'E' exponent are single precision floating point. Other constants are signed four byte integers. After a DQ (define quad-word) mnemonic, constants are double precision floating point. A string constant after DB may have up to 80 characters. In any other place, constant expressions are allowed and the result has a range of 0 to 65535. There is no warning on overflow.

## Expressions

All expressions operate on unsigned 16 bit constants. There is no warning when overflow occurs. Caution: multiplying or dividing negative constants will not give the expected results. -3/-1 is not 3.

The operators are listed in order of precedence.

```
binary and.

== != equality test and inequality test. Result is 0 (false) or
1 (true).

+ - plus and minus.

* / multiply and divide.

& offset + - ! ~ (& and offset are the same). plus minus not exclusive-
or.
```

#### Registers

The 8086 has eight fairly general purpose registers and four segment registers. All registers are 16 bits wide.

## General Registers

The following registers can be used in arithmetic or whatever but all have some specialized use.

| AX | Some instructions have shorter forms using AX so AX is usually heavily |
|----|------------------------------------------------------------------------|
|    | used as an accumulator. MUL and DIV require AX. IN and out use AX.     |
| BX | Used for addressing or for general purposes.                           |
| CX | Used by LOOP and JCXZ. Also used to contain a shift count.             |
| DX | Used by MUL and DIV. Also used for variable port IN and OUT.           |
| SI | Used for addressing and string instructions.                           |
| DI | Used for addressing and string instructions.                           |
| BP | Used as a stack pointer to access locals and arguments.                |
|    | Caution: C programs require BP to be preserved across calls.           |
| SP | The stack pointer.                                                     |
|    | Used by CALL and RET. Be very careful when manipulating SP.            |
|    |                                                                        |

## **Byte Registers**

Each byte in the first four general registers can be addressed separately.

AH is the high byte of AX, AL is the low byte. BX, CX, and DX are similar. The byte registers are: AH, AL, BH, BL, CH, CL, DH and DL.

## Segment Registers

- DS Points to the data segment. The initialization code makes DS address the data in DSEG. All memory references that are not relative to BP and that do not include an explicit segment register override, refer to the segment addressed by DS.
- ES Points to additional data segment. C only uses ES when doing a move.

  The string instructions (movsb,cmpsb etc.) implicitly reference ES:[DI] for the target. ES may be changed by any routine and is generally used to address data outside of DSEG and CSEG.
- SS Points to stack segment. C initialization sets SS to DS. This equivalence is important for C programs so that they can create pointers to arguments or locals which are on the stack. When it is necessary to change SS, a load of SP must immediately follow.
- CS The code segment. CS is set to CSEG by initialization.

## Addressing Modes

Only certain registers can be used to reference memory. The following are the permissible combinations.

```
[BX+SI+displacement]
[BX+DI+displacement]
[BP+SI+displacement]
[BP+DI+displacement]
[SI+displacement]
[DI+displacement]
[BP+displacement]
[BX+displacement]
[displacement]
```

Names can be included in an address, e.g. blap [BX]. The offset of the name is simply added to the displacement.

Addresses that include BP are assumed to be SS relative. Other addresses are assumed to be in DSEG, addressed by DS. To override this assumption, prefix an address with 'DS:', 'ES:', 'SS:', or 'CS:'. The assembler automatically provides the prefix necessary for variables declared in CSEG.

## Sample Addresses

```
hello
               'Hello',0
         db
               0
save
         dw
              save,99
                                moves 99 to save
again:
         mov
              hello+3, 'p'
                                ; changes 'Hello' to 'Helpo'
         mov
              bx,4
                                ;sets bx to 4
         mov
                                ; changes 'Helpo' to 'Help!'
              hello[bx],'!'
              ax, offset again ; moves offset of again to ax
         mov
               ,ax
                                moves ax to save
                                ; sets ax to zero
             \cdot ax, 0
         mov
                                ; sets es to ax which is zero
              es,ax
         mov
         mov
              ax,es:[bx+4]
                                ; moves word at 0:8 to ax.
                                ;offset of NMI interrupt.
```

## 8086 Flags

The flags are set 1) directly, 2) as side effects of arithmetic instructions, and 3) by POPF (pop flags) and IRET (interrupt return). If you do a PUSHF (push flags) followed by a POP, they will appear as a word with the following format:

## |X|X|X|X|OF|DF|IF|TF|SF|ZF|X|AF|X|PF|X|CF|

carry flag. Set by arithmetic instructions to indicate unsigned overflow. CF The carry flag is not set by INC and DEC. Can be set with STC and turned off with CLC. PF parity flag. Set by arithmetic instructions to indicate parity. On for zero parity which means an even number of bits are on in the result. AF auxiliary carry flag. Used in BCD arithmetic. zero flag. Set to 1 or true if the result of arithmetic instruction is zero. ZF SF - sign flag. Set by arithmetic instructions if the sign (highest) bit is on. trap flag. Set by debuggers to cause single stepping. Can only be set by TF IRET.

| IF | interrupt enable flag. Set by STI, turned off by CLI and interrupt.         |
|----|-----------------------------------------------------------------------------|
| DF | direction flag. Determines direction of string instructions. Set off, which |
|    | means increasing SI and DI, by CLD. Set on by STD.                          |
| OF | overflow flag. Indicates signed overflow. True if the high order (sign) bit |

was changed by overflow.

## Address Expressions

Address expressions follow normal 8086/88 rules. For example:

```
[234]
DS:[0]
[BP+98]
variable
variable+22
variable[22]
variable[BP+22]
ES:variable[BP]+22
```

## Address Typing

If an instruction includes a register, the type of the register determines the type of the operation. If no register is present, the type of a variable is used. If neither is present or the type of the variable is incorrect, the key-words BYTE, WORD, DWORD, QWORD or TBYTE must be used. BYTE means the operand has a length of one byte, WORD means two bytes, DWORD means four bytes, QWORD means eight bytes and TBYTE means ten bytes.

## Examples:

| MOV  | [44],AX       |
|------|---------------|
| MOV  | FOO, 1        |
| INC  | WORD ES:[BX]  |
| FMUL | QWORD [BP+22] |

## Comments

A non-quoted semi-colon causes the rest of a line to be ignored.

## **Assembler Directives**

Directives may be in either upper or lower case.

Cseg:

CSEG

Dseg:

DSEG

Eseg:

ESEG

The DSEG directive indicates that Small Case data or Large Case static data follows, the CSEG directive indicates that code follows, and the ESEG directive indicates that Large Case array or structure data follow. The default is DSEG. DSEG and CSEG directives may be placed anywhere but all code must follow a CSEG and all data must follow a DSEG or an ESEG.

End:

END

The END statement is optional and does nothing.

Equate:

identifier EQU expression

Equates are not evaluated until used so they may contain any sort of expression or mnemonic.

LF equ 0aH PORT equ 201H

Even:

EVEN

Even forces even alignment by inserting a zero byte if required. Words should be on even boundaries on the 8086 for improved performance. On the 8088 it does not make any difference.

If:

IF expression

Else: Endif:

ELSE ENDIF

The control directives IF, ELSE, and ENDIF have been added to support conditional assembly. Any symbolic name — set by an EQU directive — can be used. For example:

IF LARGE CASE

mov ax, [bp+6]

ELSE

mov ax, [bp+4]

ENDIF

Include:

INCLUDE "filename"

The indicated file is included in the source.

Offset:

OFFSET identifier

OFFSET generates the offset of the variable.

**Public:** 

PUBLIC identifier [:BYTE|WORD etc.] [,...]

Public declares that the listed variables are public. If an identifier is not defined in the file, it is assumed to be external. This allows the same file containing PUBLIC declarations to be included in all of the modules of a system.

An identifier may be followed by a colon and the keyword BYTE, WORD, DWORD, QWORD, or TBYTE. This allows a type to be associated with an external variable. The placement of PUBLIC statements is important. They must be in the same segment (DSEG or CSEG) as the symbols they name. In addition, the PUBLIC for a symbol must not follow its definition.

Seg:

SEG identifier

SEG is a Large Case directive which is similar to OFFSET except that it generates the segment of the variable rather than the offset.

## Reserving Storage

Bytes, words, double-words and quad-words are declared with the DB, DW, DD and DQ directives.

```
[label[:]] DB | DW | DD | DQ value [,value]...
```

Values are truncated to bytes within DB, words within DW and double-words within DD. The exception is the form

```
DB 'string of any length',0
```

DD values may be binary (without a period or E exponent), single precision floating point, or a Large Case pointer. DQ values are always floating point.

Storage can be reserved with RB and RW.

```
[label[:]] RB or RW expression
```

Reserves the indicated number of bytes or words. They are initialized to zero at run time. Caution: RB's and RW's are moved to high memory so they will not be adjacent to the DB's, DW's, DD's, and DO's they are declared next to.

The Large Case @ operator creates a long (4 byte) pointer in DSEG and returns its offset. @ is normally used with LES to load a long (4 byte) pointer to a variable.

## Differences Between MASM86 and ASM88.

- 1. Code Macros, MPL, SEGMENT etc. are missing.
- 2. The public label MAIN\_must be declared somewhere in a program. It identifies the initial entry point.
- 3. Jump optimization is performed. This means that the assembler assembles JMP as a two byte jump when possible and that jump relative to an address over 128 bytes away is turned into a jump around a jump. For example, a JZ to a label more than 128 bytes away would become a JNZ around a JMP.
- 4. DO's values are always floating point.
- 5. Eight byte binary is not supported.
- 6. The word 'POINTER' (or 'PTR') is not used. An anonymous variable is 'WORD [BX]' instead if 'WORD PTR [BX]'. The mnemonics LCALL, LJMP and LRET are used for the long forms of CALL, JMP and RET.

## 8086 Instructions

## **Elements of Instructions**

The following is a description of the various types of operands:

| Any general or byte register can be used. |
|-------------------------------------------|
| Any byte register.                        |
| Any general register.                     |
| Any segment register.                     |
| A memory reference.                       |
| Any general register or memory reference. |
| A constant expression.                    |
| The label of a statement.                 |
|                                           |

## **Instructions**

- AAA ASCII Adjust for Addition changes the contents of AL to valid unpacked decimal number; the high-order nybble is zero. Updates AF and CF. OF, PF, SF, and ZF are undefined after execution.
- AAD ASCII Adjust for Division AH is multiplied by 10 and added to AL. Updates PF, SF, and ZF. AF, CF, and OF are undefined after execution.
- AAM ASCII Adjust for Multiply AL is divided by 10. The result goes in AH and the remainder into AL. Updates PF, SF, and ZF. AF, CF, and OF are undefined after execution.
- AAS

  ASCII Adjust for Subtraction. Repairs AL when AL is the result of ASCII subtraction. Updates AF and CF. OF, PF, SF, and ZF are undefined after execution.
- ADC Adds the right operand and the carry bit to the left operand. Updates all the flags.

ADC AX | AL, constant ADC regrm, reg | constant ADC reg, regrm

```
adc
                 ax,ax
           adc al, harry[bp+55]
           adc word [bp+5],0
           adc ax, ax
           Adds the right operand to the left operand. Updates AF, CF, OF, PF,
ADD
           SF and ZF.
           ADD AX | AL, constant
           ADD regrm,reg | constant
           ADD reg,regrm
           add ax,ax
           add al, harry [bp+55]
           add word [bp+5],0
AND
           Logically "and"s the right operand to the left operand. Updates CF,
           OF, PF, SF, and ZF. AF is undefined after execution.
           AND AX | AL, constant
           AND regrm, reg | constant
           AND reg, regrm
           and ax, dx
           and al, harry [bp+55]
           and word [bp+5], 0FH
CALL
           Pushes the address of the next instruction and jmps to the indicated
           address. Call's can be direct to a label or indirect through a word
           register or a word in memory. No flags are affected.
           CALL label | regrm
           call laba
           call bx
           call word es: [bx]
CBW
           sign extend AL into AX. No flags are affected.
CLC
           clear carry flag.
```

CLD

clear direction flag.

CLI clear interrupt enable flag. Disables interrupts.

CMC complement carry flag.

CMP Compares operands. All flags are affected.

CMP AX | AL, constant CMP reg, regrm

cmp ax, ax

cmp al,harry[bp+55]
cmp word [bp+5],0

CMPSB compare byte at DS:SI TO ES:DI. Increment SI and DI. compare word at DS:SI to ES:DI. Add 2 to SI and DI.

If the direction flag is on, registers are decremented instead of incremented. These instructions are usually used with a REP, REPZ or REPNZ prefix. All flags are affected.

CWD sign extend AX into DX:AX. No flags are affected.

DAA Decimal Adjust for Addition. Adjusts AL after packed addition. Updates AF, CF, PF, SF, and ZF. OF is undefined after execution.

DAS

Decimal Adjust for Subtraction. Adjusts AL after packed subtraction.

Updates AF, CF, PF, SF, and ZF. OF is undefined after execution.

**DEC** Decrements the operand. Updates AF, OF, PF, SF, and ZF.

DEC wreg | regrm

dec di dec bl dec chr

DIV Divide AX by byte operand with result in AL and remainder in AH or divide DX:AX by word operand with result in AX and remainder in DX. AF, CF, OF, PF, SF, and ZF are undefined after execution.

DIV regrm

div cx

**ESC** 

triggers the 8087. If there is no 8087, this instruction should not be used. The constant/8 is added to the esc instruction. The constant mod 8 is the middle 3 bits of the r/m. No flags are affected.

ESC constant,rm

HLT

stops the processor. The processor stops until an external interrupt occurs. No flags are affected.

IDIV

Integer divide AX by byte operand with result in AL and remainder in AH or integer divide DX:AX by word operand with result in AX and remainder in DX. AF, CF, OF, PF, SF, and ZF are undefined after execution.

IDIV regrm

**IMUL** 

Integer multiply AL by byte operand with result in AX or integer multiply AX by word operand with result in DX:AX. Updates CF and OF. AF, PF, SF, and ZF are undefined after execution.

IMUL regrm

IN

input from a port into AL or AX. A constant port must be in the range 0 to 255. The use of DX for port allows addressing all 65535 ports. No flags are affected.

IN AL | AX, constant IN AL | AX, DX

in al,44 in ax,dx

INC

Increment the operand. Updates AF, OF, PF, SF, and ZF.

INC wreg | regrm

inc di inc chr

INT

cause a software interrupt. The int instruction causes the execution of the associated interrupt routine. Interrupts are the usual way to call the operating system from the assembler. An interrupt pushes the flags, pushes CS, pushes IP disables interrupts and LJMP's to the address at 0:interrupt number times 4. The constant must be in the range 0 to 255.

Interrupt 3 generates a one byte instruction. Debuggers use interrupt 3 for breakpoints. A program run under DEBUG can use an 'int 3' to call the debugger. Updates IF and TF.

#### INT constant

int OC1H int 3

INTO interrupt on overflow. Cause an interrupt 4 if the overflow bit is set.

No flags are affected.

IRET return from an interrupt. Flags are restored from stack.

JA/NBE jump on above/not below or equal.

JB/NAE jump on above or equal/not below.

jump on below/not above or equal.

jump on below or equal/not above.

JC jump on carry.

JCXZ jump if CX is not equal to zero.

JE/Z jump on equal/zero.

JG/NLE jump on greater/not less than or equal.

JL/NGE jump on greater than or equal/not less.

JLE/NG jump on less/not greater than or equal.

jump on less or equal to/not greater.

JMP jump unconditionally.
JNC jump on not carry.

JNE/NZ jump on not equal/not zero, JNO jump on not overflow. JNS jump on not sign (positive). JNP/PO jump on not parity/parity odd.

JO jump on overflow.

JP/PE jump on parity/parity equal.
JS jump on sign (negative).

The words 'above' and 'below' refer to unsigned comparisons. The words 'greater' and 'less' refer to signed comparisons.

ASM88 will turn a jump relative into the five byte equivalent if the target is out of range. No flags are affected.

Jmp's to a label will generate either the two or three byte form depending upon the distance of the label. Jmp's can be direct to a label or indirect through a word register or a word in memory.

#### JMP label | regrm

jmp laba
jmp bx

jmp word es:[bx]

jmp laba[bx]

LAHF load AH from flags. No flags are affected. The format of AH is:

## SF ZF X AF X PF X CF

LCALL long call. LCALL pushes the CS, pushes the instruction pointer, and does a long jump indirect through memory. The memory must contain two words: the new instruction pointer and the new CS. No flags are affected.

LCALL rm

lcall laba[bx]

LDS loads a register (usually an index register - BX,SI or DI) and DS. It is used to form a long pointer so that data outside of DSEG and CSEG can be addressed. No flags are affected.

LDS wreg,regrm

lds bx, vara

LEA loads the offset of the referenced memory location into a register. No flags are affected.

LEA wreg,rm

lea ax,[si+di+44]

lea ax, vara

mov ax, offset vara ; same effect as above

LES

loads a register (usually an index register - BX,SI or DI) and ES. It is used to form a long pointer so that data outside of DSEG and CSEG can be addressed. No flags are affected.

LES wreg,regrm

les di, vara

**LJMP** 

long jump. Ljmp's can only be indirect through memory. The memory must contain two words: the new instruction pointer and the new CS. No flags are affected.

LJMP label

LOCK

Lock the bus. LOCK demands a bus lock for the following instruction. Usually used with XCHG to implement semaphores. No flags are affected.

LOCK instruction

mov al,1 lock xchg laba,al

LODSB LODSW load byte at DS:SI into AL. Increment SI. load word at DS:SI into AX. Add 2 to SI.

If the direction flag is on, registers are decremented instead of incremented. These instructions are usually used with a REP, REPZ or REPNZ prefix. No flags are affected.

lodsb rep lodsw

LOOP decrement CX and jump if CX not equal to zero.

LOOPE/ZZ decrement CX and jump if CX not zero and the zero flag is set. LOOPNE/Z decrement CX and jump if CX not zero and the zero flag is cleared.

LOOP, LOOPZ all decrement CX, check it for zero and if not zero, do the jump. LOOPZ and LOOPNZ also check the zero flag. No flags are affected.

LOOP label LOOPE/Z label LOOPNE/Z label

LRET

perform a long return. Assumes the procedure was called with an LCALL. Both the instruction pointer and the new CS must be on the stack. The optional constant is added to SP after the return address is removed. Languages other than C use this to remove parameters from the stack. C has the caller remove parameters so that a variable number of parameters can be supported. No flags are affected.

LRET | constant

MOV

The contents of the right operand are moved to the left operand. No flags are affected.

MOV segreg,regrm MOV regrm,segreg | reg MOV reg,constant | regrm MOV rm,constant

mov ax,bx
mov cx,ds
mov es,cx
mov vara,ax
mov si,vara

mov bl, varb[si+di]

MOVSB MOVSW move byte from DS:SI to ES:DI. Increment/decrement SI and DI. move word from DS:SI to ES:DI. Add/subtract 2 to/from SI and DI.

If the direction flag is on, registers are decremented instead of incremented. These instructions are usually used with a REP, REPZ or REPNZ prefix. No flags are affected.

movsb

rep movsw

MUL

Multiply AL by byte operand with result in AX or multiply AX by word operand with result in DX:AX. Updates CF and OF. AF, PF, SF, and ZF are undefined after execution.

MUL regrm

mul CX

mul vara

NEG

Negate the operand. Updates AF, CF, OF, PF, SF, and ZF.

NEG regrm

neg ax

neg vara

NOP

do nothing in three cycles. No flags are affected.

NOT

Invert the bits of the operand. No flags are affected.

NOT regrm

not ax

OR

logical or of the operands. Updates CF, OF, PF, SF, and ZF. AF is undefined after execution.

OR AX | AL, constant

OR regrm, constant | reg

OR reg,regrm

or ax, ax

or al, harry[bp+55]

OUT

Output a byte or word to a port. A constant port must be in the range 0 to 255. The use of DX for port allows addressing all 65535 ports. No flags are affected.

OUT constant, AL | AX OUT DX, AL | AX

out dx,ax out 33,al

POP

The word contents of SS:SP are moved to the operand and the stack pointer is incremented by 2. CS cannot be popped as this would kill the system. No flags are affected.

POP wreg | regrm | segreg

pop ax
pop total
pop word es:[bx]

**POPF** 

The flags are popped off of the stack.

**PUSH** 

Two is subtracted from SP and the word operand is moved to SS:SP. No flags are affected.

PUSH wreg | regrm | segreg

push ax
push total

**PUSHF** 

The flags are pushed onto the stack. No flags are affected.

**RCL** 

rotate left through carry. The carry bit ends up as the new low bit and the high bit becomes the carry bit. Updates CF and OF.

RCL regrm,1 | CL

**RCR** 

rotate right through carry. The carry bit ends up as the new high bit and the low bit becomes the carry bit. Updates CF and OF.

RCR regrm,1 | CL

REP REPZ decrement CX on each iteration and continue while not zero. decrement CX on each iteration and continue while CX is not zero

and the zero flag is on.

REPNZ

decrement CX on each iteration and continue while CX is not zero and the zero flag is off.

These prefixes can only be used with the string instructions; they cause the string instruction to be repeated. No flags are affected.

REP instruction REPZ instruction REPNZ instruction

rep movsb repz stosw

RET

Return from a call. Only the instruction pointer is on the stack. The optional constant is added to SP after the return address is removed. Languages other than C use this to remove parameters from the stack. C has the caller remove parameters so that a variable number of parameters can be supported. No flags are affected.

RET | constant -

ret 5

ROL

rotate left. The high bit ends up in carry and as the new low bit. Updates CF and OF.

ROL regrm,1 | CL

**ROR** 

rotate right. The low bit ends up in carry and as the new high bit. Updates CF and OF.

ROR regrm,1 | CL

**SAHF** 

New flags are loaded from AH. Updates AF, CF, PF, SF, and ZF. The format of AH is:

SF ZF X AF X PF X CF

SAL shift arithmetic left. The high bit goes to carry and the new low bit becomes zero.

SHL shift left. The high bit goes to carry and the new low bit becomes zero.

Updates CF, OF, PF, SF, and ZF. AF is undefined after execution.

SAL regrm,1 | CL SHL regrm,1 | CL

SAR shift arithmetic right. The low bit becomes the carry bit, the high bit is left alone (i.e. the sign remains the same). Updates CF, OF, PF, SF, and ZF. AF is undefined after execution.

SAR regrm,1 | CL

SBB Subtract the right operand and the carry bit from the left operand. Updates AF, CF, OF, PF, SF, and ZF.

SBB AX | AL, constant SBB regrm, constant | reg SBB reg, regrm:>:nl.

sbb ax,ax
sbb al,harry[bp+55]
sbb word [bp+5],0
sbb ax,ax

SCASB compare AL to byte at ES:DI. Increment DI. SCASW compare AX to word at ES:DI. Add 2 to DI.

If the direction flag is on, registers are decremented instead of incremented. These instructions are usually used with a REP, REPZ or REPNZ prefix. Updates AF, CF, OF, PF, SF, and ZF.

SHR shift right. The low bit goes to carry, the new high bit is zero. Updates AF, CF, OF, PF, SF, and ZF.

SHR regrm,1 | CL

shr al,1 mov cl,4 shr vara,cl

STC set the carry flag.

STD set the direction flag.

STI set interrupts enabled.

STOSB store AL at ES:DI. Increment DI. STOSW store AX at ES:DI. Add 2 to DI.

If the direction flag is on, registers are decremented instead of incremented. These instructions are usually used with a REP, REPZ or REPNZ prefix. No flags are affected.

SUB Subtracts the right operand from the left operand. Updates AF, CF, OF, PF, SF and ZF.

SUB AX | AL, constant SUB regrm, reg | constant SUB reg, regrm

sub ax, ax

sub al,harry[bp+55]
sub word [bp+5],0

TEST logically ands the operands. The operands are unchanged. Updates CF, OF, PF, SF, and ZF. AF is undefined after execution.

TEST reg, constant | regrm

TEST ax, constant

TEST regrm, constant | reg

test al,1 test ax,80h test chr,44h test ax,vara test vara,ax

WAIT halts the processor until the 8087 is ready for an instruction. No flags are affected.

XCHG The contents of the two operands are exchanged. XCHG is often used to implement semaphores. No flags are affected.

XCHG AX,reg XCHG reg,regrm XCHG regrm,reg

xchg ax,bx
xchg al,ah
xchg vara,si

XLAT Move the contents of the byte at BX+AL into AL. No flags are affected.

XLAT

XOR Logically "exclusive or"s the right operand to the left operand. Updates CF, OF, PF, SF, XOR ZF. AF is undefined after execution.

XOR AX | AL, constant XOR regrm, reg | constant XOR reg, regrm

xor ax, dx

xor al,harry[bp+55]
xor word [bp+5],0FH

# 8087

The 8087 is the numerics co-processor for the 8086 and 8088. It extends the 8086 architecture by adding instructions for fast and accurate floating point operations. Adding an 8087 to an IBM PC or other 8088 or 8086 based computer that has provision for an 8087 is usually as simple as purchasing the chip and plugging it in.

The 8087 contains an eight element stack. The stack top is referred to as 'ST'. Other elements are referred to as 'ST(i)' where i is between 0 and 7 and is the index of the element. ST(0) is the same as ST. The usual use of the floating point stack is to push two elements and then do a binary operation on them but there are several variations on instruction types. Each element of the stack is maintained as an 80 bit extended precision value. The extra precision minimizes round off errors.

The 8087 context includes both the floating point stack and three status registers. The entire context, as saved by FSAVE and restored by FRSTOR is:

| control word        |                    |  |  |  |  |  |  |  |
|---------------------|--------------------|--|--|--|--|--|--|--|
| status word         |                    |  |  |  |  |  |  |  |
| tag word            |                    |  |  |  |  |  |  |  |
| bits 0 to           | bits 0 to 15 of IP |  |  |  |  |  |  |  |
| IP 19-16            | 0 opcode           |  |  |  |  |  |  |  |
| bits 0 to           | 15 of OP           |  |  |  |  |  |  |  |
| OP 19-16            | zeros              |  |  |  |  |  |  |  |
| bits 0 to           | 15 of ST           |  |  |  |  |  |  |  |
| bits 16 to 31 of ST |                    |  |  |  |  |  |  |  |
| bits 32 to 47 of ST |                    |  |  |  |  |  |  |  |
| bits 48 to          | 63 of ST           |  |  |  |  |  |  |  |
| S exponent of ST    |                    |  |  |  |  |  |  |  |
| ST(1), same as ST   |                    |  |  |  |  |  |  |  |
|                     |                    |  |  |  |  |  |  |  |
| •                   |                    |  |  |  |  |  |  |  |
| •                   |                    |  |  |  |  |  |  |  |
| ST(7), same as ST   |                    |  |  |  |  |  |  |  |
| <u> </u>            |                    |  |  |  |  |  |  |  |

IP stands for instruction pointer and is the 20 bit address of the last instruction. OP is the 20 bit address of the last operand referenced. S is the sign bit.

The portion of the state other than the eight stack elements is called the environment and can be loaded with FLDENV and stored with FSTENV.

#### Control Word

The control word can be loaded with FLDCW and stored with FSTCW and has the following format:

| Х | Х | X | IC | RC | PC | IEM | X | PM | UM | OM | ZM | DM | IM |
|---|---|---|----|----|----|-----|---|----|----|----|----|----|----|

- X reserved.
- IC infinity control. 0 is projective which is default. 1 is affine.
- RC rounding control. 0 is round to even (default). 1 is round down. 2 is round up. 3 is truncate.
- PC precision control. 0 is single precision, 1 is double precision and 2 is full precision which is default.
- IEM interrupts enable mask. 0 means disabled which is default.
- PM precision exception mask. All masks are default 1 which means apply the chip default action. A zero means the exception should trigger a user written exception handler procedure.
- UM underflow exception mask.
- OM overflow exception mask.
- ZM zero exception mask.
- DM denormalized exception mask.
- IM invalid operation exception mask.

# Status Word

The status word has the following format:

- B busy. One if 8087 is executing an instruction.
- C C3,C2,C1,C0 are the completion codes. These are discussed below.
- ST index of stack top element.
- IR interrupt request. On if an 8087 interrupt is pending.
- PE precision exception.
- UE underflow exception.
- OE overflow exception.
- ZE zero divide exception.
- DE denormalized exception.
- IE invalid operation exception.

# Tag Word

The tag word has the following format:

# tag(7)[tag(6)]tag(5)[tag(4)]tag(3)[tag(2)]tag(1)[tag(0)]

tag = 00 if valid,

01 if zero,

10 if not a number, infinity or unnormal, or

11 if empty.

# Condition Codes

Following an FCOM (compare), the condition codes are:

```
C3 C2 C0

0 0 0 ST > source.

0 0 1 ST < source.

1 0 0 ST == source.

1 1 1 the relationship is unknown.
```

The status word is arranged so the following code sequence may be used.

```
FSTSW STAT
                       ;store the 8087 status word
                       ; wait for the store
FWAIT
VOM
      AH, BYTE STAT+1 ; load hi byte of status into AH.
                       ; load flags from AH.
SAHF
JB...
                       ; jump if ST < source
JBE...
                       ; jump if ST <= source
JA...
                       ; jump if ST > source
JAE...
                       ; jump if ST >= source
                       ; jump if ST == source
JE...
                       ; jump if ST != source.
JNE...
```

The FXAM instruction shows if the stack top is an infinity or unnormal.

```
C3 C2 C1 C0
     0
         0
                   + unnormal.
 0
                   + not a number.
                  - unnormal.
                  - NAN.
             0
                   + normal.
                  + infinity.
                  - normal.
             0
        1
             1
                  - infinity.
             0
                  + zero.
             1
                     empty.
                  - zero.
                     empty.
                  + denormalized.
             0
            1
                     empty.
             0
                  - denormalized.
                     empty.
```

# 8087 Instructions

w stands for 16 bit word, d stands for 32 bit short, q stands for 64 bit quad word and i stands for an index in the range of 0 to 7.

F2XM1 ST = 2\*\*ST-1.

f2xm1

FABS ST = absolute value(ST)

fabs

FADD add real.

A COME AN

fadd

;ST(1)=ST(1)+ST. pop stack.

fadd ST,ST(i)
fadd ST(i),ST

fadd d fadd q

FADDP add real and pop the stack.

faddp ST(i),ST

FBLD push a BCD operand onto the stack.

fbld q

FBSTP store and pop a BCD value.

fbstp q

FCHS change the sign of the stack top

fchs

FCLEX clear 8087 exceptions. The 'N' form has no WAIT. FNCLEX

fclex fnclex

```
FCOM
           compare reals.
           fcom
                                 ; compare ST to ST(1)
           fcom ST(i)
                                ; compare ST to ST(i)
           fcom d
                                 ; compare ST to float
                                ; compare ST to double
           fcom q
FCOMP
           compare real and pop stack.
           fcomp
                                 ; compare ST to ST(1)
           fcomp ST(i)
                                 ; compare ST to ST(i)
           fcomp d
                                 ; compare ST to float
                                 ; compare ST to double
           fcomp q
FCOMPP
           compare real and pop stack twice.
           fcompp
                                ;compare ST : ST(1). pop both.
FDECSTP
           increment stack top pointer.
           fdecstp
FDISI
           disable interrupts. The 'N' form does not WAIT
FNDISI
           fdisi
           fndisi
FDIV
           real divide.
           fdiv
                          ;ST(1)=ST(1)/ST. pop stack.
           fdiv ST, ST(i)
           fdiv ST(i),ST
           fdiv d
           fdiv q
FDIVP
           real divide and pop the stack.
           fdivp ST(i),ST
```

## Appendix B: The ASM88 Assembly Language **FDIVR** real reverse divide. fdivr ; ST(1) = ST/ST(1). fdivr ST, ST(i) fdivr ST(i),ST fdivr d fdivr q **FDIVRP** real reverse divide and pop the stack. fdivrp ST(i),ST FENI enable 8087 interrupts. The 'N' form does not WAIT. **FNENI** feni fneni **FFREE** free an 8087 stack element. ffree ST(i) FIADD add an integer to the top os stack fiadd w ; add an 8086 word fiadd d ; add a long **FICOM** compare integer to top of stack. ; compare to 8086 word ficom w ficom d ; compare to a long **FICOMP** compare integer to top of stack and pop. ficomp w ; compare to 8086 word

; compare to a long ficomp d

#### **FIDIV** divide top of stack by integer..

fidiv w ;divide by 8086 word ;divide by a long fidiv d

```
FIDIVR
           ST = integer / ST.
           fidivr w
                                 ; divide 8086 word by ST
                                 ; divide a long by ST
           fidivr d
FILD
           push an integer.
                                 ;load an 8086 word
           fild w
           fild d
                                 ; load a long
                                 ;load an 8 byte integer
           fild q
FIMUL
           multiply ST by an integer.
                                 ;multiply by an 8086 word.
           fimul w
                                 ;multiply by a long
           fimul d
FINCSTP
           increment the stack pointer.
           fincstp
           initialize the 8087. This instruction should precede any other 8087
FINIT
           instruction in a program. The 'N' form does not WAIT.
FNINIT
                                                 11,341,17
                                 July more of the St.
           finit
           fninit
FIST
           store an integer.
                                   ;store an 8086 word.
           fist w .
           fist d
                                 ;store a long
                                                     Mr. Mark
FISTP
           store an integer and pop the stack.
           fistp w
                                 ;store an 8086 word.
                                 ;store a long
           fistp d
                                                      3/4 X $78
FISUB
           subtract an integer from top of stack.
                                 ;subtract 8086 word
           fisub w
                                 ;subtract long
           fisub d
```

**FISUBR** ST = integer - ST. fisubr w ; subtract ST from 8086 word fisubr d ; subtract ST from long FLD push a floating point value. fld ST(i) fld d fld q fld tbyte t load processor control word FLDCW fldcw w FLDENV load 8087 environment from memory. fldenv env load log base 10 of 2. FLDLG2 fldlg2 FLDLN2 load log base e of 2. 3.14 fldln2 Contract of FLDL2E load log base 2 of e. fldl2e load log base 2 of 10. FLDL2T fld12t load PI. **FLDPI** 1313 1814 Same H. Alle Miller fldpi FLDZ load zero.

fldz

```
FLD1
            load one.
            fld1
FMUL
            real multiply.
                                  ;ST(1)=ST(1)*ST. pop stack.
            fmul
            fmul ST, ST(i)
            fmul ST(i),ST
            fmul d
            fmul q
FMULP
            multiply real and pop the stack.
            fmulp ST(i),ST
FNOP
            no operation.
            fnop
FPATAN
            partial arctangent.
            fpatan
            partial remainder.
FPREM
            fprem
                                         Contract of the second
FPTAN
            partial tangent
                                        who aredient
            fptan
FRNDINT
            round to integer.
            frndint
FRSTOR-
            restore 8087 state
            frstor state
```

FSAVE FNSAVE save entire 8087 state. The 'N' form does not WAIT.

fsave state fnsave state

**FSCALE** 

binary scale ST by ST(1).

fscale

**FSQRT** 

take square root of ST.

fsqrt

**FST** 

store real.

fst ST(i)
fst d
fst q

FSTCW FNSTCW store control word. The 'N' form does not WAIT.

fstcw w fnstcw w

FSTENV FNSTENV store the 8087 environment. The 'N' form does not WAIT.

and the state of

1200 250

1997

fstenv env fnstenv env

**FSTP** 

store real and pop.

fstp ST(i)
fstp d
fstp q
fstp tbyte t

p tbyte t

**FSTSW** 

store status word. The 'N' form does not WAIT.

**FNSTSW** 

fstsw w fnstsw w

**FSUB** 

subtract real.

fsub

;ST(1)=ST(1)-ST. pop stack.

fsub ST,ST(i)

fsub ST(i),ST

fsub d

fsub q

**FSUBP** 

real subtract and pop the stack.

fsubp ST(i),ST

FSUBR -

real reverse subtract.

fsubr

; ST(1) = ST - ST(1).

fsubr ST, ST(i)

fsubr ST(i),ST

fsubr d

fsubr q

**FSUBRP** 

real reverse subtract and pop the stack.

fsubrp ST(i),ST

FTST

compare ST to zero.

ftst

**FWAIT** 

wait for 8087. Same as WAIT.

fwait

**FXAM** 

set condition codes from top of stack.

fxam

**FXCH** 

exchange stack elements.

fxch

; exchange ST and ST(1)

fxch ST(i)

**FXTRACT** decompose into exponent and significand.

fxtract

FYL2X

ST(1) = ST(1) \* log 2 ST.

fy12x

FYL2XP1

ST(1) = ST(1) \* log 2 (ST+1).

fyl2xp1

Book or year arminer research

1.314

1. (1963年) 1. (1967年) 1. (1964年) 1. (1967年)

|     | Programme Control |   | • |   |   |   |
|-----|-------------------|---|---|---|---|---|
|     | •                 |   | • |   |   |   |
|     |                   |   |   |   |   |   |
|     |                   |   |   |   |   |   |
| • • |                   |   |   |   |   |   |
|     |                   |   |   |   |   |   |
|     |                   |   |   |   |   |   |
|     |                   |   |   |   |   |   |
|     |                   |   | ÷ |   |   |   |
|     | •                 |   |   |   |   |   |
|     |                   |   |   | • |   |   |
|     | •                 |   |   |   |   |   |
|     |                   |   |   |   |   |   |
|     |                   |   |   |   |   |   |
|     |                   |   |   |   |   |   |
|     |                   |   | ÷ |   |   |   |
|     |                   |   |   | • |   |   |
| •   | •                 |   |   |   |   |   |
|     |                   |   | • |   |   |   |
|     |                   |   |   |   |   |   |
|     | •                 |   |   |   |   |   |
|     |                   |   |   | • |   |   |
|     |                   |   |   |   |   |   |
|     |                   |   |   |   |   |   |
|     |                   |   |   |   | • |   |
|     |                   |   |   |   |   |   |
| ·   |                   |   |   |   |   |   |
|     |                   |   |   |   |   | • |
|     |                   | • |   | • |   |   |
|     |                   |   |   |   |   |   |
| •   |                   | • |   |   |   |   |
|     |                   |   | • |   |   |   |
|     |                   |   |   |   |   |   |
| •   |                   | 4 |   |   |   |   |
| ,   |                   |   |   |   |   |   |
| •   |                   |   |   |   |   |   |
| •   |                   |   | · |   | • |   |
|     |                   |   |   |   |   |   |
|     |                   |   |   |   |   |   |
|     |                   |   |   |   |   |   |
|     |                   |   |   |   |   |   |
|     |                   |   | r |   |   |   |
| •   |                   |   |   | · |   |   |
|     |                   |   |   | • |   |   |
|     |                   |   |   |   |   |   |
|     |                   |   |   | • |   |   |
|     | •                 |   |   |   |   |   |
|     |                   |   |   |   |   |   |